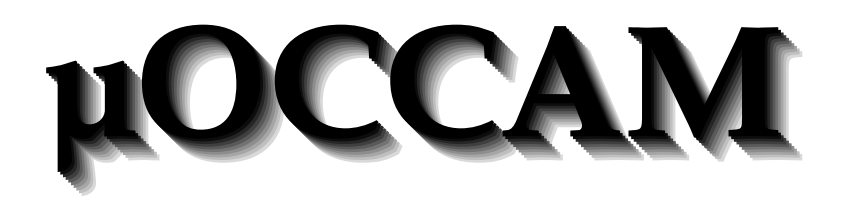

 $\odot$  K. Mitchell 1995

```
\langle \text{Copyright message 2a} \rangle \equiv/* Copyright K. Mitchell 1995.
        This file has been generated by a program and is not intended to be read
        by a human. Run the file occam.w through nuweb. This produces a file
        called occam.tex. Typeset this file using LaTeX and then preview the
        resulting .dvi file, or just print it out.
     */
```
Macro referenced in scraps 2b, 10b, 23a, 77e.

```
\langleStandard µOCCAM includes 2b\rangle \equiv\langle \text{Copyright message 2a} \rangle#include <stdio.h>
      #include <stdlib.h>
      #include <stdarg.h>
      typedef int bool;
      #ifndef FALSE
      #define FALSE 0
      #endif
      #ifndef TRUE
      #define TRUE 1
      #endif
```
Macro referenced in scraps 10e, 23d, 29a, 78c, 86b.

Here is the makefile to build the system. The dependencies are specified in each web file to help keep them consistent.

"code/Makefile" <sup>3</sup> ≡

```
.SUFFIXES:
.SUFFIXES: .c .o .h
CFLAGS = -0CC= gcc
OBJECTS= \langleOccam object files 10d, ... \rangleoccam: $(OBJECTS)
          $(LINK.c) -o occam $(OBJECTS)
\langle Makefile \, dependenceies 10c, \ldots \rangleclean:
```
-rm \*.o \*~ occam

## Chapter 1

# The Grammar for  $\mu$ OCCAM

 $\mu$ OCCAM is essentially a subset of the OCCAM programming language, as described in the occam 2.1 reference manual, SGS-Thomson 1995. This is available electronically from the course web pages, and copies are distributed at the introductory lecture. For further copies, ask at the Informatics Teaching Office, JCMB room 1502. There are also books on occam in the JCM library and in the machine halls.

We assume that the reader has already glanced at a book on OCCAM, particularly at the examples, and is familiar with the general approach followed by this language. The simplifications in  $\mu$ OCCAM are primarily in the area of types. The only types supported are integers, channels, and onedimensional arrays of these. Furthermore, channels can only carry integers. We treat booleans in the same way as  $C$ , i.e. as integers with 0 denoting **false**, and any other value denoting **true**. In some cases we have altered the syntax of the language where this aids syntactic or semantic analysis.

The language  $\mu$ OCCAM is described by the following grammar, where we have used the same indentation and repetition conventions as in Appendix H of the reference manual.

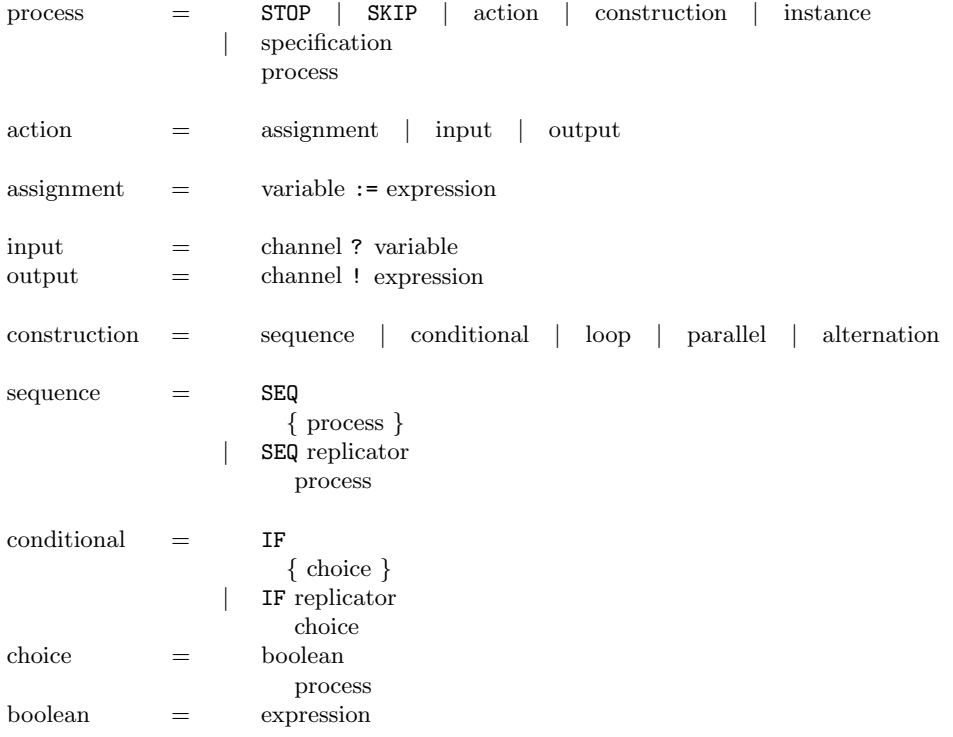

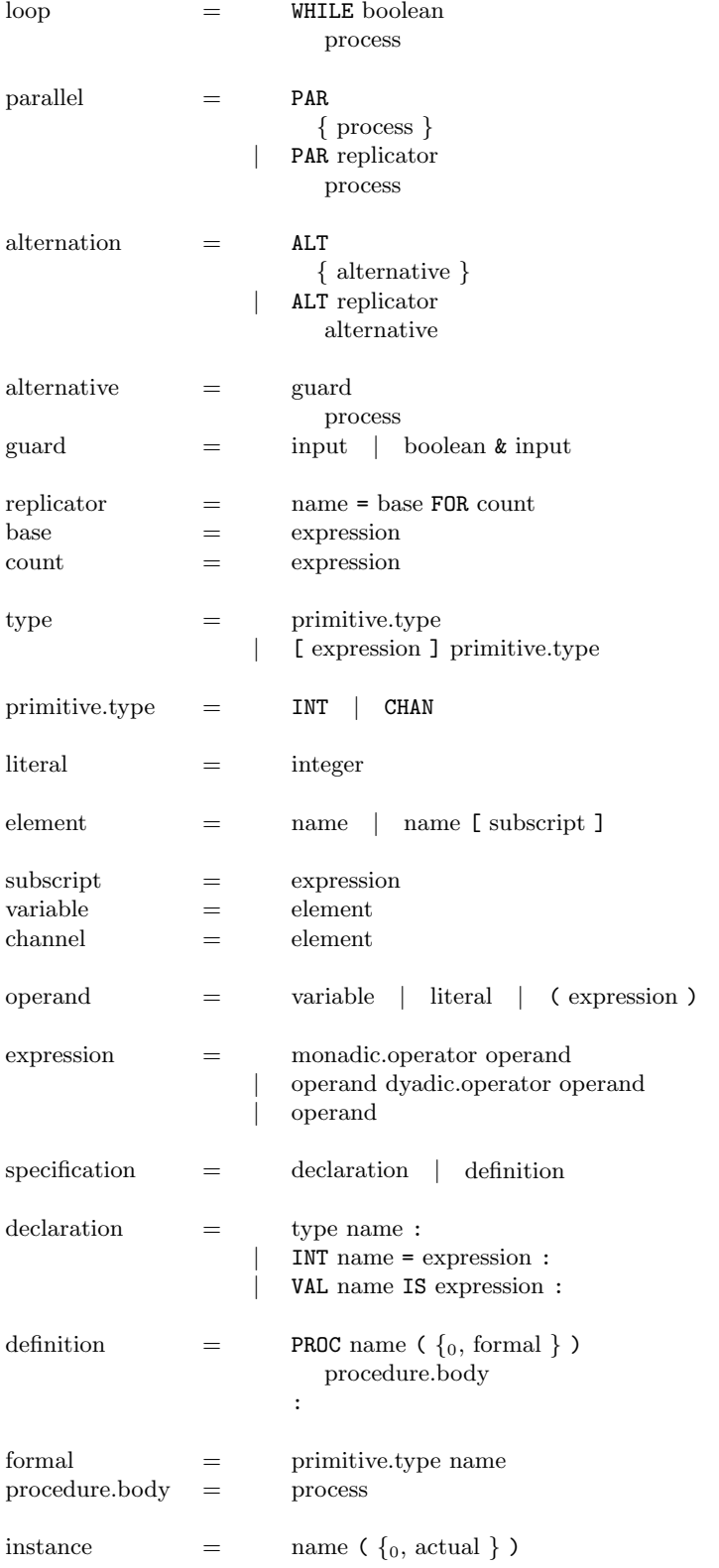

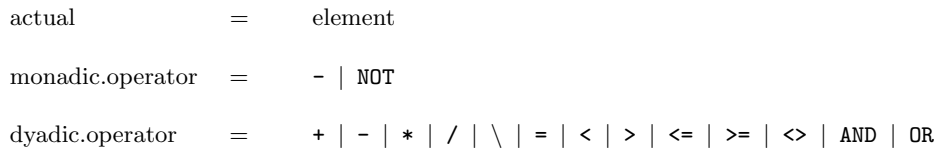

#### Notes:

The following items clarify certain points about the language, and highlight differences from the language as given in the occam 2.1 reference manual.

- Integer literals consist of one or more digits, and a name consists of a sequence of alphanumeric characters and dots starting with an alphabetic character (reference manual page 105).
- Indentation carries significant meaning in  $\mu$ OCCAM. See pages 3 and 4 of the reference manual.
- TAB characters. Any line may begin with some TAB characters, each counting for four levels of indentation, followed by some spaces, two spaces per indentation level. Once you are on to spaces, no more TAB characters are allowed. TAB characters are not legal in the middle of a line.
- Comments. There may be comments anywhere within a program except within a continuation line.
- Blank lines. There may be blank lines anywhere within a program except within a continuation line.
- End of file. The last statement of a program need not have a terminating newline character. That is, the end of a file may appear either at the end of the last program line, or on a line of its own. This is necessary because not all editors allow the user easy control of this.
- Procedure parameters are passed by *value*, just as in C. This is different from the reference manual.
- Invalid processes should be treated like STOP (reference manual page 101).
- The count in a replicated ALT, the expression in a VAL declaration, and the array bounds in an array declaration must all be constant expressions, *i.e.* expressions whose value can be calculated at compile time. The function constant\_expression in Section 5.8.2 can help to check this.
- The base and count of a replicated PAR do not have to be constant expressions as we are not running on a real distributed system.
- Two channels, stdin and stdout, are predefined and connected to the standard input and output at the start of execution.

When you find an illegal program (e.g. with lexical, syntactic or semantic errors) you should call the error function (see Section 6.3). This will stop the program and set the return code appropriately. You do not need to spend time adding error recovery mechanisms to the parser. Obviously this is something you would like in a real compiler, but there is insufficient time in this practical for such niceties. When completed, the compiler should check for type errors such as integers used as channels, procedures called with the wrong number of arguments etc. However, you do not need to check that variables are only updated by one process, or that only one process inputs or outputs on a channel. As the language has arrays, such constraints can only be partially checked at compile time anyway. However, we will assume that all programs passed to the compiler satisfy these constraints.

Hopefully the grammar, in addition to the OCCAM manual, will answer most of your questions about  $\mu$ OCCAM. When in doubt, ask the project organiser rather than just guessing.

## Chapter 2

# The Symbol Table

#### 2.1 Pools

It's not always clear what a C compiler does when a program calls free. A compiler may create lots of temporary storage and we would like a reasonably efficient way of reclaiming it. If most of the temporary objects have the same size then we can just maintain a free list to hold the disposed objects. An extension of this idea, useful when the objects cover a range of sizes, is to use an array of free lists. When we want to create storage for an object we index into the free-list array using the size of the object as index. Clearly this involves placing a bound on the size of object we can allocate using this method. The bound is defined by the constant MAX\_POOL\_SIZE. For larger objects we just call malloc directly. The intention is that we will use pools to allocate structures, where the size is known at compile time. Other dynamically allocated objects, such as strings, will use malloc. One of the big advantages of using pools, rather than a direct call to malloc, is that we can detect storage leaks more readily.

 $\langle$ Pool definitions 7a $\rangle \equiv$ 

#define MAX\_POOL\_SIZE 100

Macro defined by scraps 7ab, 8ad. Macro referenced in scrap 10b.

Each entry in a free-list is chained to the next one. We use the type link for such chains.

 $\langle$ Pool definitions 7b $\rangle \equiv$ 

typedef struct link { struct link\* next; } \*link;

Macro defined by scraps 7ab, 8ad. Macro referenced in scrap 10b.

The roots of the free lists are held in the array pool.

```
\langlePool externs 7c\rangle \equivextern link pool[];
Macro defined by scraps 7c, 8b, 9ad.
Macro referenced in scrap 10b.
\langlePool data 7d\rangle \equiv
```
link pool[MAX\_POOL\_SIZE+1]; Macro defined by scraps 7d, 8c, 9c.

Macro referenced in scrap 10e.

All of the entries in the free-list attached to  $\text{pool}[i]$  are of size i. We attach the type link to them to allow easy chaining, but their actual size will usually be bigger than this. Of course this raises the question of what happens when the actual size is smaller than the size of a link structure. We take steps to ensure this cannot happen.

To create some storage we use the new macro. This takes the type of the object to create as argument and returns a pointer to some new storage. It does this by checking the appropriate pool to see if it is non-empty. If it is it just has to unlink the first entry in the list and return this. If it is empty then it calls the function extend\_pool to create some more storage. The macro is a bit messy because we have to use a temporary variable to hold the head of the list while we unlink it. We can't declare temporaries local to an expression, and so we use the **pool\_temp** global for this purpose.

 $\langle$ Pool definitions 8a $\rangle \equiv$ 

```
#define new(type_name) \
  ((pool[sizeof(type_name)]) \
  ? (pool_temp = pool[sizeof(type_name)], \
      pool[sizeof(type_name)] = pool[sizeof(type_name)]->next, \
      (type_name *) pool_temp) \
     : (type_name *) extend_pool(sizeof(type_name)))
```
Macro defined by scraps 7ab, 8ad. Macro referenced in scrap 10b.

 $\langle$ Pool externs 8b $\rangle \equiv$ extern link pool\_temp;

Macro defined by scraps 7c, 8b, 9ad. Macro referenced in scrap 10b.

 $\langle$ Pool data 8c $\rangle \equiv$ link pool\_temp;

Macro defined by scraps 7d, 8c, 9c. Macro referenced in scrap 10e.

To free the storage associated with an object pointer we use the macro dispose. This just chains the object to the appropriate free list.

 $\langle$ Pool definitions 8d $\rangle \equiv$ 

```
#define dispose(object) \
  { ((link)object)->next = pool[sizeof(*object)]; \
   pool[sizeof(*object)] = (link)object; }
```
Macro defined by scraps 7ab, 8ad. Macro referenced in scrap 10b.

Suppose we want some storage and the appropriate free list is empty. We could just call malloc but this would be inefficient. It is better to allocate storage for a whole bunch of these objects in one go, on the assumption that more will be needed later. But how many to allocate? The choice could depend on the size of the object, but for simplicity we just use the constant NELEM for all sizes.

 $\langle$ Pool code 8e $\rangle \equiv$ 

#define NELEM 100

Macro defined by scraps 8e, 9be. Macro referenced in scrap 10e.

We allocate storage for NELEM objects of the required size and link them together before returning the first one to the caller. We have to be a bit careful if the size of the object is smaller than a link object (i.e. less than four bytes). This is unlikely to occur very frequently, and in the rare

cases where it does we just allocate storage as if the object was four bytes long. This wastes space, but the objects couldn't be chained together otherwise.

```
\langlePool externs 9a\rangle \equivextern void *extend_pool(int n);
Macro defined by scraps 7c, 8b, 9ad.
Macro referenced in scrap 10b.
```
 $\langle$ Pool code 9b $\rangle \equiv$ 

```
void *extend_pool(int n)
     { int esize; char *start, *last, *p;
       esize = (n < 4) ? 4 : n;
       if ((pool[n] = malloc(NELEM * esize)) == 0) {
          \langleReport memory exhausted and exit 10a\rangle }
       allocated_pool[n] += NELEM * esize;
       start = (char *)pool[n];last = &start[(NELEM-1)*esize];
       for (p = start; p\text{-last}; p+=esize) ((link)p)-\text{-next} = (link)(p+esize);((link)last)->next = NULL;
       pool[n] = pool[n]-\nnext;
       return(start);
     }
Macro defined by scraps 8e, 9be.
```
Macro referenced in scrap 10e.

It's sometimes useful to get a feel for how much storage is being allocated and recycled. We keep track of the amount of pool data allocated using the array allocated\_pool.

```
\langlePool data 9c\rangle \equivint allocated pool[MAX_POOL_SIZE+1];
```
Macro defined by scraps 7d, 8c, 9c. Macro referenced in scrap 10e.

The function pool\_statistics prints out a summary of the total amount of storage allocated, and the amount currently in use, for each pool.

```
\langlePool externs 9d\rangle \equivextern void pool_statistics();
```
Macro defined by scraps 7c, 8b, 9ad. Macro referenced in scrap 10b.

```
\langlePool code 9e\rangle \equiv
```

```
void pool_statistics()
\mathcal{L}int i, on_list, in_use; link p;
  printf("Pool statistics: in use / total (\frac{\%}{\})\n\cdot");
  for (i=1; i <= MAX_POOL_SIZE; i++) {
    if (allocated_pool[i] == 0) continue; /* Skip unused entries */
    p = pool[i]; on_list = 0;
    while (p) { on\_list += i; p = p->next; }
    in_use = allocated_pool[i] - on_list;
    printf("%3d: %5d /%5d (%2d%%)\n", i, in_use, allocated_pool[i],
            100 * in_use / allocated_pool[i]);
  }
}
```
Macro defined by scraps 8e, 9be. Macro referenced in scrap 10e.

If the program runs out of memory we just stop.

 $\langle$ Report memory exhausted and exit 10a $\rangle \equiv$ 

```
error("Fatal error", "Memory exhausted\n");
```
Macro referenced in scraps 9b, 12c.

The implementation of pools is held in the files pool.h and pool.c.

```
"code/pool.h" 10b ≡
        \langle \text{Copyright message 2a} \rangle#ifndef _POOL_H
        #define _POOL_H
        \langlePool definitions 7a, ... \rangle\langle \text{Pool externs 7c}, \dots \rangle#endif
```
 $\langle$ Makefile dependencies 10c $\rangle \equiv$ 

```
pool.c: occam.h pool.h
```
Macro defined by scraps 10c, 23c, 25c, 28c, 78b, 85f. Macro referenced in scrap 3.

```
\langleOccam object files 10d\rangle \equivpool.o
Macro defined by scraps 10d, 23b, 25d, 28d, 78a, 86a.
```
Macro referenced in scrap 3.

```
"code/pool.c" 10e ≡
        \langleStandard \muOCCAM includes 2b\rangle#include "occam.h"
       #include "pool.h"
        \langlePool data 7d, ... \rangle\langle \text{Pool code } 8e, \dots \rangle
```
### 2.2 The Symbol Table

The same name may appear many times in a program. We use a hash table so that only one copy of the name needs to be saved. These strings are not accessed directly, but via structures that collect further information about the names. The name\_info structures are linked together into (hopefully) short lists sharing the same hash key by means of the hash\_link field.

 $\langle$ Symbol table typedef declarations 10f $\rangle \equiv$ 

```
typedef struct name_info
      { char *name;
        \langleAdditional information about the name 13a\ranglestruct name_info *hash_link;
      } name_info, *name, *names;
Macro defined by scraps 10f, 12d, 16c, 18a.
```
Macro referenced in scrap 23a.

The pointers to the heads of the hash lists are stored in the array hash. Identifiers can be found by computing a hash code h and then looking at the identifiers represented by the names hash[h], hash[h]->hash\_link, hash[h]->hash\_link->hash\_link, . . . , until either finding the desired name or encountering the null pointer. The table is maintained by the function find\_name, which finds a given identifier and returns the appropriate name. If there is no match for the identifier, it is inserted into the table. The hash table has size hash\_size, which should be a prime number. Our hashing scheme is represented by Figure 2.2.

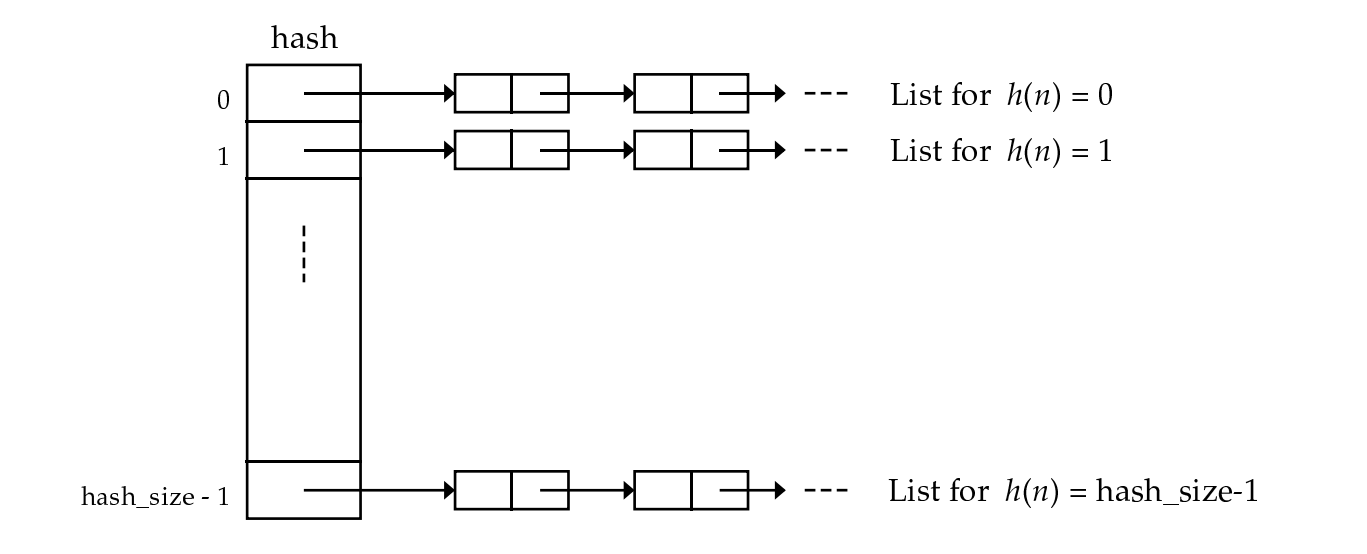

Figure 2.1: A hashing scheme

 $\text{Symbol}$  table global variables 11a $\rangle \equiv$ 

```
#define hash_size 353 /* should be prime */
     names hash[hash_size]; /* heads of hash lists */
Macro defined by scraps 11a, 13g, 14c, 18bd, 21b.
Macro referenced in scrap 23d.
```
Initially all the hash lists are empty. Although strictly speaking the array hash should be initialised to null pointers by the compiler, we don't count on this.

 $\langle$ Initialise symbol table globals 11b $\rangle \equiv$ 

```
{ int i=hash_size; do hash[--i]=NULL; while(i>0); }
Macro defined by scraps 11b, 13h, 14d, 18ce, 21c.
Macro referenced in scrap 23d.
```
Here is the main function for finding names in the hash table. The parameter ident points to a null-terminated string.

 $\langle$ Symbol table prototypes 11c $\rangle \equiv$ 

```
extern name find_name (char *ident);
```
Macro defined by scraps 11c, 13e, 14bf, 15a, 16ae, 17ac, 20ac, 21ad, 22a. Macro referenced in scrap 23a.

 $\langle$ Symbol table functions 11d $\rangle \equiv$ 

```
name find_name (char *ident)
{ int h;
  \langle Compute the hash code h of the string ident 12a\rangle\text{Find} and return the associated name, possibly by entering a new identifier into the table 12b)
}
```
Macro defined by scraps 11d, 14g, 15b, 16bf, 17bd, 20bd, 21e, 22b. Macro referenced in scrap 23d.

A simple hash code is used: If the sequence of character codes is  $c_1c_2 \ldots c_n$ , its hash value will be

 $(2^{n-1}c_1 + 2^{n-2}c_2 + \cdots + c_n)$  mod hash\_size.

This isn't a particularly inspired choice of hash function, but it is adequate for the practical.  $\langle$ Compute the hash code h of the string ident 12a $\rangle \equiv$ 

```
{char *p = ident;h=*p; while (* (++p) != 0) h=((h<<1)+*p)%hash_size;
}
```
Macro referenced in scrap 11d.

Here we either find an existing node for the identifier, or create one, inserting it into the name table and the hash list. The maximal average length of hash lists should be sufficiently small that linearly searching them is quite fast.

 $\text{Find}$  and return the associated name, possibly by entering a new identifier into the table 12b $\rangle \equiv$ 

```
{ name p=hash[h]; /* the head of the hash list */
  while (p!=NULL && strcmp(p->name,ident)) p=p->hash_link;
  if (p==NULL) /* we haven't seen this identifier before */
    (Make p point to a fresh name_node and link the node to hash list h 12c)
  return p;
\overline{1}
```
Macro referenced in scrap 11d.

Here is the code to create an entry for a new identifier. We just use malloc to create the storage for the name. If the allocation fails we stop the program.

 $\text{Make } p \text{ point to a fresh name\_node}$  and link the node to hash list h 12c) ≡

```
{ p = new(name_info); }if ((p-\lambda)name = malloc(strlen(ident)+1)) == 0)
    \langleReport memory exhausted and exit 10a\ranglep->hash_link = hash[h]; hash[h] = p; /* insert p at beginning of hash list */
  strcpy(p->name, ident);
  p->table = NULL;
}
```
Macro referenced in scrap 12b.

### 2.3 Handling Scopes

The purpose of a symbol table is not just to share the storage for identical names. It is also used to store information associated with each name, such as its size, type and location in the current scope. Attached to each name in the hash tabel is a symbol table entry. The intention is that the lexer converts a string of characters into a name and passes this to the parser. The parser then hangs the semantic information off of this name. The information we need to store for procedures is slightly different from other names, and so we use a union for these fields.

 $\langle$ Symbol table typedef declarations 12d $\rangle \equiv$ 

```
typedef union symbol_table_info {
  struct {
     \langleSymbol table shared fields 13d, ... \rangle\langleSymbol table name fields 13b, ... \rangle} name;
  struct {
     \langleSymbol table shared fields 13d, \dots\langleSymbol table proc fields 16d\rangle} proc;
} symbol_table_info, *symbol_table_entry;
```
Macro defined by scraps 10f, 12d, 16c, 18a. Macro referenced in scrap 23a.

 $\langle$ Additional information about the name 13a $\rangle \equiv$ 

union symbol\_table\_info \*table; Macro referenced in scrap 10f.

The simplest thing we might record about a name is its size.

 $\langle$ Symbol table name fields 13b $\rangle \equiv$ int size; Macro defined by scraps 13b, 14a. Macro referenced in scrap 12d.

Names in  $\mu$ OCCAM can denote integers and channels, and arrays of these. They can also be used as procedure names, and formal parameters to procedures. VAL declarations introduce constant integers. A channel will be represented by a pointer to a block of storage holding information about the channel, such as whether a process is waiting on the channel. These blocks will also be held on the stack, and hence in the symbol table. Procedures will use displays (see Section 5.2) to access non-local names and these will also be held on the stack. This discussion motivates the following definition.

 $\langle$ Symbol table type typedef 13c $\rangle \equiv$ 

```
typedef enum name_type { INT_T, CHAN_T ,
                       INT_ARRAY_T, CHAN_ARRAY_T,
                       PROC_T, VAL_T,
                       CHAN_BLOCK_T, DISPLAY_T } type;
```
Macro referenced in scrap 23a.

 $\langle$ Symbol table shared fields 13d $\rangle \equiv$ type type; Macro defined by scraps 13df, 14e, 19b. Macro referenced in scrap 12d.

The symbol table also keeps track of the location of a name. We associate a *nesting level* with each part of a program. The nesting level is initally one, and is incremented whenever we enter the scope of a procedure body and also when we enter the scope of a PAR.

```
\langleSymbol table prototypes 13e\rangle \equivextern int nesting_level;
```
Macro defined by scraps 11c, 13e, 14bf, 15a, 16ae, 17ac, 20ac, 21ad, 22a. Macro referenced in scrap 23a.

 $\langle$ Symbol table shared fields 13f $\rangle \equiv$ int nesting\_level; Macro defined by scraps 13df, 14e, 19b. Macro referenced in scrap 12d.

The current nesting level is held in a global variable of that name.

```
\langleSymbol table global variables 13g\rangle \equivint nesting_level;
Macro defined by scraps 11a, 13g, 14c, 18bd, 21b.
Macro referenced in scrap 23d.
```
 $\langle$ Initialise symbol table globals 13h $\rangle \equiv$ nesting\_level = 1;

Macro defined by scraps 11b, 13h, 14d, 18ce, 21c. Macro referenced in scrap 23d.

To access a name we need to know its offset in the stack (once we have used the nesting level to find the appropriate stack frame). The offset field holds this value. Offsets are calculated from the base of the stack frame, not relative to the current stack pointer.

 $\text{Symbol}$  table name fields 14a $\rangle \equiv$ int offset; Macro defined by scraps 13b, 14a. Macro referenced in scrap 12d.

We keep track of the current stack offset in the global variable stack\_offset.

```
\langleSymbol table prototypes 14b\rangle \equivextern int stack_offset;
Macro defined by scraps 11c, 13e, 14bf, 15a, 16ae, 17ac, 20ac, 21ad, 22a.
Macro referenced in scrap 23a.
```
 $\langle \text{Symbol table global variables } 14c \rangle \equiv$ int stack\_offset;

Macro defined by scraps 11a, 13g, 14c, 18bd, 21b. Macro referenced in scrap 23d.

```
\{Initialise symbol table globals 14d\} \equivstack_offset = 1;
Macro defined by scraps 11b, 13h, 14d, 18ce, 21c.
Macro referenced in scrap 23d.
```
What happens when we declare a name in a scope where the name already has a declaration? We add a new symbol table entry, but keep hold of the old one using the prev\_defn link.

 $\langle$ Symbol table shared fields 14e $\rangle \equiv$ union symbol\_table\_info \*prev\_defn; Macro defined by scraps 13df, 14e, 19b. Macro referenced in scrap 12d.

To add an entry to the symbol table for a name we must supply its size, type and stack offset.

 $\langle$ Symbol table prototypes 14f $\rangle \equiv$ 

```
extern void insert_name_with_offset(name name, int offset, int size, type type);
Macro defined by scraps 11c, 13e, 14bf, 15a, 16ae, 17ac, 20ac, 21ad, 22a.
Macro referenced in scrap 23a.
```
 $\langle$ Symbol table functions 14g $\rangle \equiv$ 

```
void insert_name_with_offset(name name, int offset, int size, type type)
{ symbol_table_entry s;
  s = new(symbol_table_info);
  s->name.prev_defn = name->table; name->table = s;
  s->name.nesting_level = nesting_level;
  s->name.size = size; s->name.type = type;
  \langleAdd name to current scope 19a\rangles->name.offset = offset;
}
```
Macro defined by scraps 11d, 14g, 15b, 16bf, 17bd, 20bd, 21e, 22b. Macro referenced in scrap 23d.

It becomes tedious to have to explicitly manipulate the stack\_offset field and so we provide a convenient abbreviation. Stacks grow downwards in the interpreter, and so stack offsets are usually negative (remember the offset is relative to the base of the stack frame). If the type is VAL\_T we treat the size argument as the value of the name. The stack offset allocated for this name is returned as result. Note that if the object represented by the name occupies more than one stack slot, e.g. it is an array, then the offset returned will be to the beginning of the object (see Figure 2.3).

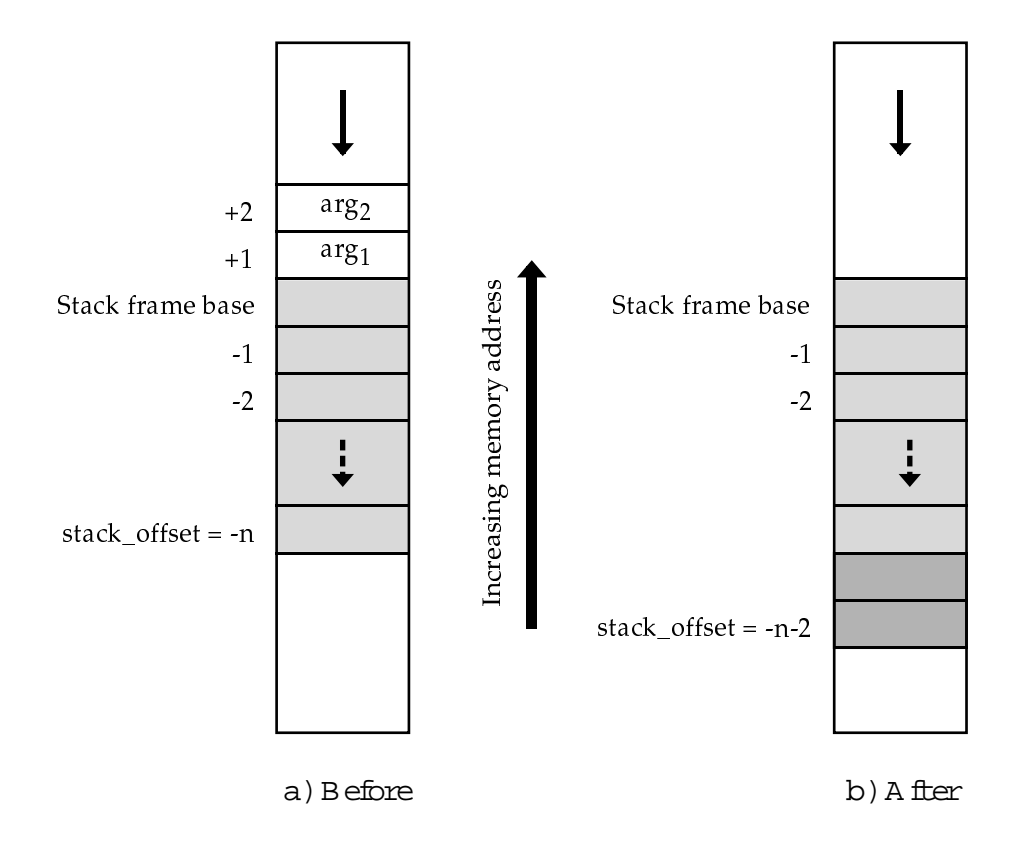

Figure 2.2: Effect of the call insert\_name $(..., 2, ...)$ 

 $\langle$ Symbol table prototypes 15a $\rangle \equiv$ 

```
extern int insert_name(name name, int size, type type);
Macro defined by scraps 11c, 13e, 14bf, 15a, 16ae, 17ac, 20ac, 21ad, 22a.
Macro referenced in scrap 23a.
```
 $\langle$ Symbol table functions 15b $\rangle \equiv$ 

```
int insert_name(name name, int size, type type)
     { symbol_table_entry s;
       if (stack_offset > 1) stack_offset = 1; /* In case we have inserted args */if (type != VAL_T) stack_offset -= size;
       insert_name_with_offset(name, stack_offset, size, type);
       return stack_offset;
     }
Macro defined by scraps 11d, 14g, 15b, 16bf, 17bd, 20bd, 21e, 22b.
```
Macro referenced in scrap 23d.

Arguments to procedures will be accessed with positive offsets from the base of the stack frame (see Section 5.2) and so we provide a variant of the insert\_name function that adds size to stack\_offset at each call. In this case we know that type is restricted by the language to INT\_T or CHAN\_T, and hence size is always 1.

 $\langle$ Symbol table prototypes 16a $\rangle \equiv$ 

```
extern int insert_arg(name name, type type);
```
Macro defined by scraps 11c, 13e, 14bf, 15a, 16ae, 17ac, 20ac, 21ad, 22a. Macro referenced in scrap 23a.

 $\langle$ Symbol table functions 16b $\rangle \equiv$ 

```
int insert_arg(name name, type type)
{ symbol_table_entry s;
 insert name with offset(name, stack offset, 1, type);
 return(stack_offset++);
}
```
Macro defined by scraps 11d, 14g, 15b, 16bf, 17bd, 20bd, 21e, 22b. Macro referenced in scrap 23d.

We treat inserting a procedure specially. The important things we need to know about a procedure are its starting location in memory (a label – see Section 5.6), the maximum amount of stack space it requires at runtime, and the types of its arguments.

 $\langle$ Symbol table typedef declarations 16c $\rangle \equiv$ 

```
typedef struct arg {type type; struct arg *next; } *arg, *args;
```
Macro defined by scraps 10f, 12d, 16c, 18a. Macro referenced in scrap 23a.

 $\langle$ Symbol table proc fields 16d $\rangle \equiv$ 

int start\_loc; int stack\_required; struct arg \*args;

Macro referenced in scrap 12d.

 $\langle$ Symbol table prototypes 16e $\rangle \equiv$ 

```
extern void insert_proc(name name, int label, args a, int stack_required);
Macro defined by scraps 11c, 13e, 14bf, 15a, 16ae, 17ac, 20ac, 21ad, 22a.
Macro referenced in scrap 23a.
```
 $\langle$ Symbol table functions 16f $\rangle \equiv$ 

```
void insert_proc(name name, int label, args a, int stack_required)
{ symbol_table_entry s;
  s = new(symbol_table_info);
  s->proc.nesting_level = nesting_level+1;
  s->proc.stack_required = stack_required; s->proc.type = PROC_T;
  s->proc.start_loc = label;
  s->proc.args = a;
  s->proc.prev_defn = name->table; name->table = s;
  \langleAdd name to current scope 19a\rangle}
```
Macro defined by scraps 11d, 14g, 15b, 16bf, 17bd, 20bd, 21e, 22b. Macro referenced in scrap 23d.

Because we store different information for procedures and other names, we also need different lookup functions. We use the function lookup\_name to retrieve the information currently associated with a non-procedure name. If no entry exists for the name we just give an error and stop. If the

name represents a procedure at this point in the program we also complain and stop. The only non-obvious feature is that we return 0 for the nesting depth if the nesting depth of the name is the same as the current nesting depth (i.e. the name represents a local variable).

 $\langle$ Symbol table prototypes 17a $\rangle \equiv$ 

```
extern void lookup_name(name name, int *nesting_level, int *stack_offset,
                        int *size, type *type);
```
Macro defined by scraps 11c, 13e, 14bf, 15a, 16ae, 17ac, 20ac, 21ad, 22a. Macro referenced in scrap 23a.

 $\langle$ Symbol table functions 17b $\rangle \equiv$ 

```
void lookup_name(name name, int *nld, int *so, int *sz, type *type)
     { extern int line_number;
       if (name->table == NULL)
         error("Syntax error",
               "Identifier %s has been used before it was declared.\n", name->name);
       else if (name->table->name.type == PROC_T)
         error("Syntax error",
               "You cannot use procedure name %s in this context.\n", name->name);
       else {
         if (nesting_level == name->table->name.nesting_level) *nld = 0;
         else *nld = name->table->name.nesting_level;
         *type = name->table->name.type; *sz = name->table->name.size;
         *so = name->table->name.offset; }
     }
Macro defined by scraps 11d, 14g, 15b, 16bf, 17bd, 20bd, 21e, 22b.
```
Macro referenced in scrap 23d.

Looking up a procedure name is similar; we just return different information.

 $\langle$ Symbol table prototypes 17c $\rangle \equiv$ 

```
extern void lookup_proc(name name, int *nesting_level,
                        int *start_label, args *a, int *stack_required);
```
Macro defined by scraps 11c, 13e, 14bf, 15a, 16ae, 17ac, 20ac, 21ad, 22a. Macro referenced in scrap 23a.

 $\langle$ Symbol table functions 17d $\rangle \equiv$ 

```
void lookup_proc(name name, int *nld, int *sl, args *a, int *sr)
{ extern int line_number;
  if (name->table == NULL)
    error("Syntax error",
          "Identifier %s has been used before it was declared.\n", name->name);
  else if (name->table->proc.type != PROC_T)
    error("Syntax error",
          "The name %s was encountered where a procedure was expected.\n",
          name->name);
  else {
    *nld = name->table->proc.nesting_level;
    *sl = name->table->proc.start_loc;
    *a = name->table->proc.args;
    *sr = name->table->proc.stack_required; }
}
```
Macro defined by scraps 11d, 14g, 15b, 16bf, 17bd, 20bd, 21e, 22b. Macro referenced in scrap 23d.

What happens when we leave the scope of a declaration? We need to remove the declaration entry from the symbol table. But how do we find those entries that have been added during the current scope? A simple solution is to link together all names that have been given declarations during the current scope. We can't just link the table entries themselves as otherwise when we remove an entry we won't have access to the the pointer in the name structure and so cannot update it to point to the old table entry. This is a pity, as otherwise we could just add another link to the symbol table structure which would avoid having to define the following structure.

 $\langle$ Symbol table typedef declarations 18a $\rangle \equiv$ 

```
typedef struct scope_table_entry {
       struct name_info *name;
       struct scope_table_entry *next;
     } scope_table_entry, *scope_list;
Macro defined by scraps 10f, 12d, 16c, 18a.
```
Macro referenced in scrap 23a.

Scopes nest, and so we can use a stack to hold these lists. We keep track of the current scope level in the global variable scope\_level.

```
\langleSymbol table global variables 18b\rangle \equivint scope_level;
Macro defined by scraps 11a, 13g, 14c, 18bd, 21b.
```
Macro referenced in scrap 23d.

 $\langle$ Initialise symbol table globals 18c $\rangle \equiv$ scope\_level = 1; Macro defined by scraps 11b, 13h, 14d, 18ce, 21c. Macro referenced in scrap 23d.

For each scope level we keep track of the associated nesting level, the stack offset at the start of the scope. and the list of names declared during this scope. We have to decide how big to make this stack. We choose fifty, which should be more than adequate.

 $\langle$ Symbol table global variables 18d $\rangle \equiv$ 

```
#define MAX_SCOPE_STACK 50
struct {
 scope_list scope_entries;
 int nesting_level;
 int stack_offset;
} scope_stack[MAX_SCOPE_STACK+1];
```
Macro defined by scraps 11a, 13g, 14c, 18bd, 21b. Macro referenced in scrap 23d.

 $\{Initialize symbol table globals 18e\} \equiv$ 

```
scope_stack[1].nesting_level = 1;
scope_stack[1].stack_offset = 1;
scope_stack[1].scope_entries = NULL;
```
Macro defined by scraps 11b, 13h, 14d, 18ce, 21c. Macro referenced in scrap 23d.

I'd like to give a picture here illustrating the scope stacks. However, I fear that it will just look like a plate of spaghetti and so I'll just rely on the textual description. There may be some confusion due to the use of scope levels and nesting levels. The nesting level changes whenever we change stack frame, either by spawing a new process via PAR or by entering a procedure body. In the latter case the stack can change because the stack in use at the time the procedure is called may not be the same as the stack in effect when the procedure was declared. The scope level changes whenever

we enter a new scope. Thus the nesting level will never exceed the scope level. An example may be useful here. Each variable declaration in the following program is indexed by three integers; the scope level, the nesting level and the offset. Some of the offsets might seem surprising. However, as explained in Section 5.2, the interpreter stores some information, the display, on the stack when a procedure is called, or a process created. The size of this information depends on the nesting depth of the procedure. A process at nesting depth n will have  $n + 1$  such entries. A procedure at this depth will have  $n + 2$  entries because the return PC also needs to be saved. The offsets also assume that a channel block occupies just one stack slot (true in the interpreter, but possibly not in a compiler for this language) and that a channel is represented by a pointer to this block. Thus each channel created will take up two stack slots.

```
CHAN C_{1,1,-3}:
VAL a_{1,1,-} IS 1:
PROC P(INT b_{2,2,1})PROC Q(INT C_{4,3,1})SEQ
       INT d_{6,3,-5} = a+b:
       C ! (d+c)INT e_{6,3,-5} = a:
       C ! (e+c):
  Q(a):
INT a_{1,1,-4} = 3:
PAR
  P(a)INT a_{2,2,-3}:
  SEQ
     C ? a
     INT a_{3,2,-4}:
     C ? a
```
Although there is no choice in the allocation of nesting level, there is some choice in the allocation of scope level. In the above example we enter a new scope (and nesting level) when we start to process the arguments to a procedure. For convenience, we also enter a new scope when we process the procedure body. However, we could process the body in the same scope as the arguments if we wanted to. The choice is often influenced by the code generation strategy.

When we add a new entry to the symbol table we must add the entry to the appropriate scope list.

```
\langleAdd name to current scope 19a\rangle \equiv
```

```
{ scope_list n;
  name->table->name.scope_level = scope_level;
  n = new(scope_table_entry);n->name = name:
  n->next = scope_stack[scope_level].scope_entries;
  scope_stack[scope_level].scope_entries = n;
}
```

```
Macro referenced in scraps 14g, 16f.
```
Note that we store the scope level with the name. This is to help us print out the symbol table in an informative fashion when debugging, but it is not essential.

```
\langleSymbol table shared fields 19b\rangle \equivint scope_level;
```
Macro defined by scraps 13df, 14e, 19b. Macro referenced in scrap 12d.

When we enter a new scope we must call the enter\_scope function. This takes as argument a boolean indicating whether a change in nesting level is associated with the change of scope.

```
\langleSymbol table prototypes 20a\rangle \equivextern void enter_scope(bool new_nesting_level);
Macro defined by scraps 11c, 13e, 14bf, 15a, 16ae, 17ac, 20ac, 21ad, 22a.
Macro referenced in scrap 23a.
```
 $\langle$ Symbol table functions 20b $\rangle \equiv$ 

```
void enter_scope(bool new_nesting_level)
{ scope_stack[scope_level++].stack_offset = stack_offset;
 scope_stack[scope_level].scope_entries = NULL;
 if (new_nesting_level) {
   scope_stack[scope_level].nesting_level = ++nesting_level;
    stack_offset = 1; }
  else scope_stack[scope_level].nesting_level = nesting_level;
}
```
Macro defined by scraps 11d, 14g, 15b, 16bf, 17bd, 20bd, 21e, 22b. Macro referenced in scrap 23d.

Note that the stack offset is set to 1 initially. We assume that the parser will set the stack offset to take into account the display at the current nesting level. We could do this in the enter\_scope function, but if we are entering the scope of a procedure with arguments, then we want to start with a stack offset of 1. The arguments are then loaded into the symbol table with positive offsets. Once all the arguments are loaded we should then set the stack offset to -nesting\_level (assuming we are using displays), by inserting a dummy name of size nesting\_level+1 into the table (of type DISPLAY\_T).

When we exit a scope we call the  $exit_s$  scope function. This removes the current symbol table entries for names introduced during this scope. If a name had a definition before this scope then that definition will be reinstated when we leave the scope (remember we saved the old entries using the prev\_defn field). We return the amount of stack space occupied by the freed names as result. Channels complicate the situation. If it wasn't for these we could just generate code to do one big pop of all the stack space occupied by names in the current scope. However, because we have to pop channel blocks explicitly, we must process the popped names one at a time. When exit\_scope is called it pops one name. If this is a value or a procedure then exit\_scope is called recursively. If a channel block is encountered then the size is returned as a negative value. Otherwise the size of the name is returned. Thus the caller has a simple mechanism for distinguishing between popped channel blocks and other values. After repeated calls to exit\_scope we will eventually reach the stage where there are no names left in the current scope. At this point the previous scope is reinstated and 0 returned to indicate that we have exited from the scope.

```
\langleSymbol table prototypes 20c\rangle \equivextern int exit scope():
```
Macro defined by scraps 11c, 13e, 14bf, 15a, 16ae, 17ac, 20ac, 21ad, 22a. Macro referenced in scrap 23a.

 $\langle$ Symbol table functions 20d $\rangle \equiv$ 

```
int exit_scope()
{ int size;
  scope_list entry = scope_stack[scope_level].scope_entries;
  if (entry == NULL) {
    --scope_level;
   nesting_level = scope_stack[scope_level].nesting_level;
    stack_offset = scope_stack[scope_level].stack_offset;
   return 0; }
  else {
   name name = entry->name;
```

```
union symbol_table_info *table = name->table;
         scope_stack[scope_level].scope_entries = entry->next;
         name->table = name->table->name.prev_defn;
         switch (table->name.type) {
           case VAL_T: size = exit_scope(); break;
           case PROC_T: {
             args o, args = table->proc.args;
             while (args != NULL) { o = args; args = args->next; dispose(o); }
             size = exit_score(); break; }
           case CHAN_BLOCK_T:
             size = -table->name.size; break;
           default:
             size = table->name.size; if (size == 0) size = exit_scope(); break; }
         dispose(table); dispose(entry); return size;
       }
     }
Macro defined by scraps 11d, 14g, 15b, 16bf, 17bd, 20bd, 21e, 22b.
```

```
Macro referenced in scrap 23d.
```
The stack is used to hold values without an associated name. Examples include the display, channel blocks, saved program counters and counters for replicated constructs. We could just manipulate the stack offset directly when we need to. However, it seems neater to introduce dummy names for these objects so that a dump of the symbol table (see function print\_symbol\_table below) produces more informative output when debugging. We prefix these names with a space to avoid possible conflicts with 'real' names.

```
\langleSymbol table prototypes 21a\rangle \equivextern name display, pc, chanblock, repl;
Macro defined by scraps 11c, 13e, 14bf, 15a, 16ae, 17ac, 20ac, 21ad, 22a.
Macro referenced in scrap 23a.
\langleSymbol table global variables 21b\rangle \equiv
```

```
name display, pc, chanblock, repl;
```
Macro defined by scraps 11a, 13g, 14c, 18bd, 21b. Macro referenced in scrap 23d.

```
\langleInitialise symbol table globals 21c\rangle \equivdisplay=find_name(" display"); pc=find_name(" PC");
      chanblock=find_name(" chanblock"); repl=find_name(" repl");
Macro defined by scraps 11b, 13h, 14d, 18ce, 21c.
```
Macro referenced in scrap 23d.

It's sometimes useful, for debugging purposes, to print out the current state of the symbol table. Here is a function that does just that. If there are two declarations with the same name in the same scope then only the details of the later one will be reported, but twice. It would be messy to detect this case, and it's not too important, so we don't bother.

```
\langleSymbol table prototypes 21d\rangle \equivextern void print_symbol_table();
Macro defined by scraps 11c, 13e, 14bf, 15a, 16ae, 17ac, 20ac, 21ad, 22a.
Macro referenced in scrap 23a.
```
 $\langle$ Symbol table functions 21e $\rangle \equiv$ 

void print\_symbol\_table()

```
{ int sl = scope_level;
 scope list entry:
 symbol_table_entry tabent;
 printf("Symbol table entries...\n");
 for (sl = scope-level; sl >= 1; sl--) {
   entry = scope_stack[sl].scope_entries;
   if (entry == NULL) continue;
   printf("%2d: nesting level = %d.\n", sl, scope_stack[sl].nesting_level);
   while (entry != NULL) {
     printf(" ");
     tabent = entry->name->table;
      while (tabent->name.scope level != sl) tabent = tabent->name.prev defn;
      switch (tabent->name.type) {
        case INT_T : printf("INT "); break;
        case CHAN_T : printf("CHAN "); break;
        case CHAN_BLOCK_T: printf("CHAN BLOCK"); break;
        case PROC_T : printf("PROC "); break;
       case DISPLAY_T : printf("DISPLAY "); break;
        case INT_ARRAY_T :
         printf("[%d]INT ", entry->name->table->name.size); break;
        case CHAN_ARRAY_T:
         printf("[%d]CHAN ", entry->name->table->name.size); break; }
      printf("%s: nesting level = %d, ",
        entry->name->name, tabent->name.nesting_level);
      if (tabent->proc.type == PROC_T)
        printf("start label = %d\n", tabent->proc.start_loc);
      else printf("offset = \lambda d \nightharpoonup", tabent->name.offset);
      entry = entry->next;
   }
 }
}
```
Macro defined by scraps 11d, 14g, 15b, 16bf, 17bd, 20bd, 21e, 22b. Macro referenced in scrap 23d.

Names are never discarded from the hash table. This makes it difficult to detect storage leaks in other parts of the program. The following function can be called at the end of compilation to return this storage. It's not essential that it is called as the storage will be returned anyway when the program terminates. However, it might be useful for debugging purposes.

```
\langleSymbol table prototypes 22a\rangle \equivextern void clear_symbol_table();
Macro defined by scraps 11c, 13e, 14bf, 15a, 16ae, 17ac, 20ac, 21ad, 22a.
Macro referenced in scrap 23a.
```

```
\langleSymbol table functions 22b\rangle \equiv
```

```
void clear_symbol_table()
{ int i;
 for (i=0; i < hash_size; i++) {
   name p = hash[i]; name o;
   while (p := NULL) {
      if (p->table != NULL)
        error("Internal error",
          "You should leave the outermost scope before calling "
          "clear_symbol_table.\n" );
      o = p; p=p->hash_link; free(o->name); dispose(o); }
   hash[i] = NULL;}
}
```
Macro defined by scraps 11d, 14g, 15b, 16bf, 17bd, 20bd, 21e, 22b. Macro referenced in scrap 23d.

Finally, here are the files for the symbol table.

```
"code/symbol\_table.h" 23a \equiv\langleCopyright message 2a\rangle#ifndef _SYMBOL_TABLE_H
       #define _SYMBOL_TABLE_H
       \langleSymbol table type typedef 13c\rangle\langleSymbol table typedef declarations 10f, ... \rangle\langleSymbol table prototypes 11c, ... \rangle
```
extern void initialise\_symbol\_table();

#endif

 $\langle$ Occam object files 23b $\rangle \equiv$ symbol\_table.o

Macro defined by scraps 10d, 23b, 25d, 28d, 78a, 86a. Macro referenced in scrap 3.

 $\langle$ Makefile dependencies 23c $\rangle \equiv$ 

symbol\_table.c: occam.h pool.h symbol\_table.h Macro defined by scraps 10c, 23c, 25c, 28c, 78b, 85f. Macro referenced in scrap 3.

```
"code/symbol_table.c" 23d ≡
      \langleStandard \muOCCAM includes 2b\rangle#include <string.h>
     #include "occam.h"
     #include "pool.h"
     #include "symbol_table.h"
```
 $\langle$ Symbol table global variables 11a, ...  $\rangle$  $\langle$ Symbol table functions 11d, ...  $\rangle$ 

void initialise\_symbol\_table()  $\{$  (Initialise symbol table globals 11b, ... ) }

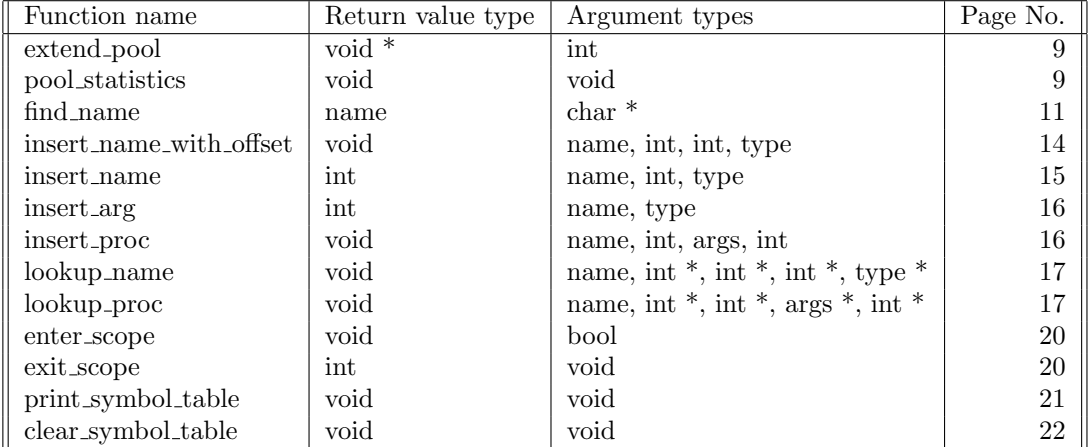

This table shows all the functions defined in the preceeding chapter, their argument and return parameter types and the page on which the function is defined.

## Chapter 3

# The Lexer

This chapter contains only a minimal lexer, which ignores many aspects of the language.

### 3.1 Lexer files

The header file declares functions and variables exported by the lexer.

```
"code/lexer.h" 25a ≡
```

```
#ifndef _LEXER_H
#define _LEXER_H
extern void initialise_lexer(FILE* input);
extern int yylex(void);
extern int line_number;
#endif
```
The actual lexer description follows the standard lex layout.

```
"code/lexer.1" 25b \equiv
```

```
%{
\langleLexer C declarations 26a, ... \rangle%}
\langleLexer options 26c\rangle%%
\langleLexer rules 26d\rangle%%
\langleLexer user code 27\rangle
```
The lexer requires its own section in the Makefile.

 $\langle$ Makefile dependencies 25c $\rangle \equiv$ 

```
lexer.o: parser.tab.h lexer.h
lexer.c: lexer.l
        flex -olexer.c lexer.l
```
Macro defined by scraps 10c, 23c, 25c, 28c, 78b, 85f. Macro referenced in scrap 3.

It will also give rise to an object file.

 $\langle$ Occam object files 25d $\rangle \equiv$ lexer.o Macro defined by scraps 10d, 23b, 25d, 28d, 78a, 86a. Macro referenced in scrap 3.

### 3.2 Definitions

We need our own header file, and one generated by Bison from parser. h that will include information about the tokens to generate.

 $\langle$ Lexer C declarations 26a $\rangle \equiv$ 

```
#include "lexer.h"
#include "parser.tab.h"
```
Macro defined by scraps 26ab. Macro referenced in scrap 25b.

We keep track of the current line number in a global variable.

 $\langle$ Lexer C declarations 26b $\rangle \equiv$ 

```
int line_number;
```
Macro defined by scraps 26ab. Macro referenced in scrap 25b.

We don't want to read more than one input file.

 $\langle$ Lexer options 26c $\rangle \equiv$ 

%option noyywrap

Macro referenced in scrap 25b.

#### 3.3 Rules

As stated earlier, this is a minimal lexer. It recognises only two keywords, newlines, and some comments. There is no attempt to measure indentation.

```
\langleLexer rules 26d\rangle \equiv
```

```
\n { line_number++; return(NL); }
STOP { return(STOP); }
SEQ { return(SEQ); }
[ ]* /* Ignore spaces */
--.*\n\ { line_number++; } /* Pass over comments */
        error("Lexical error", "Unrecognised input.\n");
```
Macro referenced in scrap 25b.

### 3.4 User code

The main function the lexer provides is yylex, which flex will write for us. We still need to establish where to take input from, and for this we export the following function.

```
\langleLexer user code 27\rangle \equivvoid initialise_lexer(FILE* input)
      {
        yyin = input;
        line_number = 1;
      }
```
Macro referenced in scrap 25b.

This is called later from the file handling code in Section 6.2.

## Chapter 4

# The Parser and Code Generator

This chapter contains only a minimal parser. Like the lexer, it ignores almost every part of the language; it also generates no meaningful code. It does however interact properly with the rest of the  $\mu$ OCCAM compiler, so makes a suitable basis for improvement.

#### 4.1 Parser files

Only one function is exported by the parser.

```
"code/parser.h" 28a ≡
```

```
#ifndef _PARSER_H
#define _PARSER_H
extern int yyparse(void);
#endif
```
The parser description is in the standard format.

"code/parser.y" 28b ≡

```
%{
\langleParser C declarations 29a\rangle%}
\langle Parser Bison declarations 29b\rangle\%\langleParser grammar rules 29c, ... \rangle%%
\langleParser user code 30c\rangle
```
We put a suitable note of dependencies in the Makefile, and record the object file it will generate.

 $\langle$ Makefile dependencies 28c $\rangle \equiv$ 

```
parser.tab.o: occam.h pool.h interpreter.h symbol_table.h lexer.h parser.h
parser.tab.c parser.tab.h : parser.y
       bison --defines parser.y
```
Macro defined by scraps 10c, 23c, 25c, 28c, 78b, 85f. Macro referenced in scrap 3.

 $\langle$ Occam object files 28d $\rangle \equiv$ parser.tab.o

Macro defined by scraps 10d, 23b, 25d, 28d, 78a, 86a. Macro referenced in scrap 3.

#### 4.2 Declarations

The only declarations required by C are the included header files.

 $\langle$ Parser C declarations 29a $\rangle \equiv$ 

 $\langle$ Standard  $\mu$ OCCAM includes 2b $\rangle$ 

#include "pool.h" #include "symbol\_table.h" #include "occam.h" #include "interpreter.h" #include "parser.h"

Macro referenced in scrap 28b.

Bison needs to know what tokens to expect.

 $\langle$ Parser Bison declarations 29b $\rangle \equiv$ 

%token NL %token STOP %token SEQ

Macro referenced in scrap 28b.

#### 4.3 Grammar

The start symbol is program, which consists of a single process.

```
\langleParser grammar rules 29c\rangle \equiv
```
program :  $\langle$ Initialise symbol table for parser 30a $\rangle$ process  $\langle$ Build code for a trivial program 30b $\rangle$ 

Macro defined by scraps 29cd. Macro referenced in scrap 28b.

A process can either be a command or some more complex construction. In this tiny parser, STOP is the only command and SEQ the only constructor.

 $\langle$ Parser grammar rules 29d $\rangle \equiv$ 

```
process: STOP NL | sequence;
sequence: SEQ NL processes;
processes: /* no processes at all */| process processes; /* one or more processes */
```
Macro defined by scraps 29cd. Macro referenced in scrap 28b.

Notice the blank entry representing  $\varepsilon$ ; a list of processes might include none at all.

Before the program is even started, the interpreter initialises processes to handle stdin and stdout. So we have to tell the symbol table that these things are already on the stack.

 $\langle$ Initialise symbol table for parser 30a $\rangle \equiv$ 

```
{ insert_name (display, 2, DISPLAY_T);
 insert_name (chanblock, CHANNEL_BLOCK_SIZE, CHAN_BLOCK_T);
 insert_name (find_name("stdin" ), 1, CHAN_T);
 insert_name (chanblock, CHANNEL_BLOCK_SIZE, CHAN_BLOCK_T);
 insert_name (find_name("stdout"), 1, CHAN_T); }
```
Macro referenced in scrap 29c.

Rather than actually generate real code while parsing, this minimal solution writes only the "stop now" code to go at the end.

 $\langle$ Build code for a trivial program 30b $\rangle \equiv$ 

```
{ program_code = build_ccode(exit_scope_code(), Stop, END); }
```
Macro referenced in scrap 29c.

The call to exit\_scope\_code generates appropriate code to deallocate one level of scoped values from the stack — these will be the channels for stdin and stdout mentioned above.

The variable program\_code is where the parser must put the code sequence for the whole program. See Section 5.6 for some information on how to construct code sequences.

#### 4.4 User code

The only additional user code required is that for error reporting.

```
\langleParser user code 30c\rangle \equiv
```

```
yyerror (char* s)
{
  error ("Parse error", "Unrecognized input.\n");
}
```
Macro referenced in scrap 28b.

### Chapter 5

# The  $\mu$ OCCAM Abstract Machine

The  $\mu$ OCCAM abstract machine is basically a simple stack machine extended with instructions to support processes and communication. We start by describing the sequential aspects of the machine and then deal with the complications introduced by concurrency. The machine implementation errs on the side of clarity rather than efficiency.

Note: The machine doesn't make many safety checks. It is up to the code generator to ensure that stacks don't overflow, jumps are in range etc.

#### 5.1 The Sequential Machine

The machine uses a stack to hold the program variables and intermediate values. The code for the program is stored in a separate array. Two machine registers, SP and PC are used to index into these components, as illustrated in Figure 5.1.

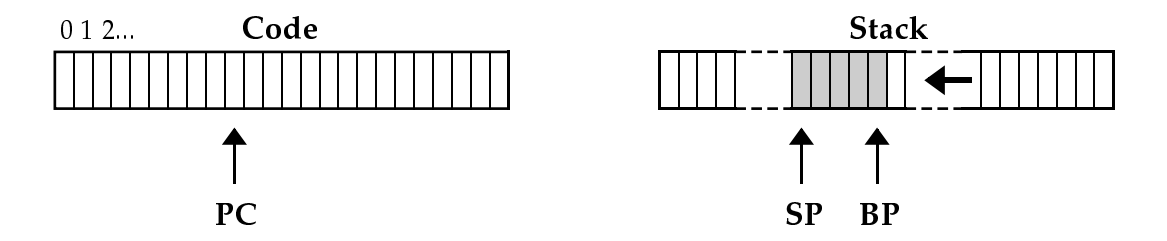

Figure 5.1: The sequential machine state

An instruction consists of two components. The op field determines the instruction type. The arg field contains an argument for the operation. Only some of the operations take arguments. The value in the arg field is ignored in the other cases. We assume that integers occupy thirty-two bits. It turns out to be convenient if instructions can occupy the same amount of space as ints, and so we restrict the size of the argument field to twenty-four bits. This should be more than adequate for our needs. Table 5.1 on page 33 lists the complete instruction set of the abstract machine.

 $\langle$ Machine opcodes typedef 31 $\rangle \equiv$ 

typedef enum opcode  $\{$  (Machine opcodes 32e, ...) } opcode; Macro referenced in scrap 77e.

 $\langle$ Machine typedefs 32a $\rangle \equiv$ 

```
typedef struct instruction
     { opcode op : 8;
       int arg : 24;
     } instruction;
Macro defined by scraps 32ac, 57cd, 72d.
```
Macro referenced in scrap 77e.

The instructions to be executed by the machine are held in an array of instructions called Code. The program counter, PC, indexes into this array.

```
\langleMachine state 32b\rangle \equivregister int PC; /* Indexes into Code array */
Macro defined by scraps 32bd.
Macro referenced in scrap 71b.
```
Each stack element is thirty-two bits long. Most of the time the stack is used to hold integers. However, occasionally we have to store other kinds of value on the stack. These will be introduced as the need arises. We therefore use a union to avoid lots of arbitrary casts. The variable BP points into this stack; initially it points to the end of the stack, but it is changed whenever a procedure call is made (see Section 5.2). The stack pointer, SP, points to the top of the stack. Stacks grow downwards, and so usually  $\texttt{SP} \leq \texttt{BP}$  except when the stack is empty.

 $\langle$ Machine typedefs 32c $\rangle \equiv$ 

```
typedef union stack_slot
{ int as_int;
  \langleOther stack_slot options 34e, ... \rangle} stack_slot;
```
Macro defined by scraps 32ac, 57cd, 72d. Macro referenced in scrap 77e.

```
\langleMachine state 32d\rangle \equivstack\_slot *BP = NULL, *SP = NULL;Macro defined by scraps 32bd.
Macro referenced in scrap 71b.
```
#### 5.1.1 Load and Store Instructions

A variety of instructions are provided to load values onto the stack, and to store values. The Ldc instruction takes a constant as argument and pushes it onto the top of the stack.

```
\langleMachine opcodes 32e\rangle \equivLdc = 1,
```
Macro defined by scraps 32e, 34adh, 35cf, 36ad, 37adg, 38be, 39adg, 40c, 41ae, 42ad, 43a, 44be, 45ad, 46adg, 47d, 48c, 49c, 61a. Macro referenced in scrap 31.

 $\langle$ Execute instruction curr\_inst 32f $\rangle \equiv$ 

case Ldc :  $\{ (--SP) \rightarrow as\_int = curr\_inst.argv; break; \}$ 

Macro defined by scraps 32f, 34bf, 35adg, 36be, 37beh, 38cf, 39be, 40ad, 41bf, 42be, 43b, 44cf, 45be, 46be, 47be, 48d. Macro referenced in scrap 71b.

 $\langle$ Stack effect of executing instruction curr\_inst 32g $\rangle \equiv$ 

case Ldc : return(1);

Macro defined by scraps 32g, 34cg, 35beh, 36cf, 37cf, 38adg, 39cf, 40be, 41dg, 42cf, 44adg, 45cf, 46cf, 47cf, 48e, 49d. Macro referenced in scrap 61c.

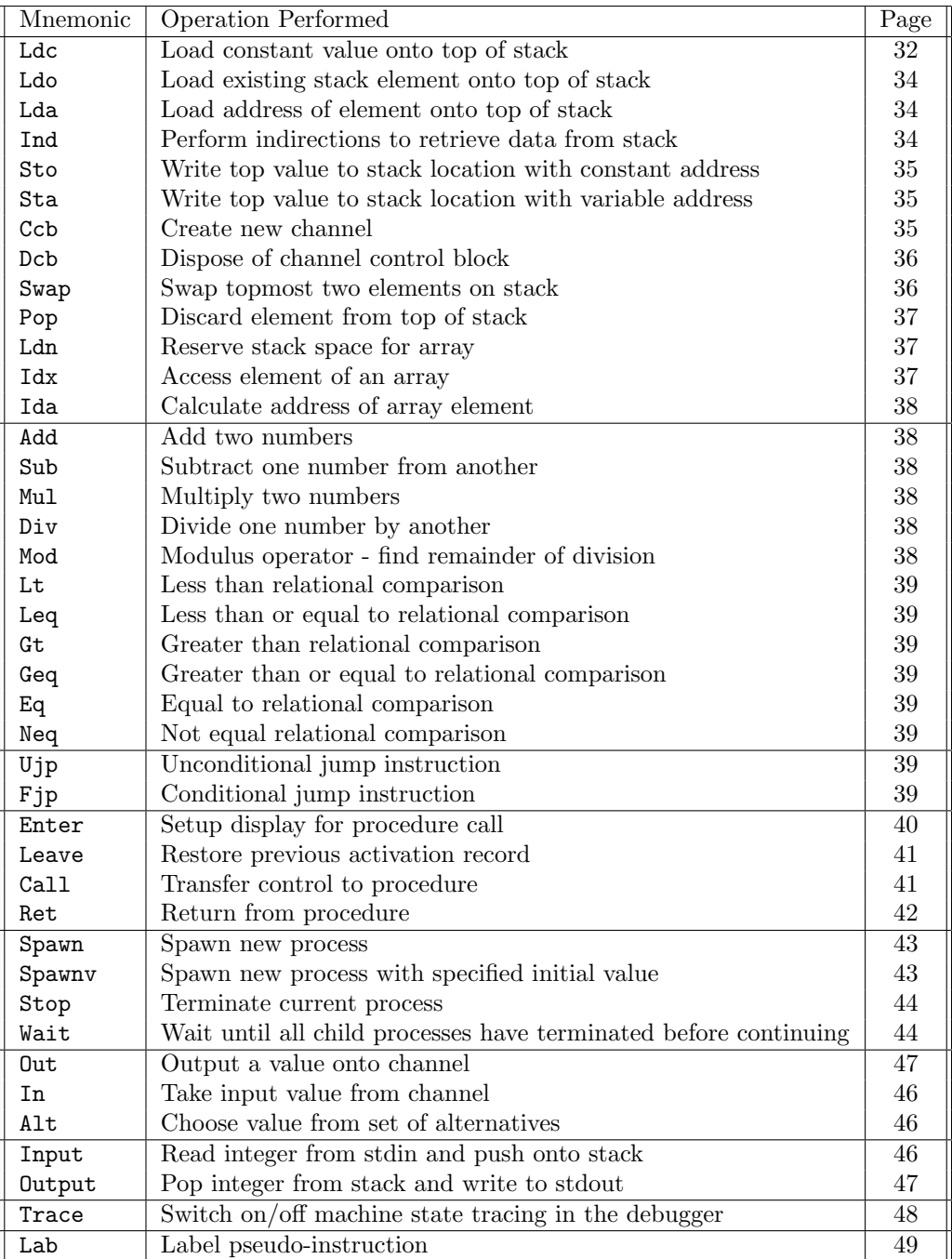

Table 5.1: Instruction set for the  $\mu$  OCCAM abstract machine.

To access existing stack elements we use the Ldo instruction. Its argument is the stack offset (relative to BP).

 $\langle$ Machine opcodes 34a $\rangle \equiv$ Ldo,

Macro defined by scraps 32e, 34adh, 35cf, 36ad, 37adg, 38be, 39adg, 40c, 41ae, 42ad, 43a, 44be, 45ad, 46adg, 47d, 48c, 49c, 61a. Macro referenced in scrap 31.

 $\langle$ Execute instruction curr\_inst 34b $\rangle \equiv$ 

case Ldo :  $\{ (--SP) - \lambda as\_int = BP[curr\_inst.argv].as\_int; break; \}$ 

Macro defined by scraps 32f, 34bf, 35adg, 36be, 37beh, 38cf, 39be, 40ad, 41bf, 42be, 43b, 44cf, 45be, 46be, 47be, 48d. Macro referenced in scrap 71b.

 $\langle$ Stack effect of executing instruction curr\_inst 34c $\rangle \equiv$ 

case Ldo : return(1);

Macro defined by scraps 32g, 34cg, 35beh, 36cf, 37cf, 38adg, 39cf, 40be, 41dg, 42cf, 44adg, 45cf, 46cf, 47cf, 48e, 49d. Macro referenced in scrap 61c.

To access the address of a stack element we use the Lda instruction.

 $\langle$ Machine opcodes 34d $\rangle \equiv$ Lda,

Macro defined by scraps 32e, 34adh, 35cf, 36ad, 37adg, 38be, 39adg, 40c, 41ae, 42ad, 43a, 44be, 45ad, 46adg, 47d, 48c, 49c, 61a. Macro referenced in scrap 31.

We extend the kinds of values that can be stored on the stack to include addresses.

```
\langleOther stack_slot options 34e\rangle \equivunion stack_slot *as_addr;
Macro defined by scraps 34e, 45g, 54c.
Macro referenced in scrap 32c.
```
 $\langle$ Execute instruction curr\_inst 34f $\rangle \equiv$ 

```
case Lda : \{ (--SP) \rightarrow as\_addr = \& BP[curr\_inst.argv]; \text{ break}; \}
```
Macro defined by scraps 32f, 34bf, 35adg, 36be, 37beh, 38cf, 39be, 40ad, 41bf, 42be, 43b, 44cf, 45be, 46be, 47be, 48d. Macro referenced in scrap 71b.

 $\langle$ Stack effect of executing instruction curr\_inst 34g $\rangle \equiv$ 

case Lda : return(1);

Macro defined by scraps 32g, 34cg, 35beh, 36cf, 37cf, 38adg, 39cf, 40be, 41dg, 42cf, 44adg, 45cf, 46cf, 47cf, 48e, 49d. Macro referenced in scrap 61c.

We can perform repeated indirections via an address on the top of the stack using the Ind instruction. The number of indirections to be performed is passed as the argument to the instruction.

 $\langle$ Machine opcodes 34h $\rangle \equiv$ Ind,

Macro defined by scraps 32e, 34adh, 35cf, 36ad, 37adg, 38be, 39adg, 40c, 41ae, 42ad, 43a, 44be, 45ad, 46adg, 47d, 48c, 49c, 61a. Macro referenced in scrap 31.

 $\langle$ Execute instruction curr\_inst 35a $\rangle \equiv$ 

```
case Ind : { int n = curr_inst.argv;while (n--) *SP = *(SP->as_addr); break; }
```
Macro defined by scraps 32f, 34bf, 35adg, 36be, 37beh, 38cf, 39be, 40ad, 41bf, 42be, 43b, 44cf, 45be, 46be, 47be, 48d. Macro referenced in scrap 71b.

 $\langle$ Stack effect of executing instruction curr\_inst 35b $\rangle \equiv$ 

case Ind : return(0);

Macro defined by scraps 32g, 34cg, 35beh, 36cf, 37cf, 38adg, 39cf, 40be, 41dg, 42cf, 44adg, 45cf, 46cf, 47cf, 48e, 49d. Macro referenced in scrap 61c.

We can overwrite an arbitrary stack location with the contents of the top of stack using the Sto instruction. The stack top is popped as a by-product of this operation.

 $\langle$ Machine opcodes 35c $\rangle \equiv$ 

Sto,

Macro defined by scraps 32e, 34adh, 35cf, 36ad, 37adg, 38be, 39adg, 40c, 41ae, 42ad, 43a, 44be, 45ad, 46adg, 47d, 48c, 49c, 61a. Macro referenced in scrap 31.

 $\langle$ Execute instruction curr\_inst 35d $\rangle \equiv$ 

```
case Sto : { BP[curr\_inst.argv] = *(SP++); break; }
```
Macro defined by scraps 32f, 34bf, 35adg, 36be, 37beh, 38cf, 39be, 40ad, 41bf, 42be, 43b, 44cf, 45be, 46be, 47be, 48d. Macro referenced in scrap 71b.

 $\langle$ Stack effect of executing instruction curr\_inst 35e $\rangle \equiv$ 

```
case Sto : return(-1);
```
Macro defined by scraps 32g, 34cg, 35beh, 36cf, 37cf, 38adg, 39cf, 40be, 41dg, 42cf, 44adg, 45cf, 46cf, 47cf, 48e, 49d. Macro referenced in scrap 61c.

Sometimes we don't know the location to write to at compile time (e.g. an array access) and so we provide a variant, called Sta, that takes the destination address off the stack. The value is on the top of the stack, with the destination below it.

 $\langle$ Machine opcodes 35f $\rangle \equiv$ 

Sta,

Macro defined by scraps 32e, 34adh, 35cf, 36ad, 37adg, 38be, 39adg, 40c, 41ae, 42ad, 43a, 44be, 45ad, 46adg, 47d, 48c, 49c, 61a. Macro referenced in scrap 31.

 $\langle$ Execute instruction curr\_inst 35g $\rangle \equiv$ 

case Sta : {  $*( (SP+1) - \lambda as\_addr ) = *SP; SP += 2; break; }$ 

Macro defined by scraps 32f, 34bf, 35adg, 36be, 37beh, 38cf, 39be, 40ad, 41bf, 42be, 43b, 44cf, 45be, 46be, 47be, 48d. Macro referenced in scrap 71b.

 $\langle$ Stack effect of executing instruction curr\_inst 35h $\rangle \equiv$ 

case Sta : return(-2);

Macro defined by scraps 32g, 34cg, 35beh, 36cf, 37cf, 38adg, 39cf, 40be, 41dg, 42cf, 44adg, 45cf, 46cf, 47cf, 48e, 49d. Macro referenced in scrap 61c.

To create a new channel we use the Ccb instruction. Channels in the interpreter occupy two stack slots. The first one, the channel control block, contains a pointer to a waiting process, or NULL if no process is blocked. The second slot contains the address of the channel control block. The
argument to the instruction contains the number of channels to create. If the argument is  $> 1$  then all the channel control blocks are allocated first, followed by the pointers to these blocks. This allows channel arrays to be indexed like integer arrays.

 $\langle$ Machine opcodes 36a $\rangle \equiv$ 

Ccb,

Macro defined by scraps 32e, 34adh, 35cf, 36ad, 37adg, 38be, 39adg, 40c, 41ae, 42ad, 43a, 44be, 45ad, 46adg, 47d, 48c, 49c, 61a. Macro referenced in scrap 31.

 $\langle$ Execute instruction curr\_inst 36b $\rangle \equiv$ 

```
case Ccb : {
 int i = curr_inst.arg; stack_slot *start;
 while (i-- > 0) (-SP)->as\_addr = NULL;i = curr_inst.arg; start = SP;
 while (i-- > 0) (-SP)-\geq a s\_addr = start++;break; }
```
Macro defined by scraps 32f, 34bf, 35adg, 36be, 37beh, 38cf, 39be, 40ad, 41bf, 42be, 43b, 44cf, 45be, 46be, 47be, 48d. Macro referenced in scrap 71b.

 $\langle$ Stack effect of executing instruction curr\_inst 36c $\rangle \equiv$ 

#### case Ccb : return(2\*curr\_inst.arg);

Macro defined by scraps 32g, 34cg, 35beh, 36cf, 37cf, 38adg, 39cf, 40be, 41dg, 42cf, 44adg, 45cf, 46cf, 47cf, 48e, 49d. Macro referenced in scrap  $\delta$ 1c.

We also provide an instruction to dispose of the channel control blocks. This is not really necessary in the interpreter as we could just pop the stack. However, in the runtime system for a compiler we may have to tidy up system data associated with a channel control block (e.g. mutexes) and so we make channel block destruction explicit. The number of channel control blocks to dispose of is passed as argument to the instruction. Note: the Ccb instruction creates the channel control blocks and the pointers to them. The Dcb instruction just disposes of the channel control blocks.

 $\langle$ Machine opcodes 36d $\rangle \equiv$ Dcb,

Macro defined by scraps 32e, 34adh, 35cf, 36ad, 37adg, 38be, 39adg, 40c, 41ae, 42ad, 43a, 44be, 45ad, 46adg, 47d, 48c, 49c, 61a. Macro referenced in scrap 31.

 $\langle$ Execute instruction curr\_inst 36e $\rangle \equiv$ 

case Dcb: { SP += curr\_inst.arg; break; }

Macro defined by scraps 32f, 34bf, 35adg, 36be, 37beh, 38cf, 39be, 40ad, 41bf, 42be, 43b, 44cf, 45be, 46be, 47be, 48d. Macro referenced in scrap 71b.

 $\langle$ Stack effect of executing instruction curr\_inst 36f $\rangle \equiv$ 

case Dcb : return(-curr\_inst.arg);

Macro defined by scraps 32g, 34cg, 35beh, 36cf, 37cf, 38adg, 39cf, 40be, 41dg, 42cf, 44adg, 45cf, 46cf, 47cf, 48e, 49d. Macro referenced in scrap 61c.

It is sometimes difficult to produce the arguments to some of these instructions in the correct order. The Swap instruction allows us to exchange the top two elements on the stack.

 $\langle$ Machine opcodes 37a $\rangle \equiv$ Swap,

Macro defined by scraps 32e, 34adh, 35cf, 36ad, 37adg, 38be, 39adg, 40c, 41ae, 42ad, 43a, 44be, 45ad, 46adg, 47d, 48c, 49c, 61a. Macro referenced in scrap 31.

 $\langle$ Execute instruction curr\_inst 37b $\rangle \equiv$ 

case Swap : { stack\_slot s = \*SP; \*SP = \*(SP+1); \*(SP+1) = s; break; }

Macro defined by scraps 32f, 34bf, 35adg, 36be, 37beh, 38cf, 39be, 40ad, 41bf, 42be, 43b, 44cf, 45be, 46be, 47be, 48d. Macro referenced in scrap 71b.

 $\langle$ Stack effect of executing instruction curr\_inst 37c $\rangle \equiv$ 

case Swap : return(0);

Macro defined by scraps 32g, 34cg, 35beh, 36cf, 37cf, 38adg, 39cf, 40be, 41dg, 42cf, 44adg, 45cf, 46cf, 47cf, 48e, 49d. Macro referenced in scrap 61c.

We can also discard elements off the top of the stack using the Pop instruction.

 $\langle$ Machine opcodes 37d $\rangle \equiv$ 

Pop,

Macro defined by scraps 32e, 34adh, 35cf, 36ad, 37adg, 38be, 39adg, 40c, 41ae, 42ad, 43a, 44be, 45ad, 46adg, 47d, 48c, 49c, 61a. Macro referenced in scrap 31.

 $\langle$ Execute instruction curr\_inst 37e $\rangle \equiv$ 

case Pop : { SP += curr\_inst.arg; break; }

Macro defined by scraps 32f, 34bf, 35adg, 36be, 37beh, 38cf, 39be, 40ad, 41bf, 42be, 43b, 44cf, 45be, 46be, 47be, 48d. Macro referenced in scrap 71b.

 $\langle$ Stack effect of executing instruction curr\_inst 37f $\rangle \equiv$ 

case Pop : return(-curr\_inst.arg);

Macro defined by scraps 32g, 34cg, 35beh, 36cf, 37cf, 38adg, 39cf, 40be, 41dg, 42cf, 44adg, 45cf, 46cf, 47cf, 48e, 49d. Macro referenced in scrap 61c.

Arrays are stored on the stack just like any other values. To reserve n slots on the stack, each initialised to 0, the Ldn instruction is used.

 $\langle$ Machine opcodes 37g $\rangle \equiv$ 

Ldn,

Macro defined by scraps 32e, 34adh, 35cf, 36ad, 37adg, 38be, 39adg, 40c, 41ae, 42ad, 43a, 44be, 45ad, 46adg, 47d, 48c, 49c, 61a. Macro referenced in scrap 31.

 $\langle$ Execute instruction curr\_inst 37h $\rangle \equiv$ 

case Ldn : { int i = curr\_inst.arg; while  $(i-- > 0)$   $(--SP)-\geq a s_{\text{init}} = 0$ ; break; }

Macro defined by scraps 32f, 34bf, 35adg, 36be, 37beh, 38cf, 39be, 40ad, 41bf, 42be, 43b, 44cf, 45be, 46be, 47be, 48d. Macro referenced in scrap 71b.

 $\langle$ Stack effect of executing instruction curr\_inst 38a $\rangle \equiv$ 

case Ldn : return(curr\_inst.arg);

Macro defined by scraps 32g, 34cg, 35beh, 36cf, 37cf, 38adg, 39cf, 40be, 41dg, 42cf, 44adg, 45cf, 46cf, 47cf, 48e, 49d. Macro referenced in scrap 61c.

To allow array elements to be accessed the machine provides an index instruction, Idx. Both the array base and index may be unknown at compile time and so these arguments are passed on the stack rather than one or other of them being arguments of the instruction itself. The index is on the top of the stack, and the base one down. The base is represented by an address rather than as a stack offset. The Lda instruction is useful for setting up an appropriate base.

```
\langleMachine opcodes 38b\rangle \equiv
```
Idx,

Macro defined by scraps 32e, 34adh, 35cf, 36ad, 37adg, 38be, 39adg, 40c, 41ae, 42ad, 43a, 44be, 45ad, 46adg, 47d, 48c, 49c, 61a. Macro referenced in scrap 31.

 $\langle$ Execute instruction curr\_inst 38c $\rangle \equiv$ 

case Idx : {  $*(SP+1) = ((SP+1)-\geq as\_addr)[SP-\geq as\_int]; SP++; break;$ } Macro defined by scraps 32f, 34bf, 35adg, 36be, 37beh, 38cf, 39be, 40ad, 41bf, 42be, 43b, 44cf, 45be, 46be, 47be, 48d. Macro referenced in scrap 71b.

 $\langle$ Stack effect of executing instruction curr\_inst 38d $\rangle \equiv$ 

```
case Idx : return(-1);
```
Macro defined by scraps 32g, 34cg, 35beh, 36cf, 37cf, 38adg, 39cf, 40be, 41dg, 42cf, 44adg, 45cf, 46cf, 47cf, 48e, 49d. Macro referenced in scrap 61c.

To get the address of an indexed expression, rather than its value, use the Ida instruction.

 $\langle$ Machine opcodes 38e $\rangle \equiv$ Ida,

Macro defined by scraps 32e, 34adh, 35cf, 36ad, 37adg, 38be, 39adg, 40c, 41ae, 42ad, 43a, 44be, 45ad, 46adg, 47d, 48c, 49c, 61a. Macro referenced in scrap 31.

 $\langle$ Execute instruction curr\_inst 38f $\rangle \equiv$ 

```
case Ida : \{ (SP+1)->as_addr += SP->as_int; SP++; break; }
```
Macro defined by scraps 32f, 34bf, 35adg, 36be, 37beh, 38cf, 39be, 40ad, 41bf, 42be, 43b, 44cf, 45be, 46be, 47be, 48d. Macro referenced in scrap 71b.

 $\langle$ Stack effect of executing instruction curr\_inst 38g $\rangle \equiv$ 

```
case Ida : return(-1);
```
Macro defined by scraps 32g, 34cg, 35beh, 36cf, 37cf, 38adg, 39cf, 40be, 41dg, 42cf, 44adg, 45cf, 46cf, 47cf, 48e, 49d. Macro referenced in scrap 61c.

### 5.1.2 Arithmetic and Relational Instructions

A variety of arithmetic and relational operations are provided. These act on the top element(s) of the stack. In the case of binary operators be careful of the argument order; the left argument of the operator is one down in the stack and the right argument is at the stack top. The argument component of each of these instructions is ignored.

 $\langle$ Machine opcodes 39a $\rangle \equiv$ 

Add, Sub, Mul, Div, Mod,

Macro defined by scraps 32e, 34adh, 35cf, 36ad, 37adg, 38be, 39adg, 40c, 41ae, 42ad, 43a, 44be, 45ad, 46adg, 47d, 48c, 49c, 61a. Macro referenced in scrap 31.

 $\langle$ Execute instruction curr\_inst 39b $\rangle \equiv$ 

case Add :  $\{$  (SP+1)->as\_int += SP->as\_int; SP++; break; } case Sub :  $\{$  (SP+1)->as\_int -= SP->as\_int; SP++; break; } case Mul :  $\{ (SP+1)-\geq as\_int *= SP-\geq as\_int; SP++; break; \}$ case Div : {  $(SP+1)$ ->as\_int /=  $SP->$ as\_int;  $SP++$ ; break; } case Mod :  $\{$  (SP+1)->as\_int %= SP->as\_int; SP++; break; }

Macro defined by scraps 32f, 34bf, 35adg, 36be, 37beh, 38cf, 39be, 40ad, 41bf, 42be, 43b, 44cf, 45be, 46be, 47be, 48d. Macro referenced in scrap 71b.

 $\langle$ Stack effect of executing instruction curr\_inst 39c $\rangle \equiv$ 

case Add : case Sub: case Mul: case Div: case Mod: return(-1); Macro defined by scraps 32g, 34cg, 35beh, 36cf, 37cf, 38adg, 39cf, 40be, 41dg, 42cf, 44adg, 45cf, 46cf, 47cf, 48e, 49d. Macro referenced in scrap 61c.

The relational operators treat zero as representing false, and anything else as representing true.

 $\langle$ Machine opcodes 39d $\rangle \equiv$ 

Lt, Leq, Gt, Geq, Eq, Neq,

Macro defined by scraps 32e, 34adh, 35cf, 36ad, 37adg, 38be, 39adg, 40c, 41ae, 42ad, 43a, 44be, 45ad, 46adg, 47d, 48c, 49c, 61a. Macro referenced in scrap 31.

 $\langle$ Execute instruction curr\_inst 39e $\rangle \equiv$ 

```
case Lt : { (SP+1)-\geq as_1nt = (SP+1)-\geq as_1nt < SP-\geq as_1nt; SP++; break;}
case Leq : { (SP+1)->as_int = (SP+1)->as_int <= SP-2as_int; SP++; break; }
case Gt : { (SP+1)->as_int = (SP+1)->as_int > SP->as_int; SP++; break; }
case Geq : \{ (SP+1)->as_int = (SP+1)->as_int >= SP->as_int; SP++; break; }
case Eq : { (SP+1)->as_int = (SP+1)->as_int == SP->as_int; SP++; break; }
case Neq : { (SP+1)->as_int = (SP+1)->as_int != SP-2as_int; SP++; break; }
```
Macro defined by scraps 32f, 34bf, 35adg, 36be, 37beh, 38cf, 39be, 40ad, 41bf, 42be, 43b, 44cf, 45be, 46be, 47be, 48d. Macro referenced in scrap 71b.

 $\langle$ Stack effect of executing instruction curr\_inst 39f $\rangle \equiv$ 

case Lt : case Leq: case Gt: case Geq: case Eq: case Neq: return(-1); Macro defined by scraps 32g, 34cg, 35beh, 36cf, 37cf, 38adg, 39cf, 40be, 41dg, 42cf, 44adg, 45cf, 46cf, 47cf, 48e, 49d. Macro referenced in scrap 61c.

#### 5.1.3 Control Flow Instructions

In the sequential fragment of the language there are two instructions for altering the control flow. The Ujp instruction is used to perform unconditional jumps. The argument indicates the new value of the program counter.

 $\langle$ Machine opcodes 39g $\rangle \equiv$ Ujp,

Macro defined by scraps 32e, 34adh, 35cf, 36ad, 37adg, 38be, 39adg, 40c, 41ae, 42ad, 43a, 44be, 45ad, 46adg, 47d, 48c, 49c, 61a. Macro referenced in scrap 31.

 $\langle$ Execute instruction curr\_inst 40a $\rangle \equiv$ 

case Ujp : { PC = curr\_inst.arg; break; }

Macro defined by scraps 32f, 34bf, 35adg, 36be, 37beh, 38cf, 39be, 40ad, 41bf, 42be, 43b, 44cf, 45be, 46be, 47be, 48d. Macro referenced in scrap 71b.

 $\langle$ Stack effect of executing instruction curr\_inst 40b $\rangle \equiv$ 

case Ujp : return(0);

Macro defined by scraps 32g, 34cg, 35beh, 36cf, 37cf, 38adg, 39cf, 40be, 41dg, 42cf, 44adg, 45cf, 46cf, 47cf, 48e, 49d. Macro referenced in scrap 61c.

We can also perform a conditional jump using the  $\overline{Fjp}$  instruction. The jump is only performed if the top of stack contains the value false, i.e. is zero. The top of stack is popped by this instruction.

 $\langle$ Machine opcodes 40c $\rangle \equiv$ 

Fjp,

Macro defined by scraps 32e, 34adh, 35cf, 36ad, 37adg, 38be, 39adg, 40c, 41ae, 42ad, 43a, 44be, 45ad, 46adg, 47d, 48c, 49c, 61a. Macro referenced in scrap 31.

 $\langle$ Execute instruction curr\_inst 40d $\rangle \equiv$ 

case Fjp : { if (!(SP++)->as\_int) PC = curr\_inst.arg; break; }

Macro defined by scraps 32f, 34bf, 35adg, 36be, 37beh, 38cf, 39be, 40ad, 41bf, 42be, 43b, 44cf, 45be, 46be, 47be, 48d. Macro referenced in scrap 71b.

 $\langle$ Stack effect of executing instruction curr\_inst 40e $\rangle \equiv$ 

```
case Fjp : return(-1);
```
Macro defined by scraps 32g, 34cg, 35beh, 36cf, 37cf, 38adg, 39cf, 40be, 41dg, 42cf, 44adg, 45cf, 46cf, 47cf, 48e, 49d. Macro referenced in scrap 61c.

## 5.2 Procedure Calls

The space occupied on the stack by each procedure invocation is called its activation record. This includes information such as the procedure arguments, the return address and the space required for declarations introduced in the procedure body. If we maintain a pointer, BP, to a fixed point in this activation record then the procedure can access the fields of the record via offsets from this pointer. Whenever we make a new procedure call, and hence a new activation record, we must adjust BP and SP accordingly.

Procedures in  $\mu$ DCCAM are statically scoped, i.e. if the procedure body refers to a name not declared in the procedure then this free name is looked up in the environment that existed at the time the procedure was declared, not the environment that existed at the time the procedure was called. Thus  $\mu$ DCCAM is similar to languages such as Pascal and, to some extent, C. Procedures can be nested, but they cannot be passed as arguments to other procedures. To allow access to free names we could either use access links, or displays (see the "Dragon" book for more details). We use displays in this interpreter. The general idea is quite simple. If we are currently executing the body of a procedure at nesting depth  $n$ , then then code can access the activation record at nesting depth  $i < n$ , and hence the local variables at this depth, by following the pointer  $BP[-i]$ . Remember that stacks grow downwards, hence the negative offset. Before calling a procedure we must set up a display appropriate for the nesting depth of the new procedure. The Enter instruction does this. It takes as argument the new nesting depth.

 $\langle$ Machine opcodes 41a $\rangle \equiv$ 

Enter,

Macro defined by scraps 32e, 34adh, 35cf, 36ad, 37adg, 38be, 39adg, 40c, 41ae, 42ad, 43a, 44be, 45ad, 46adg, 47d, 48c, 49c, 61a. Macro referenced in scrap 31.

 $\langle$ Execute instruction curr\_inst 41b $\rangle \equiv$ 

case Enter : initialise\_display(curr\_inst.arg, &SP, &BP); break;

Macro defined by scraps 32f, 34bf, 35adg, 36be, 37beh, 38cf, 39be, 40ad, 41bf, 42be, 43b, 44cf, 45be, 46be, 47be, 48d. Macro referenced in scrap 71b.

 $\langle$ Machine utility functions 41c $\rangle \equiv$ 

```
void initialise_display(int nesting_level,
                          stack_slot **the_SP, stack_slot **the_BP)
\{ stack_slot *SP = *the_SP, *BP = *the_BP;
  (--SP)->as_addr = BP;
  *the_BP = SP;
  while (-\text{nesting\_level} > 0) * (-\text{SP}) = *(-\text{BP});(--SP)->as_addr = *the_BP;
  *the_SP = SP;
}
```
Macro defined by scraps 41c, 50b, 51e, 54b, 58ab, 59ac, 60ab, 61c, 62d, 63acd, 66c, 67a, 69c, 73d. Macro referenced in scrap 78c.

 $\langle$ Stack effect of executing instruction curr\_inst 41d $\rangle \equiv$ 

case Enter : return(curr\_inst.arg+1);

Macro defined by scraps 32g, 34cg, 35beh, 36cf, 37cf, 38adg, 39cf, 40be, 41dg, 42cf, 44adg, 45cf, 46cf, 47cf, 48e, 49d. Macro referenced in scrap 61c.

The Enter instruction updates the BP and SP registers to point to the new display, but the old values are saved on the stack. The previous activation record can be restored using the Leave instruction.

 $\langle$ Machine opcodes 41e $\rangle \equiv$ Leave,

Macro defined by scraps 32e, 34adh, 35cf, 36ad, 37adg, 38be, 39adg, 40c, 41ae, 42ad, 43a, 44be, 45ad, 46adg, 47d, 48c, 49c, 61a. Macro referenced in scrap 31.

 $\langle$ Execute instruction curr\_inst 41f $\rangle \equiv$ 

case Leave : {  $SP = BP$ ;  $BP = (SP++)$ ->as\_addr; break; }

Macro defined by scraps 32f, 34bf, 35adg, 36be, 37beh, 38cf, 39be, 40ad, 41bf, 42be, 43b, 44cf, 45be, 46be, 47be, 48d. Macro referenced in scrap 71b.

The argument to Leave is the nesting level of the called procedure. It is ignored when evaluating the instruction, but allows the stack effect of the instruction to be easily computed.

 $\langle$ Stack effect of executing instruction curr\_inst 41g $\rangle \equiv$ 

case Leave : return(-(curr\_inst.arg+2));

Macro defined by scraps 32g, 34cg, 35beh, 36cf, 37cf, 38adg, 39cf, 40be, 41dg, 42cf, 44adg, 45cf, 46cf, 47cf, 48e, 49d. Macro referenced in scrap 61c.

To transfer control to a procedure, after the display has been set up, we use the Call instruction which saves the current PC on the stack and then jumps to the start of the procedure.

 $\langle$ Machine opcodes 42a $\rangle \equiv$ 

Call,

Macro defined by scraps 32e, 34adh, 35cf, 36ad, 37adg, 38be, 39adg, 40c, 41ae, 42ad, 43a, 44be, 45ad, 46adg, 47d, 48c, 49c, 61a. Macro referenced in scrap 31.

 $\langle$ Execute instruction curr\_inst 42b $\rangle \equiv$ 

case Call : {  $(--SP)$ ->as\_int = PC; PC = curr\_inst.arg; break; }

Macro defined by scraps 32f, 34bf, 35adg, 36be, 37beh, 38cf, 39be, 40ad, 41bf, 42be, 43b, 44cf, 45be, 46be, 47be, 48d. Macro referenced in scrap 71b.

 $\langle$ Stack effect of executing instruction curr\_inst 42c $\rangle \equiv$ 

case Call : return(1);

Macro defined by scraps 32g, 34cg, 35beh, 36cf, 37cf, 38adg, 39cf, 40be, 41dg, 42cf, 44adg, 45cf, 46cf, 47cf, 48e, 49d. Macro referenced in scrap 61c.

To return we need to pop the stack, if necessary, until the return address is on top, and then execute the Ret instruction.

 $\langle$ Machine opcodes 42d $\rangle \equiv$ Ret,

Macro defined by scraps 32e, 34adh, 35cf, 36ad, 37adg, 38be, 39adg, 40c, 41ae, 42ad, 43a, 44be, 45ad, 46adg, 47d, 48c, 49c, 61a. Macro referenced in scrap 31.

 $\langle$ Execute instruction curr\_inst 42e $\rangle \equiv$ 

case Ret : {  $PC = (SP++) - \geq as\_int$ ; break; }

Macro defined by scraps 32f, 34bf, 35adg, 36be, 37beh, 38cf, 39be, 40ad, 41bf, 42be, 43b, 44cf, 45be, 46be, 47be, 48d. Macro referenced in scrap 71b.

The stack effect might seem a bit odd. However, the effect is from the view of the procedure currently executing, not the procedure being returned to.

 $\langle$ Stack effect of executing instruction curr\_inst 42f $\rangle \equiv$ 

```
case Ret : return(0);
```
Macro defined by scraps 32g, 34cg, 35beh, 36cf, 37cf, 38adg, 39cf, 40be, 41dg, 42cf, 44adg, 45cf, 46cf, 47cf, 48e, 49d. Macro referenced in scrap 61c.

Arguments to a procedure should be placed on the stack before the Enter instruction is evaluated. They can then be accessed by the called procedure using positive offsets from BP. Thus a typical calling sequence looks like

Evaluate m arguments Enter n Call  $L$  /\* Call procedure at nesting depth  $n^*/$ Leave  $n$ Pop m

The stack during the execution of the procedure is illustrated in Figure 5.2.

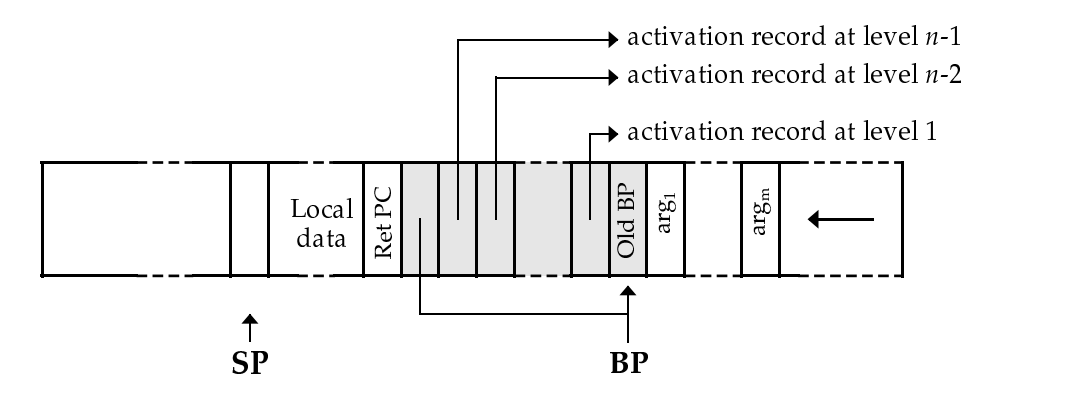

Figure 5.2: A typical activation record at nesting level  $n$ 

## 5.3 The Parallel Machine

A process may spawn many subprocesses. Each of these must be allocated its own stack, otherwise chaos reigns. However, each subprocess must be able to access (but not update) variables in its parent's stack if they are in scope. We must therefore provide a mechanism for accessing the stacks of our ancestors. We can use the display mechanism for this purpose. We treat the spawning of a process as a degenerate kind of procedure call. The display at the beginning of the new stack contains a pointer to the activation record of the spawner. However, unlike a procedure call, we don't need to save the PC as processes don't return to the caller.

The state of the abstract machine, from the viewpoint of a single process, now looks like Figure 5.3.

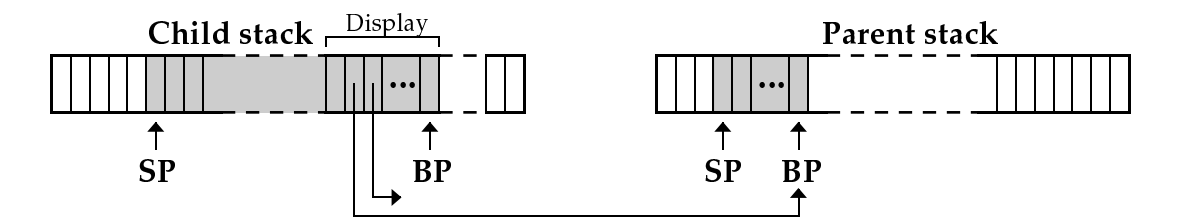

Figure 5.3: The parallel machine state

In order to create a process we must specify the stack size to be used for the new process, and the initial value of its program counter. Note that all processes share the same code array. The compiler needs to calculate the maximum stack size required by the process (including the display at the base of the stack). The language is constrained enough that the maximum can be calculated at compile time. The Spawn instruction can be used to spawn a new process. This creates the data structures required by the new process and schedules it for execution. The process counter is supplied as an argument to the instruction and the stack size is passed on the top of the stack. The nesting level of the new process is supplied as the next element on the stack.

```
\langleMachine opcodes 43a\rangle \equiv
```
Spawn,

Macro defined by scraps 32e, 34adh, 35cf, 36ad, 37adg, 38be, 39adg, 40c, 41ae, 42ad, 43a, 44be, 45ad, 46adg, 47d, 48c, 49c, 61a. Macro referenced in scrap 31.

 $\langle$ Execute instruction curr\_inst 43b $\rangle \equiv$ 

```
case Spawn : {
  process p = create_process(curr_inst.arg, (SP++)->as_int);
  p->BP = BP;
  initialise_display((SP++)->as_int, &p->SP, &p->BP);
  \langleSchedule process p for execution 71c\ranglebreak; }
```
Macro defined by scraps 32f, 34bf, 35adg, 36be, 37beh, 38cf, 39be, 40ad, 41bf, 42be, 43b, 44cf, 45be, 46be, 47be, 48d. Macro referenced in scrap 71b.

 $\langle$ Stack effect of executing instruction curr\_inst 44a $\rangle \equiv$ 

```
case Spawn : return(-2);
```
Macro defined by scraps 32g, 34cg, 35beh, 36cf, 37cf, 38adg, 39cf, 40be, 41dg, 42cf, 44adg, 45cf, 46cf, 47cf, 48e, 49d. Macro referenced in scrap 61c.

Sometimes it is useful to be able to pass an initial value to the spawned process (e.g. in the case of a replicated PAR). The Spawnv instruction allows you to do this.

 $\langle$ Machine opcodes 44b $\rangle \equiv$ 

Spawnv,

Macro defined by scraps 32e, 34adh, 35cf, 36ad, 37adg, 38be, 39adg, 40c, 41ae, 42ad, 43a, 44be, 45ad, 46adg, 47d, 48c, 49c, 61a. Macro referenced in scrap 31.

 $\langle$ Execute instruction curr\_inst 44c $\rangle \equiv$ 

```
case Spawnv: {
  process p = create_process(curr_inst.arg, (SP++)->as_int);
  p->BP = BP;initialise_display((SP++)->as_int, &p->SP, &p->BP);
  *(--(p->SP)) = *(SP++);
  \langleSchedule process p for execution 71c\ranglebreak; }
```
Macro defined by scraps 32f, 34bf, 35adg, 36be, 37beh, 38cf, 39be, 40ad, 41bf, 42be, 43b, 44cf, 45be, 46be, 47be, 48d. Macro referenced in scrap 71b.

 $\langle$ Stack effect of executing instruction curr\_inst 44d $\rangle \equiv$ 

```
case Spawnv : return(-3);
```
Macro defined by scraps 32g, 34cg, 35beh, 36cf, 37cf, 38adg, 39cf, 40be, 41dg, 42cf, 44adg, 45cf, 46cf, 47cf, 48e, 49d. Macro referenced in scrap 61c.

To halt a process we use the Stop instruction. This terminates the current process and schedules the next process currently awaiting execution. If all other processes have terminated, or are blocked, then the interpreter Stops.

 $\langle$ Machine opcodes 44e $\rangle \equiv$ Stop,

Macro defined by scraps 32e, 34adh, 35cf, 36ad, 37adg, 38be, 39adg, 40c, 41ae, 42ad, 43a, 44be, 45ad, 46adg, 47d, 48c, 49c, 61a. Macro referenced in scrap 31.

 $\langle$ Execute instruction curr\_inst 44f $\rangle \equiv$ 

case Stop: {  $\langle$ Terminate current process 52b $\rangle$ 

 $\langle$ Schedule next process or return if none 72c $\rangle$  }

Macro defined by scraps 32f, 34bf, 35adg, 36be, 37beh, 38cf, 39be, 40ad, 41bf, 42be, 43b, 44cf, 45be, 46be, 47be, 48d. Macro referenced in scrap 71b.

 $\langle$ Stack effect of executing instruction curr\_inst 44g $\rangle \equiv$ 

case Stop : return(0);

Macro defined by scraps 32g, 34cg, 35beh, 36cf, 37cf, 38adg, 39cf, 40be, 41dg, 42cf, 44adg, 45cf, 46cf, 47cf, 48e, 49d. Macro referenced in scrap 61c.

When we spawn processes in a PAR construct we must wait until the spawned processes have terminated before we can proceed further. The Wait instruction performs this task.

 $\langle$ Machine opcodes 45a $\rangle \equiv$  $W$ ait

Macro defined by scraps 32e, 34adh, 35cf, 36ad, 37adg, 38be, 39adg, 40c, 41ae, 42ad, 43a, 44be, 45ad, 46adg, 47d, 48c, 49c, 61a. Macro referenced in scrap 31.

 $\langle$ Execute instruction curr\_inst 45b $\rangle \equiv$ 

case Wait: {  $\langle$  Suspend if children and schedule next process 72b} }

Macro defined by scraps 32f, 34bf, 35adg, 36be, 37beh, 38cf, 39be, 40ad, 41bf, 42be, 43b, 44cf, 45be, 46be, 47be, 48d. Macro referenced in scrap 71b.

 $\langle$ Stack effect of executing instruction curr\_inst 45c $\rangle \equiv$ 

case Wait : return(0);

Macro defined by scraps 32g, 34cg, 35beh, 36cf, 37cf, 38adg, 39cf, 40be, 41dg, 42cf, 44adg, 45cf, 46cf, 47cf, 48e, 49d. Macro referenced in scrap 61c.

#### 5.3.1 Interprocess Communication

 $\mu$ OCCAM treats input and output asymmetrically. Inputs can appear in alternatives, but outputs cannot. Although this is often a pain from the programmer's viewpoint, it simplifies the implementation somewhat.

The Out instruction tries to output a value on a channel, and suspends the current process if no partner is waiting for input on this channel. The address of the channel to use for output is assumed to be on the top of the stack with the value to be transmitted just below it. Both of these are popped when the instruction completes.

 $\langle$ Machine opcodes 45d $\rangle \equiv$ 

Out,

Macro defined by scraps 32e, 34adh, 35cf, 36ad, 37adg, 38be, 39adg, 40c, 41ae, 42ad, 43a, 44be, 45ad, 46adg, 47d, 48c, 49c, 61a. Macro referenced in scrap 31.

 $\langle$ Execute instruction curr\_inst 45e $\rangle \equiv$ 

case Out : {  $\langle$  Communicate with waiting input; suspend process if none 54d $\rangle$ ; break; } Macro defined by scraps 32f, 34bf, 35adg, 36be, 37beh, 38cf, 39be, 40ad, 41bf, 42be, 43b, 44cf, 45be, 46be, 47be, 48d. Macro referenced in scrap 71b.

 $\langle$ Stack effect of executing instruction curr\_inst 45f $\rangle \equiv$ 

case Out : return(-2);

Macro defined by scraps 32g, 34cg, 35beh, 36cf, 37cf, 38adg, 39cf, 40be, 41dg, 42cf, 44adg, 45cf, 46cf, 47cf, 48e, 49d. Macro referenced in scrap 61c.

For simplicity, we treat a single input on a channel the same as an ALT with one alternative. To process an ALT we first load all the alternatives on the stack using the In instruction. This takes as argument the instruction to jump to if the input is successful. The top of the stack is assumed to contain the address of the channel to use for the input. The instruction just places itself on the stack for use by the Alt instruction.

 $\langle$ Other stack\_slot options 45g $\rangle \equiv$ instruction as\_inst;

Macro defined by scraps 34e, 45g, 54c. Macro referenced in scrap 32c.

 $\langle$ Machine opcodes 46a $\rangle \equiv$ In,

Macro defined by scraps 32e, 34adh, 35cf, 36ad, 37adg, 38be, 39adg, 40c, 41ae, 42ad, 43a, 44be, 45ad, 46adg, 47d, 48c, 49c, 61a. Macro referenced in scrap 31.

 $\langle$ Execute instruction curr\_inst 46b $\rangle \equiv$ 

```
case In : { (-SP)->as_inst = curr_inst; break; }
```
Macro defined by scraps 32f, 34bf, 35adg, 36be, 37beh, 38cf, 39be, 40ad, 41bf, 42be, 43b, 44cf, 45be, 46be, 47be, 48d. Macro referenced in scrap 71b.

 $\langle$ Stack effect of executing instruction curr\_inst 46c $\rangle \equiv$ 

case In : return(1);

Macro defined by scraps 32g, 34cg, 35beh, 36cf, 37cf, 38adg, 39cf, 40be, 41dg, 42cf, 44adg, 45cf, 46cf, 47cf, 48e, 49d. Macro referenced in scrap 61c.

The argument of the Alt instruction indicates how many alternatives there are. It assumes that the stack has been set up appropriately using curr\_inst.arg input instructions. It looks for a matching partner for one of the alteratives. If it finds one then all the alternatives are popped from the stack and the index of the chosen alternative and the received value then pushed in their place. Alternatives are numbered from 0. The program counter is set to the location indicated by the successful alternative. The partner's stack is tidied up and then scheduled for execution.

 $\langle$ Machine opcodes 46d $\rangle \equiv$ 

Alt,

Macro defined by scraps 32e, 34adh, 35cf, 36ad, 37adg, 38be, 39adg, 40c, 41ae, 42ad, 43a, 44be, 45ad, 46adg, 47d, 48c, 49c, 61a. Macro referenced in scrap 31.

 $\langle$ Execute instruction curr\_inst 46e $\rangle \equiv$ 

case Alt : {  $\langle$  Execute Alt instruction 55b $\rangle$ ; break; }

Macro defined by scraps 32f, 34bf, 35adg, 36be, 37beh, 38cf, 39be, 40ad, 41bf, 42be, 43b, 44cf, 45be, 46be, 47be, 48d. Macro referenced in scrap 71b.

 $\langle$ Stack effect of executing instruction curr\_inst 46f $\rangle \equiv$ 

```
case Alt : return(1);
```
Macro defined by scraps 32g, 34cg, 35beh, 36cf, 37cf, 38adg, 39cf, 40be, 41dg, 42cf, 44adg, 45cf, 46cf, 47cf, 48e, 49d. Macro referenced in scrap 61c.

## 5.4 Input/Output

The interpreter provides two instructions for the input and output of integers. The user program doesn't have direct access to these, and accesses them via the channels stdin and stdout.

The Input instruction reads an integer from stdin and pushes the result on the stack, or -1 if EOF. We use a non-blocking read if the input is connected to the terminal so the system will not hang while waiting for input. If there is no input currently available we reset the PC to point to this instruction again and reschedule the process.

 $\langle$ Machine opcodes 46g $\rangle \equiv$ Input,

Macro defined by scraps 32e, 34adh, 35cf, 36ad, 37adg, 38be, 39adg, 40c, 41ae, 42ad, 43a, 44be, 45ad, 46adg, 47d, 48c, 49c, 61a. Macro referenced in scrap 31.

```
\langleMachine globals 47a\rangle \equiv
```

```
char input_buffer[80]; /* Input characters are buffered here. */
int bufptr = 0; /* A pointer into the above buffer. */int eof_flag = FALSE; /* Have we exhausted the input yet? */
```
Macro defined by scraps 47a, 49b, 51c, 53be, 64b, 65b, 67b, 70a, 72e. Macro referenced in scrap 78c.

 $\langle$ Execute instruction curr\_inst 47b $\rangle \equiv$ 

```
case Input : {
  int i; char c;
  if (active_process->next == active_process
  && BP[-1].as_addr[-2].as_addr == NULL)
   return; /* Only process running and no-one waiting for input */
  if (eof_flag) { (-SP)->as_int = -1; break; }
  i = read(input_fd, & c, 1);if (i == 0 && input_buffered) { i++; c = \sqrt{04}; }
  if (i == 1) {
    if (c == ' \04') eof_flag = TRUE;
    if (isdigit(c) || (c == '-' && bufptr == 0)) input_buffer[bufptr++] = c;
    else if (bufptr > 0) {
      input_buffer[bufptr] = 0;
      (-SP)->as_int = atoi(input_buffer); bufptr = 0; break; } }
  PC--; goto save_state;
}
```
Macro defined by scraps 32f, 34bf, 35adg, 36be, 37beh, 38cf, 39be, 40ad, 41bf, 42be, 43b, 44cf, 45be, 46be, 47be, 48d. Macro referenced in scrap 71b.

 $\langle$ Stack effect of executing instruction curr\_inst 47c $\rangle \equiv$ 

```
case Input : return(1);
```
Macro defined by scraps 32g, 34cg, 35beh, 36cf, 37cf, 38adg, 39cf, 40be, 41dg, 42cf, 44adg, 45cf, 46cf, 47cf, 48e, 49d. Macro referenced in scrap 61c.

The Output instruction pops an integer from the stack and outputs it on stdout followed be a newline.

 $\langle$ Machine opcodes 47d $\rangle \equiv$ 

Output,

Macro defined by scraps 32e, 34adh, 35cf, 36ad, 37adg, 38be, 39adg, 40c, 41ae, 42ad, 43a, 44be, 45ad, 46adg, 47d, 48c, 49c, 61a. Macro referenced in scrap 31.

 $\langle$ Execute instruction curr\_inst 47e $\rangle \equiv$ 

case Output : { printf("==> %d\n", (SP++)->as\_int); break; }

Macro defined by scraps 32f, 34bf, 35adg, 36be, 37beh, 38cf, 39be, 40ad, 41bf, 42be, 43b, 44cf, 45be, 46be, 47be, 48d. Macro referenced in scrap 71b.

 $\langle$ Stack effect of executing instruction curr\_inst 47f $\rangle \equiv$ 

case Output : return(-1);

Macro defined by scraps 32g, 34cg, 35beh, 36cf, 37cf, 38adg, 39cf, 40be, 41dg, 42cf, 44adg, 45cf, 46cf, 47cf, 48e, 49d. Macro referenced in scrap 61c.

Before the interpreter starts to run a user's program, it creates the initial display and two channels for stdin and stdout. A user program should therefore be compiled as if it were prefixed with the declaration

```
CHAN stdin:
CHAN stdout:
. . .
```
The following sequence of statements can perform this task:

```
insert_name (display, 2, DISPLAY_T);
insert_name (chanblock, CHANNEL_BLOCK_SIZE, CHAN_BLOCK_T);
```
insert\_name (find\_name("stdin" ), 1, CHAN\_T); insert\_name (chanblock, CHANNEL\_BLOCK\_SIZE, CHAN\_BLOCK\_T); insert\_name (find\_name("stdout"), 1, CHAN\_T);

The interpreter also automatically starts up two processes to read and write the standard input and output to these channels.

## 5.5 Printing and Debugging

The function print\_instruction can be used to print individual instructions on  $std_out$ .

```
\langleMachine prototypes 48a\rangle \equiv
```
extern void print\_instruction(instruction i);

Macro defined by scraps 48a, 49ae, 50acd, 51d, 54a, 57e, 58c, 59b, 61b, 62abce, 63b, 66bd, 69b, 70b, 71a, 73c. Macro referenced in scrap 77e.

Tracing of the machine state can be switched on and off by executing the Trace instruction. The intention is that such instructions can be added into the program code when debugging the compiler. The -t command line option can be used to enable tracing for the whole program, not just for the current process.

 $\langle$ Other PCB fields 48b $\rangle \equiv$ bool trace\_process;

Macro defined by scraps 48b, 51b, 52a, 77a. Macro referenced in scrap 50e.

```
\langleMachine opcodes 48c\rangle \equivTrace,
```
Macro defined by scraps 32e, 34adh, 35cf, 36ad, 37adg, 38be, 39adg, 40c, 41ae, 42ad, 43a, 44be, 45ad, 46adg, 47d, 48c, 49c, 61a. Macro referenced in scrap 31.

 $\langle$ Execute instruction curr\_inst 48d $\rangle \equiv$ 

```
case Trace:{ active_process->trace_process = curr_inst.arg; break; }
```
Macro defined by scraps 32f, 34bf, 35adg, 36be, 37beh, 38cf, 39be, 40ad, 41bf, 42be, 43b, 44cf, 45be, 46be, 47be, 48d. Macro referenced in scrap 71b.

 $\langle$ Stack effect of executing instruction curr\_inst 48e $\rangle \equiv$ 

case Trace : return(0);

Macro defined by scraps 32g, 34cg, 35beh, 36cf, 37cf, 38adg, 39cf, 40be, 41dg, 42cf, 44adg, 45cf, 46cf, 47cf, 48e, 49d. Macro referenced in scrap 61c.

## 5.6 Manipulating Code

It can be tedious building instruction sequences. If they are stored in arrays then we have to do lots of shuffling when building them. Some instructions contain code offsets as arguments and these have to be updated whenever we move code around. It would be simpler if we could store instructions in a linked list and refer to jump destinations via labels. This section describes such an interface. The interpreter uses the function load\_code (see Section 5.8.5) to build an array version of the instruction sequence, replacing labels by their true offsets in the process.

Labels will just be integers. Any PC offsets refered to by instructions in code\_entry instructions will be assumed to refer to a label rather than an actual offset.

We provide two functions to assist in the construction of code sequences. The functions build\_icode and build\_ccode take a variable number of arguments terminating with the distinguished argument END. Each argument can either be an instruction or a (pointer to a) code

sequence; for build\_icode the first argument must be an instruction, for build\_ccode a code pointer. These functions have no way of knowing how many arguments were passed: it is therefore most important that the END is not omitted from the end of the argument list, or all sorts of nasty things are likely to occur. Similarly, if an instruction takes an argument, but this is omitted, then the function will get very confused. In other words, this function allows complex code sequences to be constructed simply, but has to be used carefully. There are two variants of the function, depending on whether the first argument is an instruction or a code sequence. See Section 5.9.1 for an example of their use.

 $\langle$ Machine prototypes 49a $\rangle \equiv$ 

```
extern code build_icode(int op, ...);
extern code build_ccode(code c, ...);
```
Macro defined by scraps 48a, 49ae, 50acd, 51d, 54a, 57e, 58c, 59b, 61b, 62abce, 63b, 66bd, 69b, 70b, 71a, 73c. Macro referenced in scrap 77e.

We use a global variable called  $\texttt{label\_counter}$  to keep track of the labels already allocated. This allows us to create fresh labels when required. We add a label to a code sequence by introducing a new pseudo-instruction, Lab, that is ignored by the interpreter. In fact the interpreter will never see such instructions as they are removed during the code loading phase.

 $\langle$ Machine globals 49b $\rangle \equiv$ int label\_counter = 1; Macro defined by scraps 47a, 49b, 51c, 53be, 64b, 65b, 67b, 70a, 72e. Macro referenced in scrap 78c.

 $\langle$ Machine opcodes 49c $\rangle \equiv$ Lab,

Macro defined by scraps 32e, 34adh, 35cf, 36ad, 37adg, 38be, 39adg, 40c, 41ae, 42ad, 43a, 44be, 45ad, 46adg, 47d, 48c, 49c, 61a. Macro referenced in scrap 31.

 $\langle$ Stack effect of executing instruction curr\_inst 49d $\rangle \equiv$ 

case Lab : return(0);

Macro defined by scraps 32g, 34cg, 35beh, 36cf, 37cf, 38adg, 39cf, 40be, 41dg, 42cf, 44adg, 45cf, 46cf, 47cf, 48e, 49d. Macro referenced in scrap 61c.

To obtain a fresh label we use the new\_label macro.

 $\langle$ Machine prototypes 49e $\rangle \equiv$ 

extern int label\_counter; #define new\_label() (label\_counter++)

Macro defined by scraps 48a, 49ae, 50acd, 51d, 54a, 57e, 58c, 59b, 61b, 62abce, 63b, 66bd, 69b, 70b, 71a, 73c. Macro referenced in scrap 77e.

The following function generates the correct code sequence to remove stack items when leaving a level of scope.

 $\langle$ Machine prototypes 50a $\rangle \equiv$ code exit\_scope\_code();

Macro defined by scraps 48a, 49ae, 50acd, 51d, 54a, 57e, 58c, 59b, 61b, 62abce, 63b, 66bd, 69b, 70b, 71a, 73c. Macro referenced in scrap 77e.

 $\langle$ Machine utility functions 50b $\rangle \equiv$ 

```
code exit_scope_code()
{ int i = exit\_scope(); code c = NULL;while (i != 0) {
   if (i > 0) c = build_ccode( c, Pop, i, END);
   else c = build_ccode( c, Dcb, -i / CHANNEL_BLOCK_SIZE, END);
    i = exit_score(); }
 return(c);
}
```
Macro defined by scraps 41c, 50b, 51e, 54b, 58ab, 59ac, 60ab, 61c, 62d, 63acd, 66c, 67a, 69c, 73d. Macro referenced in scrap 78c.

We can print out a code sequence using the print\_code function. Remember that jump destinations in such a printout refer to symbolic labels rather than actual offsets.

```
\langleMachine prototypes 50c\rangle \equivextern void print_code(code c);
```
Macro defined by scraps 48a, 49ae, 50acd, 51d, 54a, 57e, 58c, 59b, 61b, 62abce, 63b, 66bd, 69b, 70b, 71a, 73c. Macro referenced in scrap 77e.

Finally, to execute a code sequence we use the interpret function.

```
\langleMachine prototypes 50d\rangle \equivextern void interpret(code c);
```
Macro defined by scraps 48a, 49ae, 50acd, 51d, 54a, 57e, 58c, 59b, 61b, 62abce, 63b, 66bd, 69b, 70b, 71a, 73c. Macro referenced in scrap 77e.

### 5.7 Implementation Details

This section describes the remaining implementation details of the interpreter. Such details are probably unimportant if you just want to use the machine.

We need to switch between processes to give the impression of parallel execution. This implies that we must be able to save the state of a process in a process control block and restore it later. We frequently need to build queues of processes, for example the queue of processes waiting to execute, or the queue of processes waiting for input on a particular channel. Each process can only be in one queue at a time, and so we add the queue links to the PCB.

The PCB must allow us to determine the stack associated with this process. We must also be able to access the current activation record of the parent process (if any) so that we can look up non-local variables. When a PCB is allocated (as part of creating a new process) we allocate sufficient memory to hold the process block plus the stack. In other words, the stack for this process is assumed to start immediately after the block finishes. The last field of the PCB, the stack\_overflow\_check, is used to detect stack overflows (see later).

 $\langle$ Process block typedef 50e $\rangle \equiv$ 

```
typedef struct process_block
{ int PC;
  union stack_slot *BP, *SP;
  int stack_size;
  \langleOther PCB fields 48b, ... \ranglestruct process_block *next, *parent;
  int stack overflow check:
} process_block, *process_queue, *process, *processes;
```
Macro referenced in scrap 77e.

A process can be in one of a number of states. When ACTIVE the process is either currently running or waiting to run. If it is blocked waiting for a communication from another process then it is in

either the SUSPENDED\_IN or SUSPENDED\_OUT states. A process that is waiting for its children to terminate before continuing execution is in the WAITING state. When a process terminates we cannot immediately recycle its storage as it may have spawned some children who have access to its stack. In such a case we must keep the process until its children have terminated. Processes in this position are in the RETIRED state. Finally, retired processes with no living children are put into the REINCARNATED state where they wait until the system needs to create another process requiring the same size of stack.

 $\langle$ Process status typedef 51a $\rangle \equiv$ 

```
typedef enum process_status {
  ACTIVE,
  SUSPENDED_IN,
  SUSPENDED_OUT,
  WAITING,
  RETIRED,
  REINCARNATED
} process_status;
```
Macro referenced in scrap 77e.

The process state is stored in the PCB.

 $\langle$ Other PCB fields 51b $\rangle \equiv$ 

process\_status status; Macro defined by scraps 48b, 51b, 52a, 77a. Macro referenced in scrap 50e.

The processes currently awaiting execution are stored in a circularly-linked list. This allows the next process to be scheduled in a round-robin fashion by just following the next pointers. We use the interpreter variable active\_process to point to this queue, where the process pointed at is the currently running process. We need to be able to remove the active process from this queue when it terminates or is suspended. To enable this to be done efficiently we also keep track of the process that points to the active process so that the queue can be respliced when the process is removed.

```
\langleMachine globals 51c\rangle \equivprocess_queue active_process = NULL;
      process_queue prev_process = NULL;
Macro defined by scraps 47a, 49b, 51c, 53be, 64b, 65b, 67b, 70a, 72e.
Macro referenced in scrap 78c.
```
The prev\_process pointer does not necessarily point to the process that last ran. Processes that become scheduled for execution get added between the prev\_process and active\_process pointers, and the prev\_process pointer updated, as illustrated in Figure 5.4.

To create a process we need to know the stack size and the starting value of the PC. We allocate the appropriate storage, initialise the fields and return the result. The stack\_overflow\_check field is initialised to a distinctive bit pattern. We check that the field still has this bit pattern whenever an instruction is about to be executed.

 $\langle$ Machine prototypes 51d $\rangle \equiv$ 

extern process create\_process(int PC, int stacksize);

Macro defined by scraps 48a, 49ae, 50acd, 51d, 54a, 57e, 58c, 59b, 61b, 62abce, 63b, 66bd, 69b, 70b, 71a, 73c. Macro referenced in scrap 77e.

 $\langle$ Machine utility functions 51e $\rangle \equiv$ 

#define OVERFLOW CHECKSUM 0x555555555

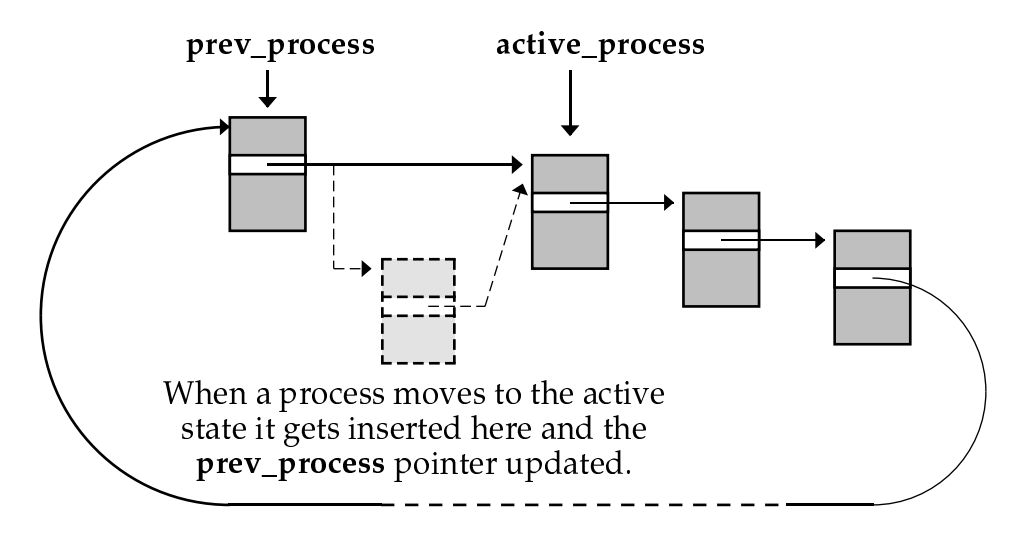

Figure 5.4: The active process queue

```
process create_process(int PC, int stacksize)
{ process p;
  \langleAllocate storage for process p with a stack of size stacksize 53f)
  p->PC = PC;p->next = NULL;
  p->children = 0;
  p->parent = active_process;
  if (active_process) active_process->children++;
  p->stack_size = stacksize;
  p->status = ACTIVE;
  p->SP = (stack_slot *)((char *)p + sizeof(process_block)) + stacksize;
  p->BP = NULL;p->stack_overflow_check = OVERFLOW_CHECKSUM;
  p->step_process = p->trace_process = FALSE;
  return p;
}
```
Macro defined by scraps 41c, 50b, 51e, 54b, 58ab, 59ac, 60ab, 61c, 62d, 63acd, 66c, 67a, 69c, 73d. Macro referenced in scrap 78c.

When a process dies by executing a **Stop** instruction we must decide whether to retire it or reincarnate it straight away. This requires knowing how many spawned children are still alive. We therefore add a children field to the PCB to keep track of this.

```
\langleOther PCB fields 52a\rangle \equivint children;
Macro defined by scraps 48b, 51b, 52a, 77a.
Macro referenced in scrap 50e.
\langleTerminate current process 52b\rangle \equiv{ process p = active_process;
         \langleRemove p from active process queue 53a\rangleif (p->children) { /* Retire as there are still children alive */
           p->status = RETIRED; }
         else \langleReincarnate process p 53c\rangle}
```
Macro referenced in scraps 44f, 55b, 56a.

When we remove a process from the active process queue we must be careful to deal with the cases where there is only one process.

 $\langle$ Remove p from active process queue 53a $\rangle \equiv$ 

```
if (p == prev_process) active_process = prev_process = NULL;
     else prev_process->next = active_process = p->next;
Macro referenced in scraps 52b, 72a.
```
Reincarnated processes are chained together in a queue accessed via the reincarnated\_processes variable.

```
\langleMachine globals 53b\rangle \equiv
```
process\_queue reincarnated\_processes = NULL; Macro defined by scraps 47a, 49b, 51c, 53be, 64b, 65b, 67b, 70a, 72e. Macro referenced in scrap 78c.

To reincarnate a process we must add it to this queue. However, we must also decrement the children count of the parent if there is one. If this count goes to zero, and the parent is retired, then it should be reincarnated as well. Thus reincarnating one process may trigger a whole bunch of ancestors being reincarnated as well. If the parent is in the WAITING state when its count reaches 0 then we schedule it for execution again.

 $\langle$ Reincarnate process p 53c $\rangle \equiv$ 

```
do {
  \langleAdd process p to reincarnated list 53d\ranglep->status = REINCARNATED;
  if (!p->parent) break;
  p = p->parent;}
while ((!--p->children) && (p->status == RETIRED));
if ((p\rightarrow status == WAITING) \& (!p\rightarrow children)) {
  \langleSchedule process p for execution 71c\rangle }
```
Macro referenced in scrap 52b.

Macro referenced in scrap 78c.

We add the reincarnated process to the head of the reincarnated list. It would be more efficient to keep this list sorted by process size (i.e. stack size), but it is not worth worrying about for an interpreter.

```
\langleAdd process p to reincarnated list 53d\rangle \equiv
```

```
p->next = reincarnated_processes; reincarnated_processes = p;
Macro referenced in scrap 53c.
```
When we allocate storage for a process we first check to see if there is a reincarnated process of the appropriate size. If not, or the reincarnated list is empty, then we must use malloc to allocate some storage. For diagnostic purposes we keep track of the total amount of storage allocated using the memory\_used variable.

```
\langleMachine globals 53e\rangle \equivint memory_used = 0;
Macro defined by scraps 47a, 49b, 51c, 53be, 64b, 65b, 67b, 70a, 72e.
```
 $\langle$ Allocate storage for process p with a stack of size stacksize 53f $\rangle \equiv$ 

```
{ process q = NULL;
 p = reincarnated_processes;
 while ((p != NULL) && (p->stack_size != stacksize)) { q = p; p = p->next; }
 if (p) /* Unlink it from the reincarnated_processes queue */
```

```
if (p == reincarnated_processes) reincarnated_processes = p->next;
    else q->next = p->next;
 else { /* No suitable reincarnated process */
   int size = sizeof(struct process_block) + stacksize*sizeof(stack_slot);
   p = \text{malloc}(size); memory_used += size; }
}
```
Macro referenced in scrap 51e.

Here is a simple function that gives us some statistics on process memory usage.

```
\langleMachine prototypes 54a\rangle \equivextern void process_statistics();
```
Macro defined by scraps 48a, 49ae, 50acd, 51d, 54a, 57e, 58c, 59b, 61b, 62abce, 63b, 66bd, 69b, 70b, 71a, 73c. Macro referenced in scrap 77e.

 $\langle$ Machine utility functions 54b $\rangle \equiv$ 

```
void process_statistics()
{ int free_space = 0; process p = reincarnated_processes;
  while (p != NULL)
    { free_space += sizeof(struct process_block) + p->stack_size*sizeof(stack_slot);
      p = p - \text{next};printf("Total process space allocated = \lambda d, of which \lambda d still in use at exit.\lambda n",
         memory_used, memory_used - free_space);
}
```
Macro defined by scraps 41c, 50b, 51e, 54b, 58ab, 59ac, 60ab, 61c, 62d, 63acd, 66c, 67a, 69c, 73d. Macro referenced in scrap 78c.

### 5.7.1 Establishing a Communication

Each channel control block will either contain NULL if there is no process waiting, or will contain the pointer to a waiting process. We talk about channel queues, but the language is defined so that there can be at most one process waiting on each channel. Thus it is a bounded queue, with the bound equal to one.

To output on a channel we must first check whether there is a waiting process. If there is then we must remove the partner from any other channels it might be waiting on. We then transmit the output value by pushing it onto the partner's stack. Finally we resume both processes. If there is no matching partner at this point in time we add the process to the channel queue and suspend.

```
\langleOther stack_slot options 54c\rangle \equivprocess as_process;
Macro defined by scraps 34e, 45g, 54c.
Macro referenced in scrap 32c.
```
 $\langle$ Communicate with waiting input; suspend process if none 54d $\rangle \equiv$ 

```
{ stack_slot *the_chan = SP->as_addr;
  if (the_chan->as_process != NULL) { /* We have a match */\langleEstablish output communication on channel the chan 56c\ranglegoto save_state; /* Save state and relinquish control (for fairness ) */ }
  else \langleSuspend ouput process until communication partner 55a\rangle}
```
Macro referenced in scrap 45e.

 $\langle$ Suspend ouput process until communication partner 55a $\rangle \equiv$ 

```
{ process p = active_process;
  the_chan->as_process = p; /* Add the process to the channel queue */
  p->status = SUSPENDED_OUT;
  \langleSuspend process p 72a\rangle\overline{1}
```
Macro referenced in scrap 54d.

Consider the state of the stack when an Alt  $i$  instruction is encountered. Assuming the compiler hasn't goofed, there should be *i* groups of input channel requests stacked up for us, each one consisting of a channel address followed by the corresponding In instruction.

The first step is to traverse these entries looking for a matching partner. If we find a non-empty channel then we establish a communication. Otherwise we must suspend until another process wishes to communicate with us.

 $\langle$ Execute Alt instruction 55b $\rangle \equiv$ 

```
{ stack_slot *the_chan = NULL;
  int index;
  if (curr_inst.argv == 0) {
     \langleTerminate current process 52b\rangle\langleSchedule next process or return if none 72c\rangle }
  \langleLook for partner; if found place matching channel in the_chan and set PC \& index 55c\rangleif (the_chan == NULL) /* We must wait */
```

```
\langleSuspend input process until communication partner 56a\rangleelse {
  SP += 2*curr\_inst.argv; /* Pop alternatives off the stack */\langleEstablish input communication on channel the_chan 56b\ranglegoto save_state; /* Save state and relinquish control (for fairness ) */ }
```
Macro referenced in scrap 46e.

}

To find a match we just look through the stack entries that have been set up for the Alt. If we find one whose channel has a waiting process we save the channel in the variable the\_chan, set up the new PC and break. We don't check whether any partner we find is of the opposite polarity. It should be in a valid  $\mu$ OCCAMprogram, but we check later anyway. We check the alternatives in a semi-random order to make things interesting.

 $\langle$ Look for partner; if found place matching channel in the\_chan and set PC & index 55c $\rangle \equiv$ 

```
{ int i = curr\_inst.argv-1;
  stack_slot *sp, *a;
  if (counter%2)
    for (sp = SP; \t i>=0; i--, sp += 2) {
      if ((a = (s p+1)->as\_addr) && a-\geq s process) { /* We have a match */
        PC = sp-\lambda as_inst.argv; the-chain = a; index = i; break; }else
    for (sp = SP + 2*i; i>=0; i--, sp == 2) {
      if ((a = (s p+1)->as\_addr) && a-\geq s process) { /* We have a match */
        PC = sp->as_inst.arg; the_chan = a;
        index = curr\_inst.argv-i-1; break; }}
```
Macro referenced in scrap 55b.

When we suspend an input process we must put the address of the process in all the channels mentioned in the alternative. We save the number of alternatives on the top of the stack so our eventual partner will know how many stack frames to pop. If the same channel is mentioned in more than one branch of the alternative only one of them will be queued (the choice being made randomly).

 $\text{Suspend input process until communication partner } 56a \equiv$ 

```
{ process p = active_process;
  stack_slot *a, *sp;
  int i = curr_inst.argv-1;int alts = 0;
  if (counter%2)
    for (sp = SP; \t i>=0; i--, sp += 2) {
      if (a = (s p+1)->as_addr) { a->as_process = p; alts++; } }
  else
    for (sp = SP+2*i; i>=0; i--, sp == 2) {
      if (a = (sp+1)-\lambdaas_addr) { a-\lambdaas_process = p; alts++; } }
  if (alts) {
    (-SP)->as int = curr inst.arg: /* Remember the alt count */
    p->status = SUSPENDED_IN;
    \langleSuspend process p 72a\rangle }
  else {
    \langleTerminate current process 52b\rangle\langleSchedule next process or return if none 72c\rangle }
```
Macro referenced in scrap 55b.

٦,

To establish a communication we must either transfer a value from the current process to the partner, or vice versa, put the partner into the active state, and fix up the stacks. The  $\mu$ OCCAM semantics states that the name of a channel may only be used in one component of a parallel for input, and in one other component of the parallel for output. This should ensure that there can be at most one process waiting on a channel at any one time. Furthermore, if another process wishes to communicate on the channel then they must be of opposite polarity, i.e. they can communicate. However, it is difficult for the compiler to always check this statically and so we check at run-time as well. After all, interpreters aren't supposed to be efficient anyway . . .

 $\langle$ Establish input communication on channel the\_chan 56b $\rangle \equiv$ 

```
{ process p = the_chan->as_process; /* The partner */
  stack_slot *PSP = p->SP; /* The partner's stack pointer */
  \langleRemove output process p from the queue for the_chan 57b\rangle*(--SP) = *(+PSP); PSP++; /* Copy across value */(--SP)->as int = index;
  p->SP = PSP;
  \langleSchedule process p for execution 71c\rangle}
```
Macro referenced in scrap 55b.

 $\langle$ Establish output communication on channel the\_chan 56c $\rangle \equiv$ 

```
{ process p = the_{chan} > as_{process}; /* The partner */
  stack_slot *PSP = p->SP; /* The partner's stack pointer */
  int index;
  \langleRemove input process p from all its channel queues and pop PSP; set index 57a\rangle*(--PSP) = *(++SP); SP++; /* Copy across value */
  (--PSP)->as_int = index;
  p->SP = PSP:
  \langleSchedule process p for execution 71c\rangle}
```
Macro referenced in scrap 54d.

When we remove a process from any queues we check its polarity to detect cases of two inputs on a channel, or two outputs.

 $\langle$ Remove input process p from all its channel queues and pop PSP; set index 57a $\rangle \equiv$ 

```
{ int i;
  if (p->status != SUSPENDED_IN)
    error("Interpreter error",
          "Two processes trying to output on the same channel.\n");
  for (i = (PSP++) - \geq as\ int: i \geq 0; i--) {
    stack_slot *pchan = (PSP+1)->as_addr;
    if (pchan == the_chan) { p->PC = PSP->as_inst.argv; index = i-1; }
    if (pchan) pchan->as_process = NULL;
    PSP += 2}
}
```
Macro referenced in scrap 56c.

 $\langle$ Remove output process p from the queue for the\_chan 57b $\rangle \equiv$ 

```
if (p->status != SUSPENDED_OUT)
 error("Interpreter error",
        "Two processes trying to input on the same channel.\n");
the_chan->as_process = NULL;
```
Macro referenced in scrap 56b.

## 5.8 Code Manipulation Functions

### 5.8.1 Code construction

We start by defining the support code. First, the type declarations.  $\langle$ Machine typedefs 57c $\rangle \equiv$ 

```
typedef struct code_entry
{ instruction inst;
  struct code_entry *next;
} code_entry;
```
Macro defined by scraps 32ac, 57cd, 72d. Macro referenced in scrap 77e.

 $\langle$ Machine typedefs 57d $\rangle \equiv$ 

typedef struct instruction\_sequence { code\_entry \*first, \*last; } \*code; Macro defined by scraps 32ac, 57cd, 72d.

Macro referenced in scrap 77e.

Now the functions themselves. We factor out the common code into the function code\_args. Note that the function needs to know which instructions take arguments. This is an obvious source of error – it might be better if this information was provided as each instruction was introduced.

 $\langle$ Machine prototypes 57e $\rangle \equiv$ 

```
extern code code_args(int op, va_list args);
#define END -1
```
Macro defined by scraps 48a, 49ae, 50acd, 51d, 54a, 57e, 58c, 59b, 61b, 62abce, 63b, 66bd, 69b, 70b, 71a, 73c. Macro referenced in scrap 77e.

 $\langle$ Machine utility functions 58a $\rangle \equiv$ 

```
code code_args(int op, va_list args)
{ code c, r; code_entry *n; int arg = 0; int next_op;
 if (op == END) return NULL;
 if ((void *)op == NULL) { /* Assume we have found null code pointer */
   next_op = va_{arg(args, int)}; c = code_{args(next_op, args)};else if (op > 255) { /* Assume we have found some code */c = (code) op;
   next_op = va_{arg}(args, int);if (r = code_{args}(next_op, args)) {
      c-\lambdalast->next = r->first; c-\lambdalast = r->last; dispose(r); } }
 else {
   switch (op) {
     case Stop: case Wait: case Add : case Sub : case Mul : case Div : case Mod :
      case Lt : case Leq : case Gt : case Geq : case Eq : case Neq :
      case Idx : case Ida : case Sta : case Ret : case Out : case Swap:
     case Input:case Output:
        { next_op = va_arg(args, int); break; }default: { arg = va_arg(args,int); next_op = va_arg(args,int); break; }
   }
   n = new(struct code_entropy); n->inst_op = op; n->inst.argv = arg;if (c = code_args(next_op, args)) {
     n->next = c->first; c->first = n; }
   else {
      c = new(struct instruction_sequence);
      c->first = c->last = n; n->next = NULL; }}
 return c;
}
```
Macro defined by scraps 41c, 50b, 51e, 54b, 58ab, 59ac, 60ab, 61c, 62d, 63acd, 66c, 67a, 69c, 73d. Macro referenced in scrap 78c.

 $\langle$ Machine utility functions 58b $\rangle \equiv$ 

```
code build_icode(int op, ...)
{ code c; va_list args;
  va_start(args,op); c = code_args(op, args); va_end(args); return c;
}
code build_ccode(code c, ...)
{ code c1; va_list args;
 va_start(args,c); c1 = code_args((int) c, args); va_end(args); return c1;
}
```
Macro defined by scraps 41c, 50b, 51e, 54b, 58ab, 59ac, 60ab, 61c, 62d, 63acd, 66c, 67a, 69c, 73d. Macro referenced in scrap 78c.

Next, a utility function for disposing of code sequences.

 $\langle$ Machine prototypes 58c $\rangle \equiv$ extern void dispose\_code(code c);

Macro defined by scraps 48a, 49ae, 50acd, 51d, 54a, 57e, 58c, 59b, 61b, 62abce, 63b, 66bd, 69b, 70b, 71a, 73c. Macro referenced in scrap 77e.

```
\langleMachine utility functions 59a\rangle \equivvoid dispose_code(code c)
     { if (c) {
          code_entry *e = c->first;
          while (e) { code\_entry *n = e->next; dispose(e); e = n; }dispose(c); }
     }
```
Macro defined by scraps 41c, 50b, 51e, 54b, 58ab, 59ac, 60ab, 61c, 62d, 63acd, 66c, 67a, 69c, 73d. Macro referenced in scrap 78c.

### 5.8.2 Constant expressions

There are various places in the  $\mu$ OCCAM language where a constant expression is required. To simplify the task of checking for such an expression, and to calculate the value returned by such an expression, the following function can be used. It takes a code sequence corresponding to an expression and the address of an integer as arguments. If the effect of evaluating the code sequence can be computed at compile time then the function returns TRUE and the value of the expression is passed back in the integer argument. Otherwise FALSE is returned. The function may return FALSE even when an expression does denote a constant. An obvious example would be an expression involving array accesses. However, no function is going to be perfect in this regard, and the function provided is adequate for our purposes.

```
\langleMachine prototypes 59b\rangle \equiv
```
extern int constant\_expression(code c, int \*v);

Macro defined by scraps 48a, 49ae, 50acd, 51d, 54a, 57e, 58c, 59b, 61b, 62abce, 63b, 66bd, 69b, 70b, 71a, 73c. Macro referenced in scrap 77e.

 $\langle$ Machine utility functions 59c $\rangle \equiv$ 

```
int constant_expression(code c, int *v)
{ code\_entry *e = c ? c->first : NULL;int S[20]; int sp = -1; instruction i;
  while(e) {
    i = e-\text{first}; e = e-\text{next};switch (i.op) {
      case Ldc: S[++sp] = i.arg; continue;
      case Add: if (sp > 0) S[sp-1] += S[sp]; break;
      case Sub: if (sp > 0) S[sp-1] -= S[sp]; break;
      case Mul: if (sp > 0) S[sp-1] *= S[sp]; break;
      case Div: if (sp > 0) S[sp-1] /= S[sp]; break;
      case Mod: if (sp > 0) S[sp-1] %= S[sp]; break;
      case Lt : if (sp > 0) S[sp-1] = S[sp-1] < S[sp]; break;
      case Leq: if (sp > 0) S[sp-1] = S[sp-1] \leq S[sp]; break;
      case Gt : if (sp > 0) S[sp-1] = S[sp-1] > S[sp]; break;
      case Geq: if (sp > 0) S[sp-1] = S[sp-1] >= S[sp]; break;
      case Eq : if (sp > 0) S[sp-1] = S[sp-1] == S[sp]; break;
      case Neq: if (sp > 0) S[sp-1] = S[sp-1] != S[sp]; break;
      default: return(FALSE); }
    sp--;}
  if (sp == 0) { *v = S[0]; return(TRUE); }
  return(FALSE);
}
```
Macro defined by scraps 41c, 50b, 51e, 54b, 58ab, 59ac, 60ab, 61c, 62d, 63acd, 66c, 67a, 69c, 73d. Macro referenced in scrap 78c.

### 5.8.3 Printing code

Printing a code sequence is easy. We just traverse the list calling print\_instruction at each node.

 $\langle$ Machine utility functions 60a $\rangle \equiv$ 

```
void print_code(code c)
{ code_entry *e = c ? c->first : NULL;
  while (e != NULL) {
    if (e->inst.op == Lab) {
       printf("%3d : ", e->inst.arg);
       e = e->next;
       if (e\text{-}\mathsf{inst}.\text{op} == \text{Lab}) \{ \text{print}(\text{``}\text{/}\text{n''})\}; \text{ continue}; \}else printf("
    print_instruction(e->inst); printf("\n");
    e = e - \text{next};}
```
Macro defined by scraps 41c, 50b, 51e, 54b, 58ab, 59ac, 60ab, 61c, 62d, 63acd, 66c, 67a, 69c, 73d. Macro referenced in scrap 78c.

Printing an instruction is even more tedious; it's just a big switch.

 $\langle$ Machine utility functions 60b $\rangle \equiv$ 

```
void print_instruction(instruction i)
{ switch (i.op)
 { case Stop: { printf("Stop ");break; }
   case Wait: { printf("Wait ");break; }
   case Add : { printf("Add "); break; }
   case Sub : { printf("Sub "); break; }
   case Mul : { printf("Mul "); break; }
   case Div : { printf("Div "); break; }
   case Mod : { printf("Mod "); break; }
   case Lt : { printf("Lt "); break; }
   case Leq : { printf("Leq "); break; }
   case Gt : { printf("Gt "); break; }
   case Geq : { printf("Geq "); break; }
   case Eq : { printf("Eq "); break; }
   case Neq : { printf("Neq "); break; }
   case Idx : { printf("Idx "); break; }
   case Ida : { printf("Ida "); break; }
   case Sta : { printf("Sta "); break; }
   case Ret : { printf("Ret "); break; }
   case Out : { printf("Out "); break; }
   case Swap: { printf("Swap "); break; }
   case Input:{ printf("Input "); break; }<br>case 0utput:{printf("0utput "); break; }
   case Output: {print("Output"case In : { printf("In %6d", i.arg); break; }
   case Ind : { printf("Ind %5d", i.arg); break; }
   case Ldc : { printf("Ldc %5d", i.arg); break; }
   case Ldo : { printf("Ldo %5d", i.arg); break; }
   case Lda : { printf("Lda %5d", i.arg); break; }
   case Ldn : { printf("Ldn %5d", i.arg); break; }
   case Sto : { printf("Sto %5d", i.arg); break; }
   case Pop : { printf("Pop %5d", i.arg); break; }
   case Ujp : { printf("Ujp %5d", i.arg); break; }
   case Fjp : { printf("Fjp %5d", i.arg); break; }
   case Alt : { printf("Alt %5d", i.arg); break; }
   case Ccb : { printf("Ccb %5d", i.arg); break; }
   case Dcb : { printf("Dcb %5d", i.arg); break; }
   case Pstk: { printf("Pstk %4d",i.arg); break; }
```

```
case Call: { printf("Call %4d",i.arg); break; }
  case Spawn:{ printf("Spawn %3d",i.arg);break; }
  case Trace:{ printf("Trace %3d",i.arg);break; }
  case Enter:{ printf("Enter %3d",i.arg);break; }
  case Leave:{ printf("Leave %3d",i.arg);break; }
  case Spawnv: {printf("Spawnv %2d", i.arg); break; }
  default: { printf("?%d", i.op); break; }
}
```
Macro defined by scraps 41c, 50b, 51e, 54b, 58ab, 59ac, 60ab, 61c, 62d, 63acd, 66c, 67a, 69c, 73d. Macro referenced in scrap 78c.

### 5.8.4 Stack Utilisation

For maximum efficiency and flexibility, we should really calculate the stack movements as we construct the program code. However, this can be error prone, and so we provide a simpler alternative. The function compute\_max\_stack takes a code sequence as argument and computes the maximum amount of stack space it requires. To do this, without knowing anything about the code sequence, is obviously tricky. We therefore make a simplifying assumption. If the code sequence has a loop in it then the size of the stack at the end of the loop must be the same as at the start. This rules out code that loops n times pushing a value onto the stack each time around the loop. This is an inconvenience, but not a major problem. For example, we can allocate  $n$  elements on the stack before starting the loop , using the Ldn instruction. We can then update each element of this block in turn in a loop. The stack no longer grows each time around the loop and the compute\_max\_stack function is then happy. Probably the only place in the compiler where this is an issue is in the replicated ALT construct.

Before presenting the code for the compute\_max\_stack we need a bit of infrastructure. We obviously need to take into account the stack requirements of any procedure calls in the code sequence. However, the code for the procedure body may not be contained within the code sequence. We therefore assume that a Pstk instruction is placed immediately after the Call instruction. The argument to this instruction is the amount of stack space required by the procedure body. The instruction is ignored by the interpreter (in fact it is removed when converting the sequence to an array of instructions).

 $\langle$ Machine opcodes 61a $\rangle \equiv$ 

#### Pstk

Macro defined by scraps 32e, 34adh, 35cf, 36ad, 37adg, 38be, 39adg, 40c, 41ae, 42ad, 43a, 44be, 45ad, 46adg, 47d, 48c, 49c, 61a. Macro referenced in scrap 31.

The following function computes the effect on the size of the stack of executing a single instruction. Most of the effects were defined at the point each instruction was introduced.

```
\langleMachine prototypes 61b\rangle \equiv
```
extern int stack\_effect(instruction curr\_inst);

Macro defined by scraps 48a, 49ae, 50acd, 51d, 54a, 57e, 58c, 59b, 61b, 62abce, 63b, 66bd, 69b, 70b, 71a, 73c. Macro referenced in scrap 77e.

 $\langle$ Machine utility functions 61c $\rangle \equiv$ 

```
int stack_effect(instruction curr_inst)
{ switch (curr_inst.op) {
    \langleStack effect of executing instruction curr_inst 32g, ... \ranglecase Pstk: return(0); /* Will be handled specially in compute_max_stack */
    default:
      print_instruction(curr_inst); printf("\n");
      error("Fatal error", "Missing case in stack_effect\n");
  }
}
```
Macro defined by scraps 41c, 50b, 51e, 54b, 58ab, 59ac, 60ab, 61c, 62d, 63acd, 66c, 67a, 69c, 73d. Macro referenced in scrap 78c.

}

As mentioned above, we need to check that the stack pointer at the beginning and end of a loop is the same. While traversing the code we keep track of any labels encountered along the path from the start of the code sequence to the current position. With each label we store the associated value of the stack pointer. Because we are essentially performing a depth-first traversal a stack is suitable for this task. We should really check for stack overflow here, but it's not worth it on such a simple practical.

 $\langle$ Machine prototypes 62a $\rangle \equiv$ 

```
struct {
  int label;
  int SP;
} path_stack[50];
```
Macro defined by scraps 48a, 49ae, 50acd, 51d, 54a, 57e, 58c, 59b, 61b, 62abce, 63b, 66bd, 69b, 70b, 71a, 73c. Macro referenced in scrap 77e.

We make two traversals of the code. The first builds a simple table associating labels with their associated code pointers. This makes it easier to follow jumps in the second pass. For simplicity we represent the table as a linked list; there is obvious scope for improvement here...

 $\langle$ Machine prototypes 62b $\rangle \equiv$ 

```
typedef struct jump_entry
{ int label; code_entry *dest;
 struct jump_entry *next;
} jump_entry, *jump_table;
```
Macro defined by scraps 48a, 49ae, 50acd, 51d, 54a, 57e, 58c, 59b, 61b, 62abce, 63b, 66bd, 69b, 70b, 71a, 73c. Macro referenced in scrap 77e.

We build a jump table by making a linear traversal of the code.

```
\langleMachine prototypes 62c\rangle \equivextern jump_table build_jump_table(code c);
```
Macro defined by scraps 48a, 49ae, 50acd, 51d, 54a, 57e, 58c, 59b, 61b, 62abce, 63b, 66bd, 69b, 70b, 71a, 73c. Macro referenced in scrap 77e.

 $\langle$ Machine utility functions 62d $\rangle \equiv$ 

```
jump_table build_jump_table(code c)
{ code_entry *p = c ? c->first : NULL;
  jump_table jt = NULL;
 while (p == NULL) {
    if (p->inst.op == Lab) { /* Add the entry (p->inst.arg, p) to jump table */
      jump_table 1; 1 = new(jump</u>l->next = jt; l->label = p->inst.arg; l->dest = p; jt = 1; }
   p = p->next;
 }
 return(jt);
}
```
Macro defined by scraps 41c, 50b, 51e, 54b, 58ab, 59ac, 60ab, 61c, 62d, 63acd, 66c, 67a, 69c, 73d. Macro referenced in scrap 78c.

To be neat and tidy, we also provide a function to dispose of these tables.

```
Machine prototypes 62e\equivextern void dispose_jump_table(jump_table jt);
```
Macro defined by scraps 48a, 49ae, 50acd, 51d, 54a, 57e, 58c, 59b, 61b, 62abce, 63b, 66bd, 69b, 70b, 71a, 73c. Macro referenced in scrap 77e.

 $\langle$ Machine utility functions 63a $\rangle \equiv$ 

```
void dispose_jump_table(jump_table jt)
{ jump_table n; while (jt != NULL) { n = jt ->next; dispose(jt); jt = n; } }
```
Macro defined by scraps 41c, 50b, 51e, 54b, 58ab, 59ac, 60ab, 61c, 62d, 63acd, 66c, 67a, 69c, 73d. Macro referenced in scrap 78c.

Looking up a label is simple giving our dubious choice of data structure.

 $\langle$ Machine prototypes 63b $\rangle \equiv$ 

extern code\_entry \*lookup\_jt(int label, jump\_table jt);

Macro defined by scraps 48a, 49ae, 50acd, 51d, 54a, 57e, 58c, 59b, 61b, 62abce, 63b, 66bd, 69b, 70b, 71a, 73c. Macro referenced in scrap 77e.

 $\langle$ Machine utility functions 63c $\rangle \equiv$ 

```
code_entry *lookup_jt(int label, jump_table jt)
     { while (jt != NULL && jt->label != label) jt = jt->next;
       if (jt == NULL)error("Fatal error", "Jumping to a non-existent label\n");
       return(jt->dest);
     }
Macro defined by scraps 41c, 50b, 51e, 54b, 58ab, 59ac, 60ab, 61c, 62d, 63acd, 66c, 67a, 69c, 73d.
```
Macro referenced in scrap 78c.

Now for the second phase of the function. We use an auxiliary function, max\_stack, to perform this task. It takes as argument the code sequence to analyse, a jump table, the path to the starting point and the initial value of the stack pointer. These last two arguments are used when the function calls itself recursively. We also pass the starting point to the whole program fragment to aid debugging, but this is not strictly necessary.

 $\langle$ Machine utility functions 63d $\rangle \equiv$ 

```
int max_stack(code c, code_entry *e,
              int initial_SP, int path_SP, jump_table jt)
{ instruction curr;
  int SP = initial_SP, MAX_SP = initial_SP, i;
  while (e != NULL) {
    curr = e->inst; e = e->next;i = stack_effect(curr);
    if (i < 0 && SP < i) {
      print_code(c);
      error("Fatal error", "Stack underflow in function max_stack\n"); }
    SP += i; MAX\_SP = (SP > MAX\_SP) ? SP : MAX\_SP;
    switch (curr.op)
    \{ \text{ case Lab: } \langle \text{Compute stack effect of label } 64a \rangle \}case Ujp : e = lookup_jt(curr.arg, jt); break;
      case Pstk: { /* Make sure there is enough space for procedure call */
        int newSP = SP + curr.argv;MAX_SP = (newSP > MAX_SP) ? newSP : MAX_SP; break; }
      case Stop :
      case Ret : return(MAX_SP);
```

```
case Fip : \langleCompute stack effect of Fip 66a\ranglecase In : \langleCompute stack effect of In 64c\ranglecase Alt : \langleCompute stack effect of Alt 65a\rangle}
  }
  return(MAX_SP);
}
```

```
Macro defined by scraps 41c, 50b, 51e, 54b, 58ab, 59ac, 60ab, 61c, 62d, 63acd, 66c, 67a, 69c, 73d.
Macro referenced in scrap 78c.
```
Processing a label is simple, given the restrictions we have placed on the input code to the function. We just have to make sure we don't keep looping for ever...

 $\langle$ Compute stack effect of label 64a $\rangle \equiv$ 

```
{ /* First check to see if we have already seen this label on current path */
  int i = 0;
  while (path_stack[i].label != curr.arg && i < path_SP) i++;
  if (i == path_SP) { /* i.e. label not seen so update path stack */path_stack[path_SP].label = curr.arg;
   path_stack[path_SP++].SP = SP;
   break; }
  else if (path_stack[i].SP != SP) { /* Loop encountered with changing SP */
   print code(c):
   error("Fatal error", "Loop encountered with stack %s in "
          "function max_stack.\n",
          (SP > path_stack[i].SP) ? "increasing" : "decreasing"); }
  else
    /* We have found a well behaved loop. Stop this particular branch of the
       traversal and return the maximum value of SP encountered. */
   return(MAX_SP);
}
```

```
Macro referenced in scrap 63d.
```
Now comes the tricky bit. The complication arises due to the In and Alt instructions. These act like conditional jumps. When processing an occurrence of an In instruction we should record, in a list, the destination of the instruction. When the corresponding Alt instruction is encountered we should adjust the stack pointer to the value it would have immediately after the Alt instruction has finished. We must then recursively call the function on all the code sequences queued up as a result of processing the In instructions, and find out which one of these has the biggest stack requirements. We use a global variable, in\_jt, to store the jump table constructed by the In instructions. The structure of the language insures that such constructs cannot be nested, and so this is safe.

```
\langleMachine globals 64b\rangle \equivjump_table in_jt = NULL;
Macro defined by scraps 47a, 49b, 51c, 53be, 64b, 65b, 67b, 70a, 72e.
Macro referenced in scrap 78c.
```
 $\langle$ Compute stack effect of In 64c $\rangle$  ≡

```
{ jump_table 1; 1 = new(jump</u>,;l->next = in_jt; l->dest = lookup_jt(curr.arg, jt); in_jt = 1; break;
}
```
Macro referenced in scrap 63d.

```
\langleCompute stack effect of Alt 65a\rangle \equiv
```

```
{ jump_table bodies = in_jt;
  if ((SP - = (2 * curr . arg - 1)) < 1) {
   print_code(c);
    error("Fatal error", "Stack underflow in function max_stack\n"); }
  if (in_fjp) return(MAX_SP); /* see following paragraphs for explanation */
  in_jt = NULL;
  while (bodies != NULL) {
    int fj_max; jump_table n;
    f_j_max = max_stack(c,bodies->dest, SP, path_SP, jt);
   MAX_SP = (fj_max > MAX_SP) ? fj_max : MAX_SP;
   n = bodies->next; dispose(bodies); bodies = n;
  }
  return(MAX_SP);
}
```

```
Macro referenced in scrap 63d.
```
The only instruction we haven't considered yet is Fjp. We treat this like the alternatives above, i.e. we try each alternative, and return the maximum stack required. However, in this case, the order in which we try the alternatives is important. Consider how we might compile a replicated ALT. The code will look something like

L: . . . Fjp M . . . In N . . . Ujp L M: ... Alt n

If we process the jump to M before processing the In instruction then in\_jt will still be NULL when we reach the Alt instruction. In this case it seems better to process the jump after we have processed the code containing the In instruction. However, the problem is more subtle than this. Suppose one of the alternatives is guarded, and the guard expression generates code involving Fjp. A conjunction of expressions would be an obvious example. This would generate two traversals leading to the Alt instruction. The first would result in in\_jt being cleared, and the second traversal would therefore produce wrong results. If we make the assumption that the stack size will be identical when the Alt instruction is reached, no matter which path is taken, then we can fix the problem by making sure that the first traversal just returns when the Alt instruction is reached, leaving  $in_j$  it unchanged. We introduce a counter,  $in_j$  fip, initially 0.

 $\langle$ Machine globals 65b $\rangle \equiv$ int  $in_f$ jp = 0;

Macro defined by scraps 47a, 49b, 51c, 53be, 64b, 65b, 67b, 70a, 72e. Macro referenced in scrap 78c.

Suppose we are in the middle of processing some inputs, i.e. in\_jt is not NULL, and we encounter a conditional jump. We then have two paths leading to the Alt. We increment in\_jt while we process one of them, and decrement it before processing the other. The Alt instruction then only processes the contents of in\_jt when the count is equal to zero. This ensures that we only process the contents of in\_jt once. This is a bit of a hack, but it's probably the best I can do given the restrictions a function like compute\_max\_stack is working under.

 $\langle$ Compute stack effect of Fjp 66a $\rangle \equiv$ 

```
{ int fj_max; jump_table old_in_jt = in_jt;
 if (old_in_jt) in_fjp++;
 f_j_max = max_stack(c, e, SP, path_SP, jt); /* Process code after jump */
 if (old_in_jt) in_fjp--;
 MAX\_SP = (fj_max > MAX\_SP) ? fj_max : MAX\_SP;
 e = lookup_jt(curr.arg, jt); /* Process the jump */
 break;
}
```
Macro referenced in scrap 63d.

This whole argument sounds plausible, but I'd like a slightly more systematic argument about its correctness, and a more rigorous description of the assumptions being made about the input code for the correctness to hold – any suggestions?

The main procedure to compute stack sizes is now simple to state.

```
\langleMachine prototypes 66b\rangle \equivextern int compute_max_stack(code c);
```
Macro defined by scraps 48a, 49ae, 50acd, 51d, 54a, 57e, 58c, 59b, 61b, 62abce, 63b, 66bd, 69b, 70b, 71a, 73c. Macro referenced in scrap 77e.

 $\langle$ Machine utility functions 66c $\rangle \equiv$ 

```
int compute_max_stack(code c)
{ int m; jump_table jt;
  it = build\_jump_table(c);m = max\_stack(c, c ? c \rightarrow first : NULL, 0, 0, it);dispose_jump_table(jt);
  return(m);
}
```
Macro defined by scraps 41c, 50b, 51e, 54b, 58ab, 59ac, 60ab, 61c, 62d, 63acd, 66c, 67a, 69c, 73d. Macro referenced in scrap 78c.

### 5.8.5 The Loader

The compiler builds the abstract machine code program in the form of a sequence with symbolic labels. However, the interpreter requires the instructions to be in an array with all labels resolved to their associated locations. The load\_code function performs this transformation.

```
\langleMachine prototypes 66d\rangle \equivextern instruction *load_code(code c);
Macro defined by scraps 48a, 49ae, 50acd, 51d, 54a, 57e, 58c, 59b, 61b, 62abce, 63b, 66bd, 69b, 70b, 71a, 73c.
Macro referenced in scrap 77e.
```
The function needs to keep track of the association between labels and their locations in the code array. We use the label\_entry structure to build a simple list of such associations. We don't attempt to sort it as there shouldn't be a vast number of labels in the programs we are likely to encounter. We traverse the code list twice. The first time we build the table and count how many instructions there are. We then allocate storage for the instruction array and then traverse the code again stuffing the instructions into the array and resolving jump destinations. We dispose the

storage for the code sequence along the way, so the argument c shouldn't be used after the call without assigning something to it first.

 $\langle$ Machine utility functions 67a $\rangle \equiv$ 

```
instruction *load_code(code c)
{ typedef struct label_entry
  { int label, code_location;
     struct label_entry *next;
  } label_entry, *label_table;
  int n;
  label_table labels = NULL;
  instruction *instruction_array;
  code_entry *s = c ? c->first : NULL;
  \text{Compute } n, the length of code sequence s, building label table labels in the process 67c)
  \text{instruction\_array} = \text{malloc}(n * \text{sizeof}(\text{instruction}));
  \langlePack code sequence s into instruction_array using labels table 68a\rangle\langleDispose of labels table 68b\rangledispose(c);
  \langleCreate and initialise breakpoint array of size n 72f\ranglecode_size = n;
  return(instruction_array);
\mathbf{a}
```
Macro defined by scraps 41c, 50b, 51e, 54b, 58ab, 59ac, 60ab, 61c, 62d, 63acd, 66c, 67a, 69c, 73d. Macro referenced in scrap 78c.

 $\langle$ Machine globals 67b $\rangle \equiv$ int code\_size = 0; Macro defined by scraps 47a, 49b, 51c, 53be, 64b, 65b, 67b, 70a, 72e. Macro referenced in scrap 78c.

When we encounter a label we don't bother checking whether an instruction with this label has already been encountered. This shouldn't happen with properly constructed code anyway.

 $\text{Compute } n$ , the length of code sequence s, building label table labels in the process 67c $\rangle \equiv$ 

```
{ code_entry *p = s;
  n = 0:
  while (p \mid = NULL) {
    if (p->inst.op == Lab) { /* Add the entry (p->inst.arg, n) to labels table */
      label\_table1; 1 = new(label\_entry);l->next = labels; l->label = p->inst.arg; l->code_location = n; labels = 1; n--; }
    if (p-\text{inst}.\text{op} == \text{Pstk}) n--;
    n++; p = p->next;
  }
}
```
Macro referenced in scrap 67a.

When packing instructions into the array we must look out for instructions whose arguments are jump destinations. When we encounter one of these we use the labels table to replace the label by its actual destination in the array. If we can't find the label we report a fatal error – someone has messed up the code generation... A typical cause of this is to forget to concatenate all the bits of code together before calling the interpreter.

 $\langle$ Pack code sequence s into instruction\_array using labels table 68a) ≡

```
{ int i = 0;
  while (i\leq n) {
    code_entry *p = s;
    if (s->inst.op == Lab || s->inst.op == Pstk)
     { s = s->next; dispose(p); p = s; continue; }instruction_array[i++] = s->inst;
    if ((s-)inst.op == Ujp) /* Check to see if the argument */
    || (s->inst.op == Fjp) /* is a reference to a label */
    || (s-\frac{\pi}{s}) == Spawn) /* and replace it if it is. */
    || (s->inst.op == Spawnv)
    || (s->inst.op == Call)
    || (s->inst.op == In)) {
     int label = s->inst.arg;
     label_table p = labels;
      while ((p != NULL) && (p->label) != label) p = p -> next;
      if (p == NULL)error("Interpreter error", "Missing label (%d) in code.\n", label);
      instruction_array[i-1].arg = p->code_location;
    }
    s = s->next; dispose(p);
  }
}
```
Macro referenced in scrap 67a.

 $\langle$ Dispose of labels table 68b $\rangle \equiv$ 

```
{ label_table p = labels; label_table o = p;
  while (p != NULL) { o = p; p = p \rightarrow next; dispose(o); }
}
```
Macro referenced in scrap 67a.

# 5.9 The Interpreter

### 5.9.1 The I/O Processes

The interpreter starts up two processes in addition to those specified by the user. These support input and output via the two channels at the base of the original stack.

The input process is a simple loop of the form

```
\langle \text{Input process code } 68c \rangle \equiv
```

```
il = new_label();
input_process_code =
   build_icode(
     Lab,il, Input,
               Ldo, -1,
               Ldc,-CHANNEL_BLOCK_SIZE-2,
                Idx,
                Out,
               Ujp,il, END);
```
Macro referenced in scrap 69c.

The output process is a simple loop of the form

```
\langleOutput process code 69a\rangle \equiv
```

```
{ int 11 = new_labels(), 12 = new_labels(),ol = new\_label();
  output_process_code =
   build_icode(
     Lab, ol, Ldo, -1,
                 Ldc,-2*CHANNEL_BLOCK_SIZE-3,
                 Idx,
     Lab,l1, Ldo,-3,
                 In, l2,
                 Alt, 1,
     Lab,l2, Pop, 1,
                 Output,
                 Ujp,l1, END);
}
```
Macro referenced in scrap 69c.

To spawn them is easy. We just execute the code returned by the following function.

```
\langleMachine prototypes 69b\rangle \equivextern code io_code();
```
Macro defined by scraps 48a, 49ae, 50acd, 51d, 54a, 57e, 58c, 59b, 61b, 62abce, 63b, 66bd, 69b, 70b, 71a, 73c. Macro referenced in scrap 77e.

 $\langle$ Machine utility functions 69c $\rangle \equiv$ 

```
code io_code()
{ code c, input_process_code, output_process_code;
  int iss, oss, il, ol;
  \langleInput process code 68c\rangle\langleOutput process code 69a\rangle/* The occurrence of 3 in the following statements is due to the display */
  iss = compute_max_stack(input_process_code) + 3;
  oss = compute_max_stack(output_process_code)+ 3;
  return(
    build_icode(
      Ujp, 0,
      input_process_code,
      output_process_code,
Lab,0,Ccb, 1, /* stdin */
      Ccb, 1, /* stdout */Ldc, 2,
      Ldc, iss,
      Spawn, il,
      Ldc, 2,
      Ldc, oss,
      Spawn, ol,
      END));
}
```
Macro defined by scraps 41c, 50b, 51e, 54b, 58ab, 59ac, 60ab, 61c, 62d, 63acd, 66c, 67a, 69c, 73d. Macro referenced in scrap 78c.

### 5.9.2 The Interpreter Loop

To run the interpreter we compute the stack required by the main process, load the code into an array, create a PCB for the main process, set up the initial display, and let it rip! After execution has finished we print out a few statistics if required.

```
\langleMachine globals 70a\rangle \equivinstruction *Code;
Macro defined by scraps 47a, 49b, 51c, 53be, 64b, 65b, 67b, 70a, 72e.
Macro referenced in scrap 78c.
\langleMachine prototypes 70b\rangle \equivextern void interpret(code c);
Macro defined by scraps 48a, 49ae, 50acd, 51d, 54a, 57e, 58c, 59b, 61b, 62abce, 63b, 66bd, 69b, 70b, 71a, 73c.
Macro referenced in scrap 77e.
\langleThe interpreter 70c\rangle \equivvoid interpret(code program)
      { int stacksize;
        clock_t start_time;
        process p;
        stacksize = compute_max_stack(program) + 2; /* for initial display */
        Code = load_code(program);
        p = create_process(0, stacksize);
        /* This next dubious line is so that the input and output processes
           will not be viewed as children of the main process, just in case the main
           process executes the wait instruction. */
        p->children = -2;
        if (debug_flag) (Setup initial breakpoint 73a)
        initialise_display(1, &p->SP, &p->BP);
        \langleSchedule process p for execution 71c\ranglestart_time = clock();interpreter_loop();
        if (pool_flag) {
          printf("CPU time used in interpreter = \lambdad milliseconds.\n\lambdan",
                   (clock()-start_time)*10);
          pool_statistics(); process_statistics(); }
      }
Macro defined by scraps 70c, 71b.
Macro referenced in scrap 78c.
```
The structure of the interpreter loop is fairly simple. We just keep executing instructions until all processes have terminated or blocked. When a process communicates it will naturally get rescheduled. However, if it does a lot of computation without any communication then the other processes will get blocked out. An efficient implementation would set a timer and then reschedule the process in an interrupt handler. However, the interpreter is not designed to be particularly efficient and so we adopt a simpler approach. The counter variable is decremented each time an instruction is executed and when it reaches 0 the process is rescheduled. To give a bit of randomness to the system the inital value of the counter when a process starts executing is set to a random number in the range 0..max\_slice When a process is picked for execution we must set up the machine registers appropriately. When the process stops executing because it is waiting on a communication, or its timeslice has expired, we must save the current values of the registers in the processor block. Because instruction execution is nested inside a for loop and a switch it is convenient to use a goto when a process is rescheduled. Hopefully the resulting control flow isn't too obscure.

```
\langleMachine prototypes 71a\rangle \equivextern void interpreter_loop();
Macro defined by scraps 48a, 49ae, 50acd, 51d, 54a, 57e, 58c, 59b, 61b, 62abce, 63b, 66bd, 69b, 70b, 71a, 73c.
Macro referenced in scrap 77e.
```

```
\langleThe interpreter 71b\rangle \equivvoid interpreter_loop()
     { while (1) {
          \langleMachine state 32b, ... \rangleregister int counter;
          register instruction curr_inst;
     load_state:
          PC = active_process->PC; SP = active_process->SP;
          BP = active_process->BP;
          for (counter = rand() % max_slice; counter--; ) {
            if (active_process->stack_overflow_check != OVERFLOW_CHECKSUM)
              error("Fatal error",
                     "Stack overflow for process %d with stack size = \lambda d.\n\cdot n",
                     active_process, BP-SP+1);
            if (tracing_flag || active_process->trace_process)
               \langleDisplay machine state 77d\rangle\langleCheck for breakpoint 73b\rangleswitch (curr_inst = Code[PC++], curr_inst.op) {
              \{Execute instruction curr\_inst 32f, ...\} } }
     save_state:
          active_process->PC = PC; active_process->SP = SP;
          active_process->BP = BP;
          prev_process = active_process; active_process = active_process->next;
        }
     }
Macro defined by scraps 70c, 71b.
Macro referenced in scrap 78c.
```
Finally, a few code fragments for process manipulation. When we schedule a process for execution we put it at the end of the queue so that we don't overtake any waiting processes. We need to treat the case where the queue is empty specially.

 $\langle$ Schedule process p for execution 71c $\rangle \equiv$ 

```
if (active_process) {
 prev_process->next = p; p->next = active_process; prev_process = p; }
else { prev_process = active_process = p; p->next = p; }
p->status = ACTIVE;
```
Macro referenced in scraps 43b, 44c, 53c, 56bc, 70c.

To suspend a process we just remove it from the queue, save its state, and then schedule the next process (if any). We presume its status has already been changed.
$\langle$ Suspend process p 72a $\rangle \equiv$ 

 $\langle$ Remove p from active process queue 53a $\rangle$  $p->SP = SP$ ;  $p->PC = PC$ ;  $p->BP = BP$ ;  $\langle$ Schedule next process or return if none 72c $\rangle$ 

Macro referenced in scraps 55a, 56a, 72b.

 $\langle$ Suspend if children and schedule next process 72b $\rangle \equiv$ 

```
if (active_process->children) {
  process p = active_process;
  p->status = WAITING;
  \langleSuspend process p 72a\rangle}
else break;
```
Macro referenced in scrap 45b.

 $\langle$ Schedule next process or return if none 72c $\rangle \equiv$ 

if (active\_process == NULL) return; else goto load\_state;

Macro referenced in scraps 44f, 55b, 56a, 72a.

#### 5.10 Breakpoints

When debugging a sequential program it is often useful to be able to set a breakpoint at a particular instruction. The machine will then continue executing instructions until a breakpoint is reached, or execution terminates. A trivial way of supporting such a behaviour in an interpreter is to use one bit in the instruction to indicate the presence or absence of a breakpoint. In a parallel setting such breakpoints are less useful. It would be neater if we could stop execution when a particular process reaches the breakpoint. As space and speed are not really an issue in such an interpreter, we associate a linked list of process IDs (i.e. addresses) with each instruction in the code array. If the active process is contained in this list then we breakpoint. If the list contains an entry with a NULL process ID then we stop no matter which process is running.

```
\langleMachine typedefs 72d\rangle \equiv
```

```
typedef struct process_list
{ process p;
 struct process_list *next;
} *process_list;
```
Macro defined by scraps 32ac, 57cd, 72d. Macro referenced in scrap 77e.

```
\langleMachine globals 72e\rangle \equivprocess_list *Bpt;
```
Macro defined by scraps 47a, 49b, 51c, 53be, 64b, 65b, 67b, 70a, 72e. Macro referenced in scrap 78c.

 $\langle$ Create and initialise breakpoint array of size n 72f $\rangle \equiv$ 

```
{ int i = n-1;Bpt = <math>malloc(n * sizeof(process\_list))</math>;while (i \ge 0) Bpt[i--] = NULL;}
```
Macro referenced in scrap 67a.

 $\langle$ Setup initial breakpoint 73a $\rangle \equiv$ 

```
{ Bpt[0] = new(struct process_list); Bpt[0]->p = p; Bpt[0]->next = NULL; }
Macro referenced in scrap 70c.
```
We enter the debugger if the current process has the step\_process flag set to TRUE (clearing it in the process), the current instruction's breakpoint list mentions this process, or this list contains the null process.

 $\langle$ Check for breakpoint 73b $\rangle \equiv$ 

```
if (active_process->step_process) {
  active_process->step_process = FALSE;
  debugger(PC,SP,BP); }
else if (Bpt[PC]) { /* Check list for this process, or the NULL process */
  process\_list 1 = Bpt[PC];while (1 \& 1 \rightarrow p) != NULL \& 1 \rightarrow p != active_process) 1 = 1 \rightarrownext;
  if (l) debugger(PC,SP,BP);
\mathbf{r}
```
Macro referenced in scrap 71b.

When a breakpoint is encountered the user is presented with a number of alternatives. The language accepted by the system at this point is shown below. We could use bison to parse this language, but it's a bit tedious supporting two bison parsers in the same program, and the language is quite simple. We therefore do it by hand. Here are the statements accepted by the debugger (optional items are enclosed in square brackets):

- i  $[m]$  [+ n] Display n instructions starting at instruction m. If n is omitted it defaults to the current PC, and n defaults to 1.
- s  $[n]$  Print the top n values on the stack. If n is omitted then the stack entries between SP and BP are printed.
- a  $a \neq n$  Print the contents of n addresses starting at hex address a.
- b  $[i \tbinom{a}{a}]$  Toggle the breakpoint at instruction i. If a is specified then toggle the breakpoint for the process with this hex address. If no arguments are specified then display a list of breakpoints.
- n Step to the next instruction. Note that if the instruction involves a communication then the process may be suspended, and other breakpoints might be responded to first.
- g Continue execution until the next breakpoint is reached (not necessarily in this process), or until execution terminates.
- t [a] Toggle tracing for process with hex address a, or for all processes if no argument is present.

The main structure of the debugger is fairly obvious. The main arkwardness arises because we must reenable input buffering before interacting with the user. We disable it again when we exit from the debugger.

```
\langleMachine prototypes 73c\rangle \equivextern void debugger(int PC, stack_slot *SP, stack_slot *BP);
```

```
Macro defined by scraps 48a, 49ae, 50acd, 51d, 54a, 57e, 58c, 59b, 61b, 62abce, 63b, 66bd, 69b, 70b, 71a, 73c.
Macro referenced in scrap 77e.
```
 $\langle$ Machine utility functions 73d $\rangle \equiv$ 

void debugger(int PC, stack slot \*SP, stack slot \*BP) { char buffer[256], command[256];

```
int offset;
  printf("%X @ %3d: ", active_process, PC);
  print_instruction(Code[PC]); printf("\n");
  reset_terminal();
  while (TRUE) {
    printf("?"); fflush(stdout);
    if (gets(buffer) == NULL) exit(EXIT_SUCCESS);
    if (sscanf(buffer, "%s%n", command, &offset) != 1) {
      printf("%X @ %3d: ", active_process, PC);
      .<br>print_instruction(Code[PC]);    printf("\n");    }
    else if (strlen(command) != 1)
      printf("Illegal command. Type '?' for help.\n");
    else switch (command[0]) {
      case 'i': \langleHandle debugger instruction 'i' and break 74b\ranglecase 's': \langleHandle debugger instruction 's' and break 75b\ranglecase 'a': \langleHandle debugger instruction 'a' and break 75d\ranglecase 't': \langle Handle debugger instruction 't' and break 75f\ranglecase 'b': \langleHandle debugger instruction 'b' and break 76b\ranglecase 'n': active_process->step_process = TRUE;
      case 'g': disable_buffering(); return;
      default : print("Illegal command.\n\n'n");
       case '?': \langleDisplay debugger help 77c\rangle}
  }
}
```
Macro defined by scraps 41c, 50b, 51e, 54b, 58ab, 59ac, 60ab, 61c, 62d, 63acd, 66c, 67a, 69c, 73d. Macro referenced in scrap 78c.

Now let's deal with each debugger instruction in turn. To process the optional arguments to the instructions we make multiple calls to scanf until one succeeds. This is clearly non-optimal, but this is not important in the current context. In the case of the 'i' instruction we just need to call print\_instruction on the appropriate range of instructions. We associate the debugging help information with each entry to ease maintenance.

 $\langle$ Debugger help information 74a $\rangle \equiv$ 

```
printf("i [m] [+ n]\n");
     printf(" Displays n instructions starting at instruction m.\n");
     printf(" If m is omitted it defaults to the current PC, and n defaults to 1.\n\n");
Macro defined by scraps 74a, 75ace, 76a, 77b.
```
Macro referenced in scrap 77c.

 $\langle$ Handle debugger instruction 'i' and break 74b $\rangle \equiv$ 

```
{ int m, n, i;
 if (sscanf(\&(buffer[offset]), "%d +%d", \&m, \&n) == 2);
 else if (sscanf(\&(buffer[offset]), " +\%d", \&n) == 1) m = PC;else if (sscanf(k(buffer[offset]), "M', km) == 1) n = 1;
 else { m = PC; n = 1; }
  for (i = 1; i \le n && m < code_size; i++) {
   printf("%3d: ", m); print_instruction(Code[m++]); printf("\n"); }
  break;
}
```
Macro referenced in scrap 73d.

The 's' and 'a' instructions are similar. Note that the world can end if we provide bogus hex addresses. This is particularly important for those instructions that require a valid process address.

 $\langle$ Debugger help information 75a $\rangle \equiv$ 

```
printf("s [n]\n\in");
     printf(" Display the top n entries on the stack. \langle n'' \rangle;
     printf(" If n is omitted then the stack entries between SP and BP are displayed.\ln\ln");
Macro defined by scraps 74a, 75ace, 76a, 77b.
```
Macro referenced in scrap 77c.

 $\langle$ Handle debugger instruction 's' and break 75b $\rangle \equiv$ 

```
{ stack\_slot *m = BP, *p; int i;
  if (sscanf(\&(buffer[offset]), "\\\&d", \&i) == 1) m = SP+(i-1);
  for (p = SP; p <= m; p++) printf("%X: ", "x\n", p, p->as_addr);
  break;
}
```
Macro referenced in scrap 73d.

 $\langle$ Debugger help information 75c $\rangle \equiv$ 

```
printf("a m [+ n]\n");
     printf(" Print the contents of n addresses starting at hex address m.\n\n");
Macro defined by scraps 74a, 75ace, 76a, 77b.
```
Macro referenced in scrap 77c.

 $\langle$ Handle debugger instruction 'a' and break 75d $\rangle \equiv$ 

```
{ void *p; int i, n = 1;
  if (sscanf(k(buffer[offset]), "x +%d", kp, kn) == 2);
  else if (sscanf(&buffer[offset]), "%x", &p) == 1);
  else p = SP:
  for (i = 0; i < n; ((int *)p)++, i++) printf("%X: ", x\n", p, *(int *)p);
  break;
}
```
Macro referenced in scrap 73d.

If an argument is provided to the 't' instruction then we assume that this is the hex address of a process. We toggle the trace\_process flag of this process. If no argument is provided we toggle the global tracing\_flag.

 $\langle$ Debugger help information 75e $\rangle \equiv$ 

```
printf("t [a]\n\in");
printf(" Toggle tracing for process with hex address $a$,\n");
printf(" or for all processes if no argument is present.\ln\ln");
```
Macro defined by scraps 74a, 75ace, 76a, 77b. Macro referenced in scrap 77c.

 $\langle$ Handle debugger instruction 't' and break 75f $\rangle \equiv$ 

```
{ process p = NULL;
  sscanf(&(buffer[offset]), "%x", &p);
  if (p) p->trace_process = !p->trace_process;
  else tracing_flag = !tracing_flag;
  break;
\mathbf{r}
```
Macro referenced in scrap 73d.

The breakpoint instruction is the trickiest one to process. If no arguments are provided we just traverse and display the contents of the Bpt array. Otherwise we traverse the appropriate entry in this list to see if there is already an appropriate breakpoint. If there is we remove it, and if not we add it.

```
\langleDebugger help information 76a\rangle \equiv
```

```
printf("b [i [a]]\n\times");
     printf(" Toggle the breakpoint at instruction i. If a is specified then\langle n^n \rangle;
     printf(" toggle the breakpoint for the process with this hex address.\n");
     printf(" If no arguments then display a list of breakpoints.\ln \ln");
Macro defined by scraps 74a, 75ace, 76a, 77b.
```

```
Macro referenced in scrap 77c.
```
 $\langle$ Handle debugger instruction 'b' and break 76b $\rangle \equiv$ 

```
{ int pc = PC; void *p = NULL;
  process_list l;
  if (sscanf(k(buffer[offset]), "Nd %x", kpc, kp) == 2);
  else if (sscanf(k(buffer[offset]), "M", kpc) == 1);
  else \langleDisplay breakpoints and continue with debugger loop 76d\rangleif (Bpt[pc])
    if (Bpt[pc] && (Bpt[pc]->p == p)) /* Remove it */ Bpt[pc] = Bpt[pc]->next;
    else {
      process_list prev = Bpt[pc];
       l = prev\text{-}next;while (1 \& 1 \rightarrow p \neq p) { prev = 1; 1 = 1 \rightarrow next; }
       if (1) /* Remove it */ { prev\text{-}next = 1\text{-}next; dispose(1); }
       else \langleAdd breakpoint 76c\rangle }
  else \langle \text{Add} breakpoint 76c\ranglebreak;
}
```
Macro referenced in scrap 73d.

```
\langleAdd breakpoint 76c\rangle \equiv
```

```
{1 = new(struct process_list)};1->p = (process)p; 1->next = Bpt[pc]; Bpt[pc] = 1;}
```
Macro referenced in scrap 76b.

 $\langle$ Display breakpoints and continue with debugger loop 76d $\rangle \equiv$ 

```
{ int i;
  printf("Breakpoints:\n");
  for (i = 0; i < code\_size; i++) {
    if (Bpt[i]) {
      l = Bpt[i];printf("%3d: ", i);
      while (l) {
        if (1->p == NULL) printf("**");
        else printf("%X", l->p);
        if (1 = 1-\text{next}) printf(", "); else printf("\n"); }
      }
    }
  continue;
}
```
Macro referenced in scrap 76b.

To step past an instruction we use the step\_process flag contained in the PCB of a process. When set, the process will enter the debugger before executing it's next instruction. To step a process we just need to set the flag and clear it when the debugger is next entered.

```
\langleOther PCB fields 77a\rangle \equivbool step_process;
Macro defined by scraps 48b, 51b, 52a, 77a.
Macro referenced in scrap 50e.
\langleDebugger help information 77b\rangle \equivprintf("n Step to the next instruction.\n\n");
      printf("g Continue execution.\n\n");
```
Macro defined by scraps 74a, 75ace, 76a, 77b. Macro referenced in scrap 77c.

Finally, here is some boring code to print out the help information for the instructions.

 $\langle$ Display debugger help 77c $\rangle \equiv$ 

```
printf("These are the instructions accepted by the debugger:\ln \ln");
\langleDebugger help information 74a, ... \rangle
```
Macro referenced in scrap 73d.

When tracing the processes we need to display the state of the machine. Here is a simple bit of code to print out the current state of the active process.

 $\langle$ Display machine state 77d $\rangle \equiv$ 

```
{ int stack_slots = BP-SP+1;
  printf("Process %X: PC = %3d, instruction = ", active_process, PC);
  print_instruction(Code[PC]); printf(", SP = %X,\n", SP);
  printf(" stack depth =%3d", stack_slots);
  if (stack_slots > 0) {
    stack_slot *sp;
   printf(", contents = ");
    if (stack_slots > 10) { stack_slots = 10; print("..., ");}
    sp = SP+(stack\_slots-1);while (--stack_slots) printf("%X, ", (sp--)->as_int);
    printf("%X.\n", sp-\lambda s_1nt); }
  else printf(".\n");
  fflush(stdout);
}
```
Macro referenced in scrap 71b.

#### 5.11 The Interpreter Files

```
"code/interpreter.h" 77e ≡
       \langle \text{Copyright message 2a} \rangle#ifndef _INTERPRETER_H
       #define _INTERPRETER_H
       \langleMachine opcodes typedef 31\rangle\langleProcess status typedef 51a\rangle\langleProcess block typedef 50e\rangle\langleMachine typedefs 32a, ... \rangle\langleMachine prototypes 48a, ... \rangle#endif
```
 $\langle$ Occam object files 78a $\rangle \equiv$ interpreter.o

Macro defined by scraps 10d, 23b, 25d, 28d, 78a, 86a. Macro referenced in scrap 3.

 $\langle$ Makefile dependencies 78b $\rangle$  ≡

interpreter.c: occam.h pool.h interpreter.h

Macro defined by scraps 10c, 23c, 25c, 28c, 78b, 85f. Macro referenced in scrap 3.

"code/interpreter.c" 78c ≡  $\langle$ Standard  $\mu$ OCCAM includes 2b $\rangle$ 

> #include <ctype.h> #include <time.h> #include "occam.h" #include "pool.h" #include "interpreter.h"

 $\langle$ Machine globals 47a, ...  $\rangle$  $\langle$ Machine utility functions 41c, ...  $\rangle$  $\langle$ The interpreter 70c, ...  $\rangle$ 

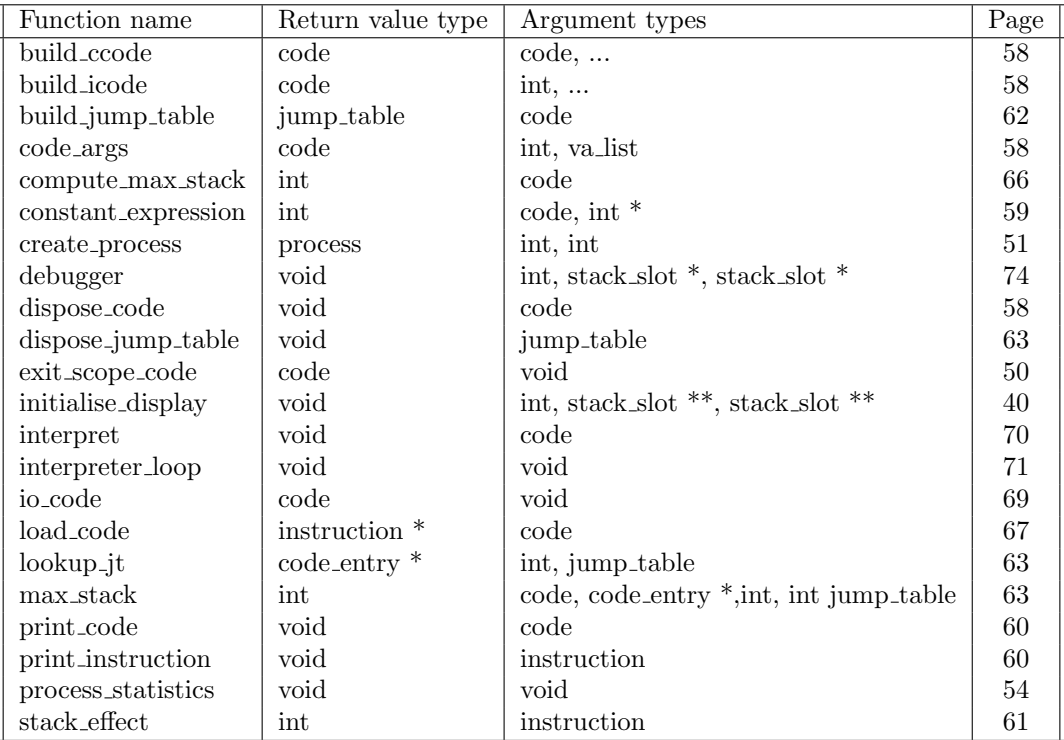

Table 5.2: Functions defined in this chapter.

### Chapter 6

### The Occam Program

The overall structure of the program is simple. We first interpret the command line arguments and open the program files. The parser is then called to convert the program into abstract machine code, which is then interpreted if required.

 $\langle$ The main program 80a $\rangle \equiv$ 

```
int main( int argc, char *argv[] )
{ int arg = 1; /* index into argv */\langleEstablish signal handlers 85c\rangle\langleInterpret command-line arguments 81c, ... \rangle\langleOpen program files 83b\rangleinitialise_symbol_table();
  yyparse(); /* code placed in global program_code */
  clear_symbol_table(); /* to reclaim storage */
  line_number = 0; /* to disable spurious printing of line numbers in run-time errors */
  if (print_flag) print_code(program_code);
  if (run_flag)
    interpret(build_ccode(io_code(), program_code, END));
  return(EXIT_SUCCESS);
}
```
Macro referenced in scrap 86b.

#### 6.0.1 Globals

The parser needs to know how big a channel control block is so that it can calculate the appropriate stack offsets. The size of this block is one stack slot in the interpreter, but will almost certainly be different in a compiler's runtime system. For flexibility we therefore hold the size in the global variable CHANNEL\_BLOCK\_SIZE.

 $\langle$ Global variable declarations 80b $\rangle \equiv$ extern int CHANNEL\_BLOCK\_SIZE; Macro defined by scraps 80b, 81ad, 82a, 83c, 84c. Macro referenced in scrap 85e.  $\langle$ Global variable definitions 80c $\rangle \equiv$ int CHANNEL\_BLOCK\_SIZE = 1; /\* for interpreter \*/

Macro defined by scraps 80c, 81be, 82b, 83d, 84de. Macro referenced in scrap 86b.

We save the invocation name of the command in a global variable command\_name for use in error messages.

 $\langle$ Global variable declarations 81a $\rangle \equiv$ extern char \*command\_name;

Macro defined by scraps 80b, 81ad, 82a, 83c, 84c. Macro referenced in scrap 85e.

```
\langleGlobal variable definitions 81b\rangle \equivchar *command_name = NULL;
```
Macro defined by scraps 80c, 81be, 82b, 83d, 84de. Macro referenced in scrap 86b.

The invocation name is conventionally passed in  $argv[0]$ .

```
\langleInterpret command-line arguments 81c\rangle \equivcommand_name = argv[0];
Macro defined by scraps 81c, 82c.
Macro referenced in scrap 80a.
```
The output from the parser, i.e. the abstract machine code for the program, is held in a global variable called program\_code.

```
\langleGlobal variable declarations 81d\rangle \equivextern struct instruction_sequence *program_code;
Macro defined by scraps 80b, 81ad, 82a, 83c, 84c.
Macro referenced in scrap 85e.
```

```
\langleGlobal variable definitions 81e\rangle \equivcode program_code = NULL;
```
Macro defined by scraps 80c, 81be, 82b, 83d, 84de. Macro referenced in scrap 86b.

#### 6.1 Command-Line Arguments

There are a variety of possible command-line arguments:

- -p Prints out the pool storage statistics after execution.
- -c Prints out the abstract machine code produced by the compiler.
- -r Suppresses the evaluation of the abstract machine code.
- -t Prints out the interpreter state before the execution of each instruction.
- -d Sets a breakpoint at the first instruction for the initial process.
- -w time Affects how long the program waits for input, if none available, before scheduling another process. The default is 0.
- -s num Maximum number of instructions in timeslice (i.e. maximum number of instructions a process can execute before being rescheduled). The actual number of instructions executed is randomly chosen up to this limit.

Global flags are declared for each of the arguments.

```
\langleGlobal variable declarations 82a\rangle \equivextern int pool_flag;
                                    /* if TRUE, emit pool statistics at end */
     extern int run_flag; /* if TRUE, evaluate the program */extern int print_flag; /* if TRUE, print the code produced by the comp */
     extern int tracing_flag; /* if TRUE, print machine state after each inst */
     extern int debug_flag;
     extern int waiting_time;
     extern int max_slice;
```
Macro defined by scraps 80b, 81ad, 82a, 83c, 84c. Macro referenced in scrap 85e.

The flags are all initialized for correct default behavior.

```
\langleGlobal variable definitions 82b\rangle \equivint pool_flag = FALSE;
     int run_flag = TRUE;
     int print_flag = FALSE;
     int tracing_flag = FALSE;
     int debug_flag = FALSE;
     int waiting_time = 0;
     int max_slice = 10;
```
Macro defined by scraps 80c, 81be, 82b, 83d, 84de. Macro referenced in scrap 86b.

We need to examine the entries in  $argy$ , looking for command-line arguments.

```
\langleInterpret command-line arguments 82c\rangle \equivwhile (arg < argc) {
         char *s = argv[arg];if (**s++) == '--') {
           \langleInterpret the argument string s 82d\ranglearg++;
         }
         else break;
      }
```
Macro defined by scraps 81c, 82c. Macro referenced in scrap 80a.

Several flags can be stacked behind a single minus sign; therefore, we've got to loop through the string, handling them all.

 $\langle$ Interpret the argument string s 82d $\rangle \equiv$ 

```
{
  char c = *s++;while (c) {
    switch (c) {
      case 'p': pool_flag = TRUE; break;
      case 'r': run_flag = FALSE; break;
      case 'c': print_flag = TRUE; break;
      case 't': tracing_flag = TRUE; break;
      case 'd': debug_flag = TRUE; break;
      case 'w': waiting_time = atoi(argv[++arg]); break;
      case 's': max_slice = atoi(argv[++arg]); break;
      default:
        \langleReport unexpected arguments and exit 83a\rangle}
    c = \ast s + \ast;
  }
}
```
Macro referenced in scrap 82c.

 $\langle$ Report unexpected arguments and exit 83a $\rangle \equiv$ 

```
fprintf(stderr, "%s: Unexpected command line arguments.\n"
        "Usage is: %s [-prctd] [-w time] [-s num] sourcefile [inputfile]\n",
        command_name, command_name);
exit(EXIT_FAILURE);
```
Macro referenced in scraps 82d, 83b.

#### 6.2 File Handling

The compiler expects to be passed at least one filename, containing the program to be compiled. If a second filename is passed this is used as the input to the program when it is interpreted. When only one filename is present we assume that the input to the interpreted program will be stdin.

 $\langle$ Open program files 83b $\rangle \equiv$ 

```
{ FILE *file;
        int num_files = argc - arg;
        if (num\_files == 0 || num\_files > 2) {
          \langleReport unexpected arguments and exit 83a\rangle }
        file = fopen(argv[arg],"r");
        if (file == NULL)
          error("Fatal error", "Cannot open file %s.\n",argv[arg]);
        initialise_lexer(file);
        if (num_files == 2) {
          input_fd = open(argv[arg+1],O_RDONLY);
          if (input_fd == -1)error("Fatal error", "Cannot open file %s.\n",argv[arg+1]);
          }
        else if (isatty(input_fd))
          \langleDisable input buffering 83e\rangle\mathbf{a}Macro referenced in scrap 80a.
```

```
\langleGlobal variable declarations 83c\rangle \equivextern int input_fd;
Macro defined by scraps 80b, 81ad, 82a, 83c, 84c.
Macro referenced in scrap 85e.
```

```
\langleGlobal variable definitions 83d\rangle \equivint input_fd = 0; /* stdin as default */
Macro defined by scraps 80c, 81be, 82b, 83d, 84de.
Macro referenced in scrap 86b.
```
If the interpreter input is to come from stdin then we disable buffering on the stream. This allows us to perform non-blocking reads. Without these, the interpreter would suspend every time the input process checked for input. Unfortunately there doesn't seem to be any portable way of doing this across all Unix systems.

 $\langle$ Disable input buffering 83e $\rangle \equiv$ 

```
disable_buffering();
```
Macro referenced in scrap 83b.

```
\langleUtility prototypes 84a\rangle \equivextern void disable_buffering();
Macro defined by scraps 84af, 85a.
Macro referenced in scrap 85e.
\langleUtility functions 84b\rangle \equivvoid disable_buffering()
      { struct termios term;
        tcgetattr(0, &term);
        oldterm = term;
        term.c_lflag &= ~ICANON;
        term.c_cc[VMIN] = 0; term.c_cc[VTIME] = waiting_time;
        tcsetattr(0, TCSANOW, &term);
        input_buffered = FALSE;
        atexit(&reset_terminal);
      }
Macro defined by scraps 84bg, 85bd.
Macro referenced in scrap 86b.
```
We introduce a flag to record whether the input is being buffered. This is needed so that we can interpret the return values from calls to read appropriately.

 $\langle$ Global variable declarations 84c $\rangle \equiv$ extern int input\_buffered;

Macro defined by scraps 80b, 81ad, 82a, 83c, 84c. Macro referenced in scrap 85e.

 $\langle$ Global variable definitions 84d $\rangle \equiv$ int input\_buffered = TRUE; /\* buffered by default  $*/$ Macro defined by scraps 80c, 81be, 82b, 83d, 84de.

Macro referenced in scrap 86b.

We need to reset the terminal when we have finished. We use the global oldterm to remember the state of the terminal before we started tampering with it.

```
\langleGlobal variable definitions 84e\rangle \equivstruct termios oldterm;
```
Macro defined by scraps 80c, 81be, 82b, 83d, 84de. Macro referenced in scrap 86b.

 $\langle$ Utility prototypes 84f $\rangle \equiv$ extern void reset\_terminal();

Macro defined by scraps 84af, 85a. Macro referenced in scrap 85e.

 $\langle$ Utility functions 84g $\rangle \equiv$ 

void reset\_terminal() { tcsetattr(0, TCSANOW, &oldterm); }

Macro defined by scraps 84bg, 85bd. Macro referenced in scrap 86b.

#### 6.3 Error Reporting

Here is a simple error reporting function. The first argument should contain the type of the error, e.g. "Lexical error", "Syntax error", "Fatal error" etc. The second argument is treated like an argument to printf, i.e. it is a format specification possibly containing specifiers that are replaced by the values of subsequent arguments. If the global variable line\_number is non-zero then the line number is also printed. The program terminates with a failure error code after the error message has been displayed.

```
\langleUtility prototypes 85a\rangle \equiv
```
extern void error(char \*type, char \*format, ...);

Macro defined by scraps 84af, 85a. Macro referenced in scrap 85e.

```
\langleUtility functions 85b\rangle \equiv
```

```
void error(char *type, char *format, ...)
     { int i; va_list arg; va_start(arg,format);
       fprintf(stderr, "%s: %s", command_name, type);
       if (line_number) fprintf(stderr, " on line %d.\n", line_number);
       else fprintf(stderr, ".\n");
       for (i = strlen(<i>command_name</i>)+2; i>0; i--) fprintf(stderr, " ");
       vfprintf(stderr, format, arg);
       va_end(arg); exit(EXIT_FAILURE);
     \mathbf{r}Macro defined by scraps 84bg, 85bd.
```

```
Macro referenced in scrap 86b.
```
We catch any errors to allow the test scripts to work smoothly.

 $\langle$ Establish signal handlers 85c $\rangle \equiv$ 

```
(void) signal(SIGFPE, leave_fpe);
(void) signal(SIGSEGV, leave_segv);
```
Macro referenced in scrap 80a.

 $\langle$ Utility functions 85d $\rangle \equiv$ 

```
void leave_fpe(int sig)
{ error("Runtime error", "Floating point exception.\n"); }
void leave_segv(int sig)
{ error("Runtime error", "Segmentation violation.\n"); }
```
Macro defined by scraps 84bg, 85bd. Macro referenced in scrap 86b.

#### 6.4 The Files

```
"code/occam.h" 85e ≡
```

```
#ifndef _OCCAM_H
#define _OCCAM_H
\langleGlobal variable declarations 80b, ... \rangle\langleUtility prototypes 84a, ... \rangle#endif
```
 $\langle$ Makefile dependencies 85f $\rangle \equiv$ 

occam.c: pool.h symbol\_table.h lexer.h parser.h interpreter.h occam.h Macro defined by scraps 10c, 23c, 25c, 28c, 78b, 85f. Macro referenced in scrap 3.

 $\langle$ Occam object files 86a $\rangle \equiv$ occam.o Macro defined by scraps 10d, 23b, 25d, 28d, 78a, 86a. Macro referenced in scrap 3. "code/occam.c" 86b ≡  $\langle$ Standard  $\mu$ OCCAM includes 2b $\rangle$ #include <termios.h> #include <fcntl.h> #include <string.h> #include <signal.h> #include "pool.h" #include "symbol\_table.h" #include "lexer.h" #include "parser.h" #include "interpreter.h" #include "occam.h"  $\langle$ Global variable definitions 80c, ...  $\rangle$  $\langle$ Utility functions 84b, ...  $\rangle$ 

 $\langle$ The main program 80a $\rangle$ 

| Function name           | Return value type | Argument types          | Page No. |
|-------------------------|-------------------|-------------------------|----------|
| main                    | int               | int, char $*$           | 80       |
| disable_buffering       | void              | void                    | 84       |
| ${\tt reset\_terminal}$ | void              | void                    | 84       |
| error                   | void              | char $^*$ , char $^*$ , | 85       |
| leave_fpe               | void              | int                     | 85       |
| leave_segv              | void              | int                     | 85       |

This table shows all the functions defined in the preceeding chapter, their argument and return parameter types and the page on which the function is defined.

# Appendix A

## Indices

#### A.1 Files

"code/interpreter.c" Defined by scrap 78c. "code/interpreter.h" Defined by scrap 77e. "code/lexer.h" Defined by scrap 25a. "code/lexer.l" Defined by scrap 25b. "code/Makefile" Defined by scrap 3. "code/occam.c" Defined by scrap 86b. "code/occam.h" Defined by scrap 85e. "code/parser.h" Defined by scrap 28a. "code/parser.y" Defined by scrap 28b. "code/pool.c" Defined by scrap 10e. "code/pool.h" Defined by scrap 10b. "code/symbol\_table.c" Defined by scrap 23d. "code/symbol\_table.h" Defined by scrap 23a.

### A.2 Macros

 $\langle$ Add name to current scope 19a $\rangle$  Referenced in scraps 14g, 16f.

 $\langle \text{Add}$  breakpoint 76c $\rangle$  Referenced in scrap 76b.

 $\langle \text{Add process } p \text{ to reinscanated list } 53d \rangle$  Referenced in scrap 53c.

 $\Delta$ dditional information about the name 13a) Referenced in scrap 10f.

(Allocate storage for process  $p$  with a stack of size stacksize 53f) Referenced in scrap 51e.

 $\Delta$ Build code for a trivial program 30b $\angle$  Referenced in scrap 29c.

 $\langle$ Check for breakpoint 73b $\rangle$  Referenced in scrap 71b.

 $\langle \text{Communicate with waiting input}; \text{ suspend process if none 54d} \rangle$  Referenced in scrap 45e.

 $\text{Compute } n$ , the length of code sequence s, building label table labels in the process 67c) Referenced in scrap 67a.

 $\langle$ Compute stack effect of Alt 65a $\rangle$  Referenced in scrap 63d.

 $\langle$  Compute stack effect of Fjp 66a $\rangle$  Referenced in scrap 63d.

 $\langle$ Compute stack effect of In 64c $\rangle$  Referenced in scrap 63d.

 $\langle$ Compute stack effect of label 64a $\rangle$  Referenced in scrap 63d.

(Compute the hash code h of the string ident  $12a$ ) Referenced in scrap 11d.

 $\langle \text{Copyright message 2a} \rangle$  Referenced in scraps 2b, 10b, 23a, 77e.

 $\langle$  Create and initialise breakpoint array of size n 72f $\rangle$  Referenced in scrap 67a.

 $\langle$ Debugger help information 74a, 75ace, 76a, 77b $\rangle$  Referenced in scrap 77c.

 $\langle$ Disable input buffering 83e $\rangle$  Referenced in scrap 83b.

 $\langle$ Display breakpoints and continue with debugger loop 76d $\rangle$  Referenced in scrap 76b.

 $\langle$ Display debugger help 77c $\rangle$  Referenced in scrap 73d.

 $\langle$ Display machine state 77d $\rangle$  Referenced in scrap 71b.

 $\langle$ Dispose of labels table 68b $\rangle$  Referenced in scrap 67a.

 $\langle$ Establish input communication on channel the chan 56b $\rangle$  Referenced in scrap 55b.

(Establish output communication on channel the\_chan 56c) Referenced in scrap 54d.

- $\langle$ Establish signal handlers 85c $\rangle$  Referenced in scrap 80a.
- $\langle$ Execute Alt instruction 55b $\rangle$  Referenced in scrap 46e.
- hExecute instruction curr\_inst 32f, 34bf, 35adg, 36be, 37beh, 38cf, 39be, 40ad, 41bf, 42be, 43b, 44cf, 45be, 46be,  $47be, 48d$  Referenced in scrap 71b.
- $\text{Find}$  and return the associated name, possibly by entering a new identifier into the table 12b $\text{Referenced}}$ in scrap 11d.
- $\langle$ Global variable declarations 80b, 81ad, 82a, 83c, 84c $\rangle$  Referenced in scrap 85e.
- hGlobal variable definitions 80c, 81be, 82b, 83d, 84dei Referenced in scrap 86b.
- (Handle debugger instruction 'a' and break 75d) Referenced in scrap 73d.
- (Handle debugger instruction 'b' and break 76b) Referenced in scrap 73d.
- $\{\text{Handle}\$  debugger instruction 'i' and break 74b $\rangle$  Referenced in scrap 73d.
- $H$ andle debugger instruction 's' and break 75b) Referenced in scrap 73d.
- $\{\text{Handle}\$  debugger instruction 't' and break 75f) Referenced in scrap 73d.
- $\{$ Initialise symbol table for parser 30a $\}$  Referenced in scrap 29c.
- $\{$ Initialise symbol table globals 11b, 13h, 14d, 18ce, 21c $\rangle$  Referenced in scrap 23d.
- $\langle$ Input process code 68c $\rangle$  Referenced in scrap 69c.
- $\langle$ Interpret command-line arguments 81c, 82c $\rangle$  Referenced in scrap 80a.
- $\langle$ Interpret the argument string s 82d $\rangle$  Referenced in scrap 82c.
- $\langle$ Lexer C declarations 26ab $\rangle$  Referenced in scrap 25b.
- $\langle$ Lexer options 26c $\rangle$  Referenced in scrap 25b.
- $\langle$ Lexer rules 26d $\rangle$  Referenced in scrap 25b.
- $\langle$ Lexer user code 27 $\rangle$  Referenced in scrap 25b.
- (Look for partner; if found place matching channel in the\_chan and set PC  $\&$  index 55c) Referenced in scrap 55b.
- $\Delta$  (Machine globals 47a, 49b, 51c, 53be, 64b, 65b, 67b, 70a, 72e) Referenced in scrap 78c.
- $\langle$ Machine opcodes typedef 31 $\rangle$  Referenced in scrap 77e.
- hMachine opcodes 32e, 34adh, 35cf, 36ad, 37adg, 38be, 39adg, 40c, 41ae, 42ad, 43a, 44be, 45ad, 46adg, 47d, 48c, 49c, 61a) Referenced in scrap 31.
- (Machine prototypes 48a, 49ae, 50acd, 51d, 54a, 57e, 58c, 59b, 61b, 62abce, 63b, 66bd, 69b, 70b, 71a, 73c) Referenced in scrap 77e.
- $\langle$ Machine state 32bd $\rangle$  Referenced in scrap 71b.
- $\Delta$  (Machine utility functions 41c, 50b, 51e, 54b, 58ab, 59ac, 60ab, 61c, 62d, 63acd, 66c, 67a, 69c, 73d) Referenced in scrap 78c.
- $\langle$ Machine typedefs 32ac, 57cd, 72d $\rangle$  Referenced in scrap 77e.
- (Make p point to a fresh name\_node and link the node to hash list h  $12c$ ) Referenced in scrap 12b.
- $\langle Makefile\ dependencies\ 10c,\ 23c,\ 25c,\ 28c,\ 78b,\ 85f\rangle$  Referenced in scrap 3.
- $\langle$ Occam object files 10d, 23b, 25d, 28d, 78a, 86a $\rangle$  Referenced in scrap 3.
- $\langle$ Open program files 83b $\rangle$  Referenced in scrap 80a.
- $\langle$ Other PCB fields 48b, 51b, 52a, 77a $\rangle$  Referenced in scrap 50e.
- (Other stack\_slot options 34e, 45g, 54c) Referenced in scrap 32c.
- $\langle$ Output process code 69a $\rangle$  Referenced in scrap 69c.
- $\text{Pack code sequence } s \text{ into instruction\_array using labels table } 68a \text{ } \text{Reference in scrap } 67a.$
- $\langle$  Parser Bison declarations 29b $\rangle$  Referenced in scrap 28b.
- $\langle$  Parser C declarations 29a $\rangle$  Referenced in scrap 28b.
- $\langle$  Parser grammar rules 29cd $\rangle$  Referenced in scrap 28b.
- $\langle$  Parser user code 30c $\rangle$  Referenced in scrap 28b.
- $\langle$ Pool code 8e, 9be $\rangle$  Referenced in scrap 10e.
- $\langle$ Pool data 7d, 8c, 9c $\rangle$  Referenced in scrap 10e.
- $\langle$ Pool definitions 7ab, 8ad $\rangle$  Referenced in scrap 10b.
- $\langle$ Pool externs 7c, 8b, 9ad $\rangle$  Referenced in scrap 10b.
- $\langle$  Process block typedef 50e $\rangle$  Referenced in scrap 77e.
- $\langle$ Process status typedef 51a $\rangle$  Referenced in scrap 77e.
- $\langle$ Reincarnate process p 53c $\rangle$  Referenced in scrap 52b.
- $\langle$ Remove p from active process queue 53a $\rangle$  Referenced in scraps 52b, 72a.
- (Remove input process p from all its channel queues and pop PSP; set index  $57a$ ) Referenced in scrap 56c.
- (Remove output process  $p$  from the queue for the chan 57b) Referenced in scrap 56b.
- $\langle$ Report memory exhausted and exit 10a $\rangle$  Referenced in scraps 9b, 12c.
- $\langle$ Report unexpected arguments and exit 83a $\rangle$  Referenced in scraps 82d, 83b.
- $\langle$ Schedule next process or return if none 72c $\rangle$  Referenced in scraps 44f, 55b, 56a, 72a.
- $\text{Scheduling process } p \text{ for execution } 71c \text{)}$  Referenced in scraps 43b, 44c, 53c, 56bc, 70c.

 $\langle$ Setup initial breakpoint 73a $\rangle$  Referenced in scrap 70c.

hStack effect of executing instruction curr\_inst 32g, 34cg, 35beh, 36cf, 37cf, 38adg, 39cf, 40be, 41dg, 42cf, 44adg, 45cf, 46cf, 47cf, 48e, 49d $\langle$  Referenced in scrap 61c.  $\langle$ Standard  $\mu$ OCCAM includes 2b $\rangle$  Referenced in scraps 10e, 23d, 29a, 78c, 86b.  $\langle$ Suspend if children and schedule next process 72b $\rangle$  Referenced in scrap 45b.  $\langle$ Suspend input process until communication partner 56a $\rangle$  Referenced in scrap 55b.  $\langle$ Suspend ouput process until communication partner 55a $\rangle$  Referenced in scrap 54d.  $\langle$ Suspend process p 72a $\rangle$  Referenced in scraps 55a, 56a, 72b.  $\text{Symbol }$  table functions 11d, 14g, 15b, 16bf, 17bd, 20bd, 21e, 22b) Referenced in scrap 23d.  $\langle$ Symbol table global variables 11a, 13g, 14c, 18bd, 21b $\rangle$  Referenced in scrap 23d.  $\langle$ Symbol table name fields 13b, 14a $\rangle$  Referenced in scrap 12d.  $\langle$ Symbol table proc fields 16d $\rangle$  Referenced in scrap 12d.  $\text{Symbol table prototypes}$  11c, 13e, 14bf, 15a, 16ae, 17ac, 20ac, 21ad, 22a) Referenced in scrap 23a.  $\langle$ Symbol table shared fields 13df, 14e, 19b $\rangle$  Referenced in scrap 12d.  $\langle$ Symbol table type typedef 13c $\rangle$  Referenced in scrap 23a.  $\langle$ Symbol table typedef declarations 10f, 12d, 16c, 18a $\rangle$  Referenced in scrap 23a.  $\text{Terminate current process } 52b$  Referenced in scraps 44f, 55b, 56a.  $\langle$ The interpreter 70c, 71b $\rangle$  Referenced in scrap 78c.  $\langle$ The main program 80a $\rangle$  Referenced in scrap 86b.  $\langle$ Utility functions 84bg, 85bd $\rangle$  Referenced in scrap 86b.  $\langle$ Utility prototypes 84af, 85a $\rangle$  Referenced in scrap 85e. A.3 Identifiers ACTIVE: 51a, 51e, 71c. active\_process: 47b, 48d, 51c, 51e, 52b, 53a, 55a, 56a, 71bc, 72bc, 73bd, 77d. Add: 14g, 16f, 39a, 39bc, 53c, 55a, 58a, 59c, 60b, 62d, 67c, 76b. allocated\_pool: 9b,  $9c$ , 9e. Alt: 46d, 46ef, 60b, 63d, 69a. arg: 16c, 16d, 32a, 32f, 34bf, 35ad, 36bcef, 37efh, 38a, 40ad, 41bdg, 42b, 43b, 44c, 48d, 55bc, 56a, 57a, 58a, 59c, 60ab, 62d, 63d, 64ac, 65a, 66a, 67c, 68a, 80a, 82cd, 83b, 85b. args: 15b, 16c, 16d, 16ef, 17cd, 20d, 57e, 58ab. as\_addr: 34e, 34f, 35ag, 36b, 38cf, 41cf, 47b, 54d, 55c, 56a, 57a, 75b. as\_inst: 45g, 46b, 55c, 57a. as\_int: 32c, 32f, 34b, 37h, 38cf, 39be, 40d, 42be, 43b, 44c, 47be, 56abc, 57a, 77d. as\_process: 54c, 54d, 55ac, 56abc, 57ab. bool: 2b, 20ab, 48b, 77a. BP: 32d, 34bf, 35d, 41bcf, 43b, 44c, 47b, 50e, 51e, 70c, 71b, 72a, 73bcd, 75ab, 77d. Bpt: 72e, 72f, 73ab, 76bcd. bufptr: 47a, 47b. build\_ccode: 30b, 49a, 50b, 58b, 80a. build\_icode: 49a, 58b, 68c, 69ac. build\_jump\_table: 62c, 62d, 66c. Call: 42a, 42bc, 60b, 68a. Ccb: 36a, 36bc, 60b, 69c. chanblock,: 21a, 21b, 30a. CHANNEL\_BLOCK\_SIZE: 30a, 50b, 68c, 69a, 80b, 80c. CHAN\_ARRAY\_T: 13c, 21e. CHAN\_BLOCK\_T: 13c, 20d, 21e, 30a. CHAN\_T: 13c, 21e, 30a. children: 45b, 51e, 52a, 52b, 53c, 70c, 72b. clear\_symbol\_table: 22a, 22b, 80a. Code: 32b, 70a, 70c, 71b, 73d, 74b, 77d. code: 10e, 11d, 25b, 28b, 29c, 49a, 50abcd, 57d, 57e, 58abc, 59abc, 60a, 62cd, 63d, 66abcd, 67a, 68a, 69bc, 70bc, 80a, 81e, 82a. code\_args: 57e, 58a, 58b. code\_entry: 57c, 57d, 58a, 59ac, 60a, 62bd, 63bcd, 67ac, 68a. code\_size: 67a, 67b, 74b, 76d. command\_name: 81a, 81b, 81c, 83a, 85b. compute\_max\_stack: 61c, 66b, 66c, 69c, 70c. counter: 55c, 56a, 71b.

create\_process: 43b, 44c, 51d, 51e, 70c. curr\_inst: 32f, 34bf, 35ad, 36bcef, 37efh, 38a, 40ad, 41bdg, 42b, 43b, 44c, 46b, 48d, 55bc, 56a, 61bc, 71b. Dcb: 36d, 36ef, 50b, 60b. debugger: 73bc, 73d, 76b, 77c. debug\_flag: 70c, 82a, 82b, 82d. disable\_buffering: 73d, 83e, 84a, 84b. display: 21a, 21b, 21c, 30a, 69c, 70c, 76a. DISPLAY\_T: 13c, 21e, 30a. dispose\_code: 58c, 59a. dispose\_jump\_table: 62e, 63a, 66c. Div: 39a, 39bc, 58a, 59c, 60b. END: 30b, 50b, 57e, 58a, 68c, 69ac, 80a. Enter: 41a, 41bd, 60b. enter\_scope: 20a, 20b. eof\_flag: 47a, 47b. Eq: 39d, 39ef, 58a, 59c, 60b. error: 10a, 17bd, 22b, 26d, 30c, 57ab, 61c, 63cd, 64a, 65a, 68a, 71b, 83b, 85a, 85b, 85d. exit\_scope: 20c, 20d, 50b. exit\_scope\_code: 30b, 50a, 50b. extend\_pool: 8a, 9a, 9b. FALSE: 2b, 47a, 51e, 59c, 73b, 82bd, 84b. find\_name: 11c, 11d, 21c, 30a. first: 57d, 58a, 59ac, 60a, 62d, 66c, 67a. Fjp: 40c, 40de, 60b, 63d, 68a. Geq: 39d, 39ef, 58a, 59c, 60b. Gt: 39d, 39ef, 58a, 59c, 60b. hash: 11a, 11bd, 12bc, 22b. hash\_link: 10f, 12bc, 22b. hash\_size: 11a, 11b, 12a, 22b. Ida: 38e, 38fg, 58a, 60b. Idx: 38b, 38cd, 58a, 60b, 68c, 69a. In: 15b, 46a, 46bc, 60b, 63d, 68a, 69a. Ind: 34h, 35ab, 60b. initialise\_display: 41b, 41c, 43b, 44c, 70c. initialise\_lexer: 25a, 27, 83b. initialise\_symbol\_table: 23a, 23d, 80a. Input: 46g, 47abc, 58a, 60b, 68c, 69c. input\_buffer: 47a, 47b. input\_buffered: 47b, 84bc, 84d. input\_fd: 47b, 83bc, 83d. input\_process\_code: 68c, 69c. insert\_name: 15a, 15b, 16b, 30a. insert\_name\_with\_offset: 14f, 14g, 15b, 16b. insert\_proc: 16e, 16f. inst: 57c, 58a, 59c, 60a, 62d, 63d, 67c, 68a, 82a. instruction: 32a, 45g, 46e, 48a, 57c, 59c, 60b, 61bc, 63d, 66d, 67a, 70ac, 71b, 73d, 74a, 76a, 77bd. interpret: 50d, 70b, 70c, 80a. interpreter.c: 78b, 78c. interpreter.h: 28c, 29a, 77e, 78bc, 85f, 86b. interpreter\_loop: 70c, 71a, 71b. INT\_ARRAY\_T: 13c, 21e. INT\_T: 13c, 21e. in\_fjp: 65a, 65b, 66a. in\_jt: 64b, 64c, 65a, 66a. io\_code: 69b, 69c, 80a. jump\_entry: 62b, 62d, 64c. jump\_table: 62b, 62cde, 63abcd, 64bc, 65a, 66ac. Lab: 49c, 49d, 60a, 62d, 63d, 67c, 68ac, 69ac. label\_counter: 49b, 49e. last: 9b, 57d, 58a. Lda: 34d, 34fg, 60b.

Ldc: 32e, 32fg, 59c, 60b, 68c, 69ac. Ldn: 37g, 37h, 38a, 60b. Ldo:  $34a$ , 34bc, 60b, 68c, 69a. Leave:  $41e$ ,  $41fg$ ,  $60b$ . leave\_fpe: 85c, 85d. leave\_segv: 85c, 85d. Leq: 39d, 39ef, 58a, 59c, 60b. line\_number: 17bd, 25a, 26b, 26d, 27, 80a, 85b. link: 7b, 7cd, 8bcd, 9be. load\_code: 66d, 67a, 70c. load\_state:: 71b. lookup\_jt: 63b, 63c, 63d, 64c, 66a. lookup\_name: 17a, 17b. lookup\_proc: 17c, 17d. Lt: 39d, 39ef, 58a, 59c, 60b. Makefile: 3. MAX\_POOL\_SIZE: 7a, 7d, 9ce. max\_slice: 71b, 82a, 82b, 82d. max\_stack: 63d, 64a, 65a, 66ac. memory\_used: 53e, 53f, 54b. Mod: 39a, 39bc, 58a, 59c, 60b. Mul: 39a, 39bc, 58a, 59c, 60b. name: 10f, 11cd, 12bc, 12d, 14fg, 15ab, 16abef, 17abcd, 18a, 19a, 20d, 21abe, 22b. names: 10f, 11a. name\_info: 10f, 12c, 18a. name\_type: 13c. NELEM: 8e, 9b. Neq: 39d, 39ef, 58a, 59c, 60b. nesting\_level: 13e, 13f, 13g, 13h, 14g, 16f, 17abcd, 18de, 20bd, 21e, 41c. new: 8a, 11d, 12c, 14g, 16f, 19a, 58a, 62d, 64c, 67c, 73a, 76c. offset: 14a, 14fg, 17b, 21e, 73d, 74b, 75bdf, 76b. op: 32a, 49a, 57e, 58ab, 59c, 60ab, 61c, 62d, 63d, 67c, 68a, 71b. opcode: 31, 32a. Out: 45d, 45ef, 58a, 60b, 68c. Output: 47d, 47ef, 58a, 60b, 69ac. output\_process\_code: 69a, 69c. path\_stack: 62a, 64a. PC: 21b, 21c, 32b, 40ad, 42be, 47b, 50e, 51de, 55bc, 57a, 71b, 72a, 73bcd, 74ab, 76b, 77d. pool: 7c, 7d, 8ad, 9be, 10cde, 23cd, 28c, 29a, 78bc, 82a, 85f, 86b. pool\_flag: 70c, 82a, 82b, 82d. pool\_statistics: 9d, 9e, 70c. pool\_temp: 8ab, 8c. Pop: 37d, 37ef, 50b, 55b, 60b, 69a. prev\_process: 51c, 53a, 71bc. print\_code: 50c, 60a, 63d, 64a, 65a, 80a. print\_flag: 80a, 82a, 82b, 82d. print\_instruction: 48a, 60a, 60b, 61c, 73d, 74b, 77d. print\_symbol\_table: 21d, 21e. proc: 12d, 16f, 17d, 20d, 21e. process: 29cd, 43b, 44cf, 45be, 47b, 50e, 51de, 52b, 53cf, 54bcd, 55ab, 56abc, 67a, 69c, 70c, 71b, 72abd, 73b, 75ef, 76ac. processes: 29d, 50e, 57ab, 70c, 75e. process\_block: 50e, 51e, 53f, 54b. process\_list: 72d, 72ef, 73ab, 76bc. process\_queue: 50e, 51c, 53b. process\_statistics: 54a, 54b, 70c. process\_status: 51a, 51b. PROC\_T: 13c, 16f, 17bd, 20d, 21e. program\_code: 30b, 80a, 81d, 81e. Pstk: 60b, 61a, 61c, 63d, 67c, 68a. REINCARNATED: 51a, 53c.

- repl: 21a, 21b, 21c.
- Ret: 42d, 42ef, 58a, 60b, 63d.
- RETIRED: 51a, 52b, 53c.
- save\_state:: 71b.
- scope\_entries: 18d, 18e, 19a, 20bd, 21e.
- scope\_level: 18b, 18c, 19a, 19b, 20bd, 21e.
- scope\_list: 18a, 18d, 19a, 20d, 21e.
- scope\_stack: 18d, 18e, 19a, 20bd, 21e.
- scope\_table\_entry: 18a, 19a.
- size: 13b, 14fg, 15ab, 17ab, 20d, 21e, 51e, 53f, 67a, 71b.
- SP: 32d, 32f, 34bf, 35adg, 36be, 37beh, 38cf, 39be, 40d, 41bcf, 42be, 43b, 44c, 46b, 47be, 50e, 51e, 54d, 55bc, 56abc, 62a, 63d, 64a, 65a, 66a, 70c, 71b, 72a, 73bcd, 75abd, 77d.
- Spawn: 43a, 43b, 44a, 60b, 68a, 69c.
- Spawnv: 44b, 44cd, 60b, 68a.
- Sta: 35f, 35gh, 58a, 60b.
- stack\_effect: 61b, 61c, 63d.
- stack\_offset: 14b, 14c, 14d, 15b, 16b, 17a, 18de, 20bd.
- stack\_required: 16d, 16ef, 17cd.
- stack\_size: 50e, 51e, 53f, 54b.
- stack\_slot: 32c, 32d, 34e, 36b, 37b, 41c, 50e, 51e, 53f, 54bd, 55bc, 56abc, 57a, 73cd, 75b, 77d.
- start\_loc: 16d, 16f, 17d, 21e.
- step\_process: 51e, 73bd, 77a.
- Sto: 35c, 35de, 60b.
- Stop: 30b, 44e, 44fg, 58a, 60b, 63d, 64a.
- Sub: 39a, 39bc, 58a, 59c, 60b.
- SUSPENDED\_IN: 51a, 56a, 57a.
- SUSPENDED\_OUT: 51a, 55a, 57b.
- Swap: 37a, 37bc, 58a, 60b.
- $symbol$ <sub>-table\_entry:  $12d$ ,  $14g$ ,  $15b$ ,  $16bf$ ,  $21e$ .</sub>
- symbol\_table\_info: 12d, 13a, 14eg, 16f, 20d.
- table: 11d, 12cd, 13a, 14g, 16f, 17bd, 19a, 20d, 21e, 22b, 23ad, 29c, 62d, 67ac.
- Trace: 48c, 48de, 60b.
- trace\_process: 48b, 48d, 51e, 71b, 75f.
- tracing\_flag: 71b, 75f, 82a, 82b, 82d.
- TRUE: 2b, 47b, 59c, 73d, 82abd, 84d.
- type: 13c, 13d, 14fg, 15ab, 16abcf, 17abd, 20d, 21e, 23a, 85ab.
- Ujp: 39g, 40ab, 60b, 63d, 68ac, 69ac.
- VAL\_T: 13c, 15b, 20d.
- Wait: 45a, 45bc, 58a, 60b.
- WAITING: 51a, 53c, 72b.
- waiting\_time: 82a, 82b, 82d, 84b.
- yyparse: 28a, 80a.